وزارة التعليم العالي والبحث العلمي جمهورية العراق جـــله عــــة كمــــربـــلاء كلية الادارة و الاقـتـصـاد قــــســــــم الاحـــــصــــاء

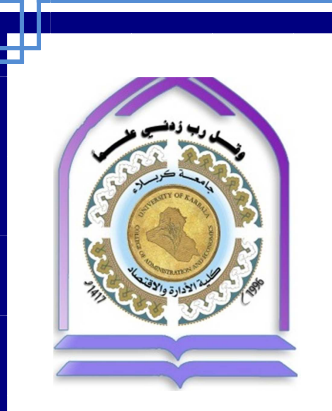

# اختيار افضل طرائق تقدير المتغير المعتمد متعدد الاستجابة

رســـالــــة مـــقــــدمــــة الى مجلس كليـة الادارة والاقتصاد في جـامعـة كربلاء

و هي جزء من متطلبات نيل درجة ماجستير في علوم الاحصاء

#### تقدم بهـا

**ليث علي محمد الحيالي** 

ـإشــبـ ـراف

. أ د . عبد الحسين حسن حبيب الطائي

1438 ه كربلاء المقدسة 2017 م

**أ** بسم الله الرحمن الرحيم **وا لا َ** (( **ال َم لَنَا إِ ل ب َحانَ َك َلا ِع س ق ُ ُ** رُ<br>الأ **ْ ْ َما ا متَنَ ن َعل َت ْ َ َّ َك أ يم إِن عَِل يم ال َحِك ُ ال** )) **ْ َّ** ر<br>م **ْ ْ** صدَقَ ألله العليِّ العظيم **سورة البقرة الآية ( )32**

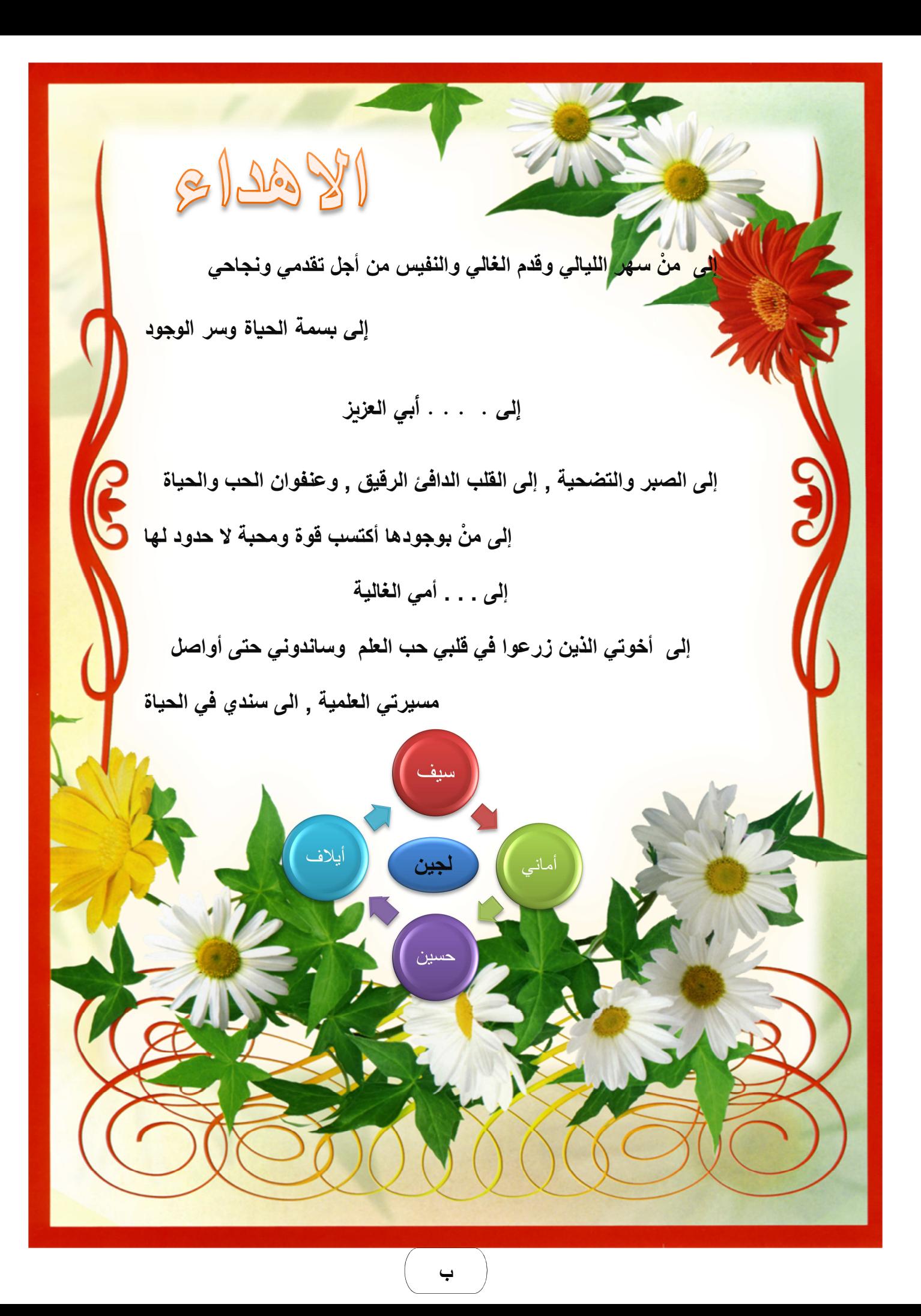

### **شكر وتقدير**

<u>ڛؙ</u>ٙ؎ؚڔٱڷڷؘ<sup>ۣۄ</sup>ٱڵڗۘٙڂۣڡؘڗ<u>ؚۣڷڵڗۘٞڿۑ</u>؎ؚ*ؚ* 

((رَبّ أَوْزِ عْنِي أَنْ أَشْكُرَ نِعْمَتَكَ الَّتِي أَنْعَمْتَ عَلَيَّ وَعَلَى وَالِدَيَّ وَأَنْ أَعْمَلَ صَالِحًا تَرْضَاهُ وَأَدْخِلْنِي بِرَحْمَتِكَ فِي َ َ َ َّ َ َ َ ْ َ عِبَادِكَ الصَّالِحِينَ)) صدق الله العلي العظيم، سورة النمل، الآية (19). أحمدُ الله واسجد له شكراً علـى ما هدانا اليه وما انعم علينا به من نِعم لو حاولنا عدّها لما احصيناها، وأُصلـي

وأسلم على اشرف المرسلين سيدنا محمد وعلى آله الطيبين الطاهرين وصحبه المخلصين .

يطيبُ ليّ، بعد أن اتممت رسالتي المتواضعة هذه، أن اتوجه بالشكر والثناء إلى □ستاذ الفاضل الدكتور عبد الحسين حسن حبيب الطائي لتحمله عناء الإشراف على هذه الرسالة ومتابعته المستمرة ليّ بالنصح والارشاد والتوجيه، والذي كان لإشرافه العلمي الدقيق وتوجيهاته السديدة وما جادت به نفسه الكريمة من خلق نيّر، الأثر البالغ في إظهار الرسالة وإنجازها على نحوٍ نافعٍ ومفيد، وتبقى المفردة اللغوية قاصرة عن التعبير ؚ عما يعتلج في داخلي من مشاعر الودّ واحترام تجاهه وفقه الله وجزاه خير الجزاء.

كما اتقدم بالشكر و $\Box$ متنان للأساتذة الأفاضل رئيس وأعضاء لجنة المناقشة المحترمين على تفضلهم بقبول مناقشة هذه الرسالة بما أبدوه من ملاحظات واراء علمية قيمة تسهم في اغناء هذه الرسالة.

كذلك يحتم عليّ رد الجميل ان اتقدم بالشكر والعرفان الى ل]ستاذ الفاضل الدكتور عواد كاظم الخالدي عميد كلية ∏دارة و∏قتصاد المحترم و السيد رئيس قسم ∏حصاء والسادة اساتذة القسم ممن تتلمذت على ايديهم ، سواءً في دراستي للبكالوريوس أم في الماجستير, فكانوا مشاعِلَ علمِ باهرةِ، وجزاهم الله عني ما يجزي به عباده الصالحين.

كما واتقدم بالشكر الجزيل الى الباحثة (**عذراء عقيل عبد الصاحب**) لما قدمته لي من مساعدة في الحصول على البيانات من خلال تجربتها الحياتية التي نفذت في قسم وقاية النبات – كلية الزراعة .

ومن واجب العرفان بالجميل ان اتقدم بالشكر الى زملائي طلبة الدراسات العليا وكذلك طلبة وموظفين لفسام الداخلية أتمنى لهم جميعاً دوام الموفقية والنجاح وان ينعم عليهم بالخير والبركة .

 ولا يفوتني أن اقدم شكري لمنتسبي مكتبة كلية الادارة والاقتصاد جامعة كربلاء ومكتبة العتبة الحسينيّة المقدسة ومكتبة العتبة العباسيّة المقدسة ، لما ابدوه من تعاون كبير في تيسير الحصول على مصادر الرسالة، كما $\Box$  يسعني إلَّ أن اقدم شكري وامتناني لكل من مد لي يد العون وساعدني في إتمام هذا الرسالة. فجزى الله الجميع عني خير جزاء المحسنين ووفقهم لما يحبهُ ويرضاه إنه هو السميع العليم.

**ومن الله التوفيق والسداد** 

**جـ**

ججججججججججججججججججججججججججججججج

**الباحث**

#### **المستخلص**

**اختيار افضل طرائق تقدير المتغير المعتمد متعدد الاستجابة** 

تعد المتغيرات المعتمدة الوصفية من المتغيرات المهمة التي ليس لها وحدات قياس كمية وتخضع لوصف الظاهرة باستخدام دراسة البيانات والمعلومات والتي تّمكن متخذ القرار ان يتعرف على طبيعة الاستجابة في حالة كون المتغير المعتمد ثنائي الاستجابة او متعدد الاستجابة , لذا قد تكون دالة الاستجابة غير خطية , ولذلك ظهرت الحاجة الى البحث عن اساليب اخرى لتحويل الى دوال استجابة خطية, ويتم ذلك عن طريق اسلوب التحويل اللوغاريتم النسبة المضافة (logit) المعتمد على التوزيع اللوجستي, وأيضا استخدام تحويلة وحدة الاحتمال(probit) المعتمدة على التوزيع الطبيعي, ومن خلال استخدام هذه الاساليب يمكن تحويلها الى استجابات خطية . تضمنت الدراسة استعمال انموذج الانحدار الوصفي في حالة كون المتغير المعتمد متعدد الاستجابة وتم ذلك من خلال دراسة بعض النماذج المتعلقة بهذه المتغيرات الوصفية .

وهدف الرسالة هو دراسة وتحليل المتغير الوصفي وتـأثيره فـي المتغير المعتمد متعدد الاستجابة, وذلك عن طريق تقدير معالم النموذج للمتغير المعتمد متعدد الاستجابة باستعمال طريقة المربعات الصغرى الموزونة (WLS) وطريقة الامكان الاعظم (MLE) ويتم ذلك من خلال الاعتماد على تطبيق طريقة نيوتن رافسن (Newtan Raphson) وايضاً تم استعمال طريقة الجاكنايف (jackknife),وكما تم استخدام جانبان احدهما هو الجانب التجريبي والاخر هو الجانب التطبيقي, ففي الجانب التجريبي تم استعمال طريقة مونت كارلو(Monte Carlo) في تجربة محاكاة ولثلاث مستويات من العينات (صغيرة, متوسطة, كبيرة) وبأحجام مختلفة وذلك عن طريق توليد ارقام عشوائية لمعالم انموذج الانحدار, فضلاً عن الجانب التجريبي تم تطبيق الجانب العملي على تجربة حياتية لبعض المواد المبيدة للحشرات وبتر اكيز مختلفة , ومن ثم اختيار افضل هذه الطرائق عن طريق الاعتماد على مقياس متوسط مربعات الخطأ (MSE (. وتوصلت الدراسة باستعمال طريقة المونت كارلو (Monte Carlo) في المحاكاة الي ان مقدرات معالم الانموذج باستعمال طريقة الامكان الاعظم (MLE) هي الافضل والاكفأ في التقدير في حالة حجوم العينات الصغيرة (20=n) عند الاستجابات الاولى والثانية , بينما كانت طريقة الجاكنايف (JACK) هي الافضل في تقدير معالم انموذج الانحدار عند حجوم العينات المتوسطة (50=n) لجميع الاستجابات إذ حصلت على اقل (MSE), اما في حالـة العينـات الكبيرة (200 100, $\pm$ 100) فقد كانت طريقة الامكان الاعظم (MLE) وطريقة الجاكنـايف **(**JAK (هي الافضل إذ بينت نتائج الدراسة الى وجود تقارب واض,ح ب,القيم عن,د حج,وم العين,ات الكبيرة للاستجابات الثلاث. بينمـا في الجانب التطبيقي فقد تم تطبيق الطرائق المستعملة في الجانب النظري على بيانات حقيقية تم تطبيقها على تجربة حياتية خاصبة لبعض المواد المبيدة للحشرات وبتراكيز مختلفة وتم الحصول على استجابات متوقعة , ومن خلال المقارنة تبينت النتائج الى افضلية وكفاءة طريقة الامكان الاعظم(MLE) إذ حصلت على اقل (MSE) وفقاً للنظرية الاحصائية القائلة عند زيادة حجم العينة يقل متوسط مربعات الخطأ (MSE ( .

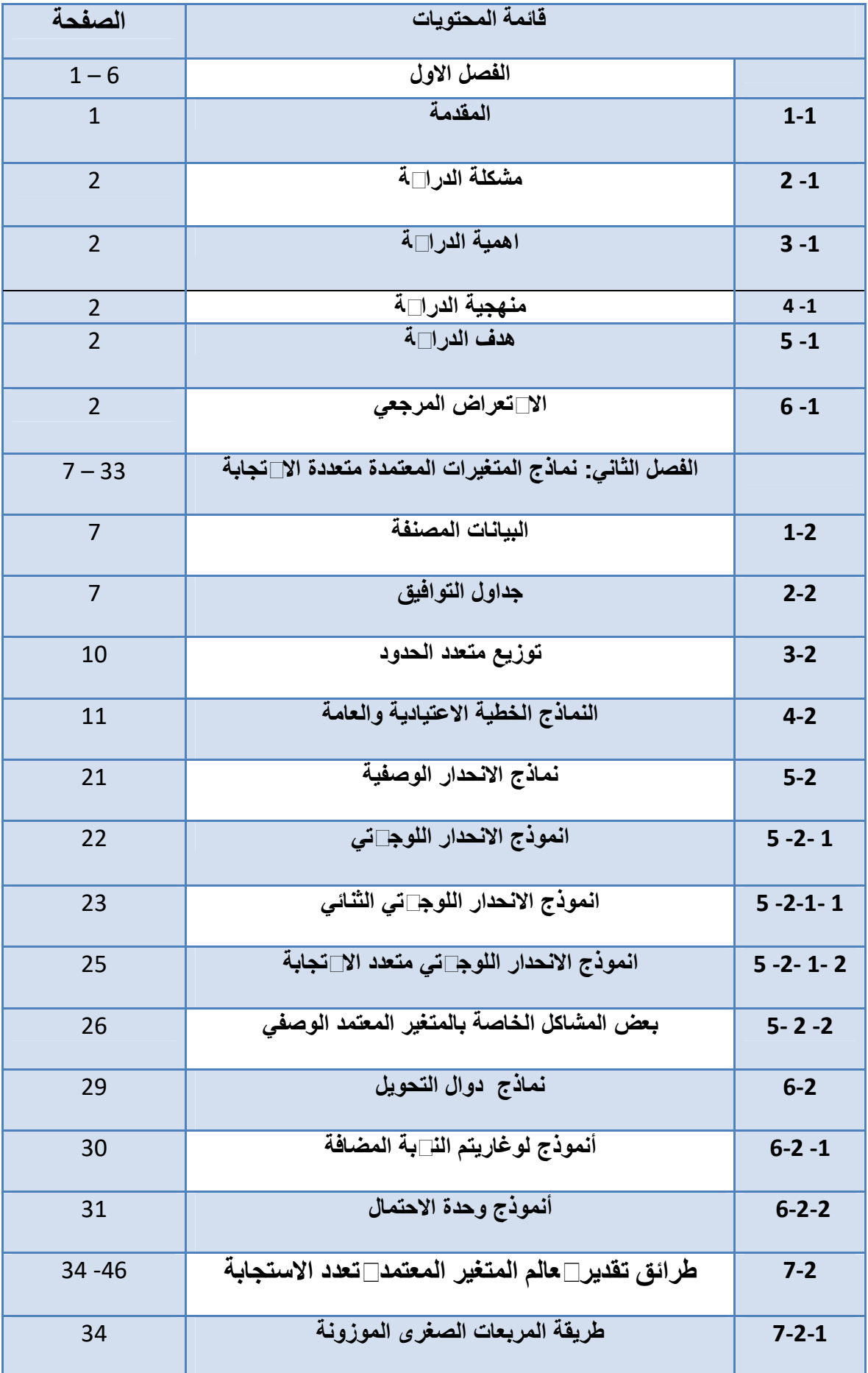

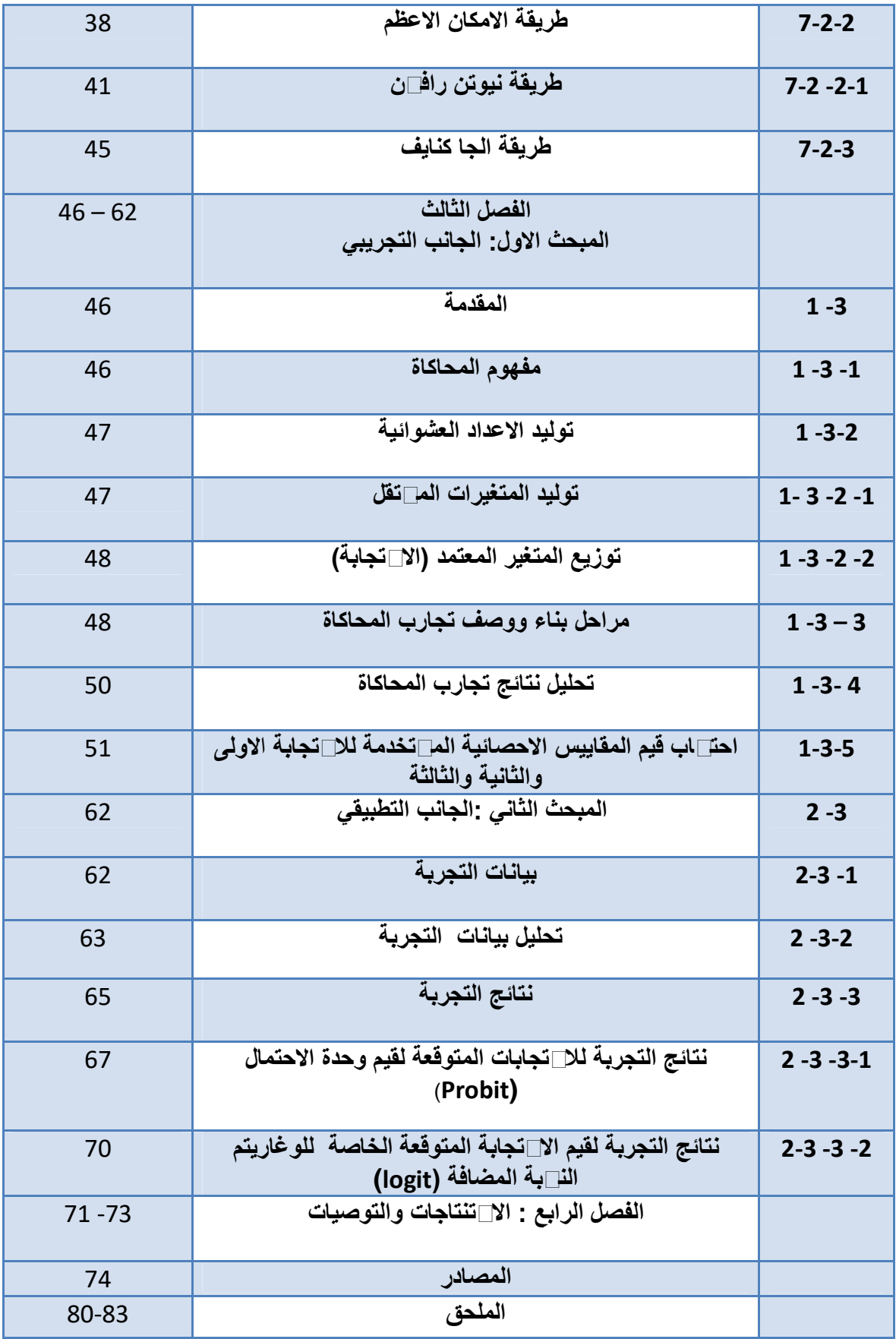

### **فهرس الجداول والاشكال**

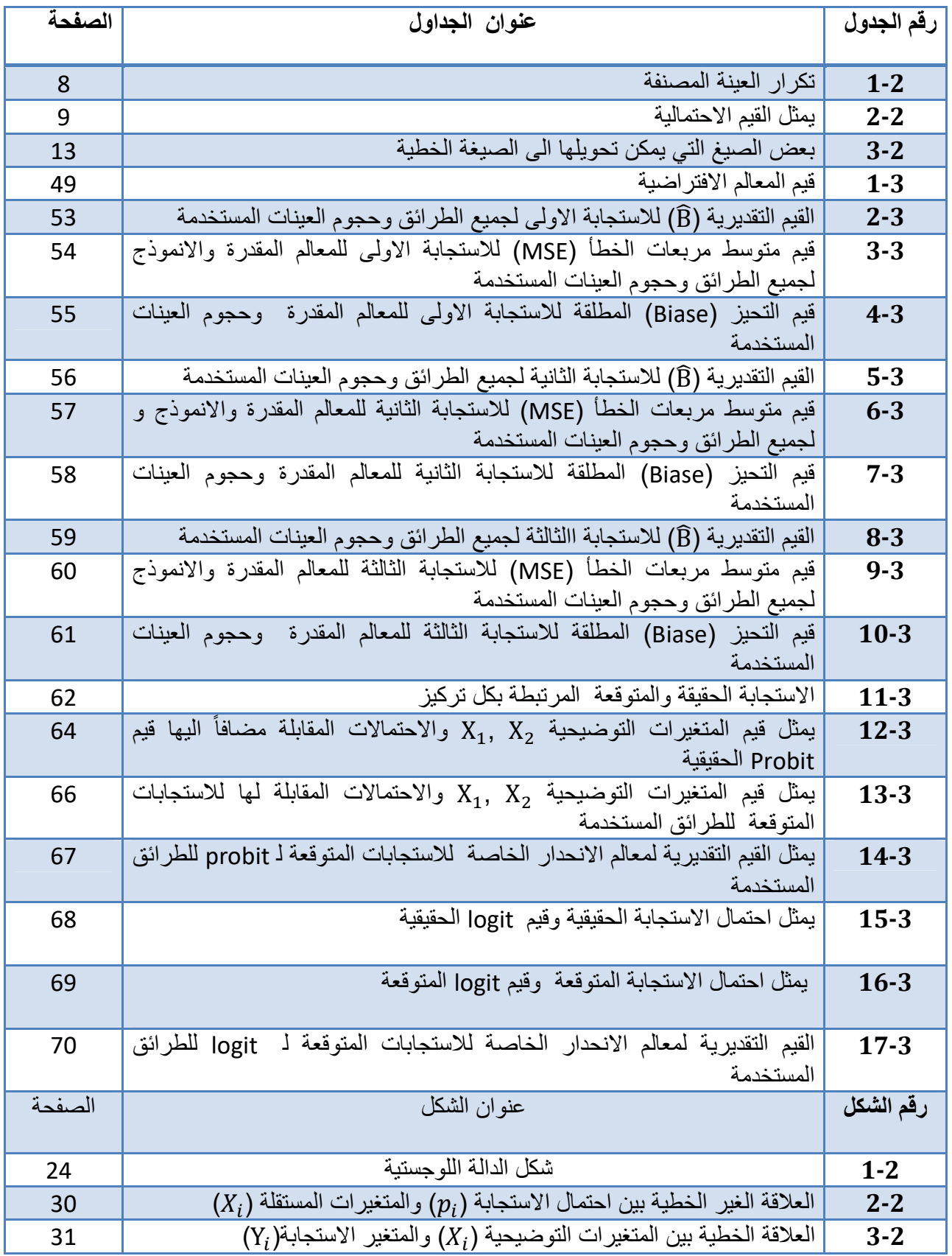

# **الفصل الاول**

**منهجية الدراسة** 

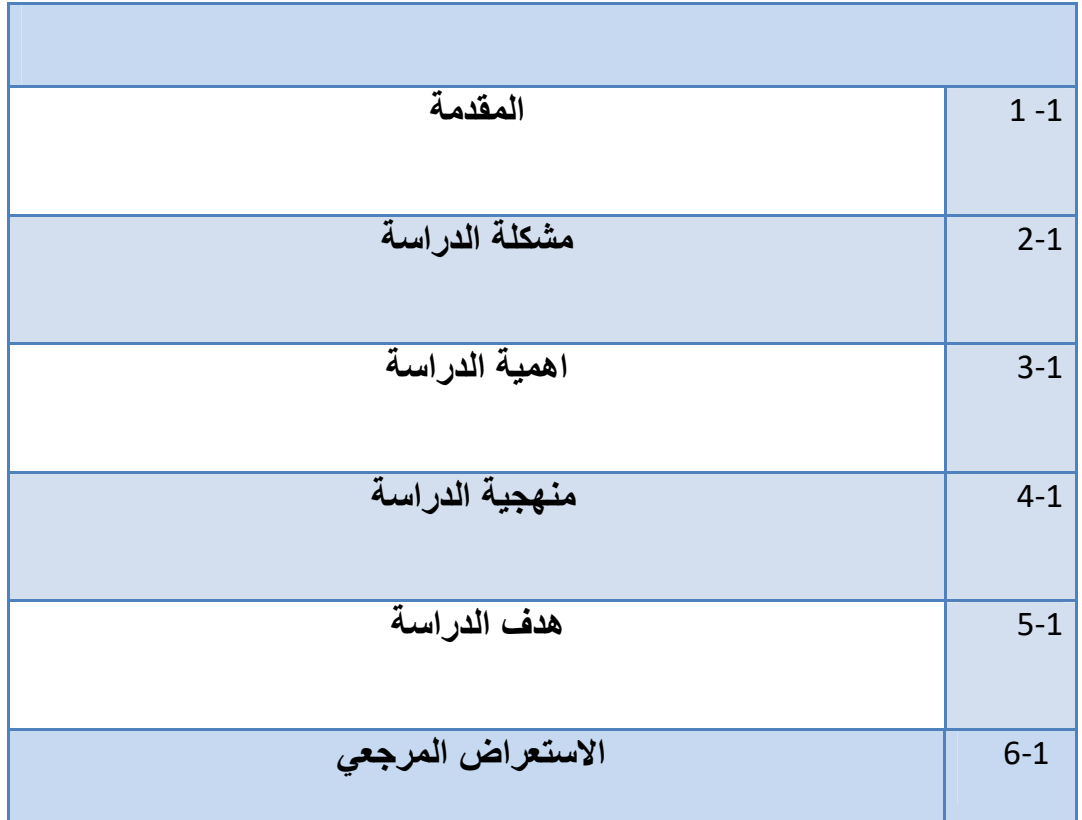

#### **1-1 المقدمة : introduction**

يشـهد العـالم تطـوراً ملحوظـاً ومتسـار عاً فـي مجـالات الحيـاة وذلك عن طريـق استعمال الاسـاليب الرياضـية والاحصائية والتي تهدف الى حل المشاكل والمعوقات التي تواجه متخذ القرار في معظم مجالات المعرفة, ومن هذا المنطلق يبرز دور علم الاحصاء في استخراج النتائج وتحليلها لمعظم البحوث والدراسات عن طريق استعمال المقاييس والمؤشرات التي يحتاجها المخطط والمجرب, ويتم ذلك عادةًببناء نماذج لتحليل الانحدار لغرض تحليل اغلب الظواهر التي تتم عن طريق دراسة العلاقة يين المتغير المعتمد وبين متغير واحد او مجموعة من المتغيرات التوضيحية .

 إذ تعد النماذج الوصفية من احد النماذج التي تمثل سلوك أغلب الظواهر وذلك عن طريق دراسة مجموعة من المتغيرات والتي يمكن أن يطلق على متغيرات هذه النماذج بالمتغيرات الوصفية والتي يكون عندها متغير الاستجابة أما ثنائي أو متعدد, لذا تكون دالة الاستجابة غير خطية اوقد تكون لوجستية ,ولكن من خلال استخدام أساليب التحويل الخطي ومنها اسلوب تحويل اللوغاريتم النسبة المضافة (logit (المعتمد على التوزيع اللوجستي , وايضا اسلوب تحويل وحدة الاحتمال (probit (المعتمد على التوزيع الطبيعي ,عندها يمكن تحويلها الى استج<u>ا</u>لت خطية,<sup>[39]</sup> ولكن قد تعاني هذه الدالة التي يتم تحويلها من مشكلة عدم ثبات تباين الخطأ عندها سيكون تقدير معلماتها بطريقة (OLS (مضللة وغير دقيقيه , لذلك تم استخدام طريقة المربعات الصغرى الموزونة (WLS) لمعالجة هذه المشكلة <sup>[10]</sup> . وقد تركزت الرسالة على كيفية دراسة تحليل البيانات للمتغير المعتمد الوصفي متعدد الاستجابة, وذلك عن طريقبناء نماذج استجابة ثناية ونماذج استجابات متعددة ومن الناحيتين التجريبية والتطبيقية ويتم ذلك عادةباستعمال طرائق تقدير خاصة للمتغير المعتمد متعدد الاستجابة ومقارنة هذه الطرائق مع المقاييس الاحصائية المستعملة ومنها مقياس متوسط مربعات الخطأ (MSE (لبيان افضلية هذه الطريقة.

ولتسليط الضوء على فحوى الرسالة فقد تضمنت , أربعة فصول تضمن الاول مشكلة واهمية وكذلك منهجية الو هدف والاستعراض المرجعي لبعض الدراسات والبحوث السابقة, أما الثاني فقد تناول مفهوم البيانات المصنفة وعلاقتها بجداول التوافيق والتوزيعات المستعملة, وكذلك تضمن الانموذج الخطي الاعتيادي و العام , بالإضافة الى النموذج الوصفي و النموذج اللوجستي , وكذلك تضمن $\Box$ مض الطرائق التقدير الخاصـة $\Box$ معـالم $\Box$ أنموذج الانحدار للمتغير المعتمد متعدد الاستجابة ,إذ تم استعمال طريقة المربعات الصغرى الموزونة (WLS (وكذلك طريقة الامكان الاعظم (MLE( بالاعتماد على تطبيق طريقة نيوتن رافسن , وايضا تم استعمال طريقة الجاكنايف (jack(, أما في الثالث فقد تضمن مبحثين الاول يتكون من الجانب التجريبي والمتضمن مفهوم المحاكاة للطرائق المستخدمة ومحاولة توليد المتغيرات العشوائية وكذلك مراحل بناء تجربة

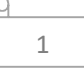

المحاكاة واستعراض النتائج , أما في المبحث الثاني فقد تناول الجانب التطبيقي والمتضمن استعمال تحليل أحدى التجارب الحياتية الخاصة لبعض المواد المبيدة للحشرات , اما في الرابع فقد تم التطرق الى الاستنتاجات والتوصيات , فضلا عن المصادر والملاحق.

#### **problem of the Study الدراسة مشكلة 1 -2:**

في بعض التحليلات الاحصائية قد لا تكون المعلومات والبيانات رقمية وإنما قد تكون وصفية لذلك فأن الطرائق الكمية قد لا تفي بالغرض آنذاك, كما ان الانموذج الذي يحتوي على بيانات وصفية سيواجه بعض المشاكل والمعوقات والتي تجعل نتائج التحليل مضللة وليس لها ما يؤيدها من الناحية النظرية, ومنها أن الخطأ العشوائي قد لا يتوزع توزيع طبيعي, وأيضا تباين الخطأ العشوائي قد يكون غير ثابت, وكذلك عدم حصر قيمة الاحتمال ضمن المدى المسموح به (0,1), لذلك لابد من بحث عن اجراء او اسلوب معين يختص بمعالجة مثل هكذا بيانات ومعلومات, ولذلك تم اختيار هذا الموضوع وكما يأتي.

#### **importance of The Study الدراسة اهمية :3-1**

وجد عند تحليل ودراسة البيانات والمعلومات الاحصائية يمكن لمتخذ القرار ان يتعرف على عملية الاستجابة لاسيما اذا كان المتغير المعتمد ثنائي او متعدد الاستجابة , وعن طريق معطيات الحل يمكن لمتخذ القرار ان يتخذ قرارا ً صائباً اعتماداً على الفرضيات الاحصائية .

#### **methodology of The Study الدراسة منهجية : 4-1**

تم العمل على المنهج الاستدلالي (الاستقرائي ) و فيه يبدأ الباحث بملاحظة المشكلة ثم يتم وضع الفروض لها وبعد ذلك يتم اختبارها وقد تم استعمال الاسلوب الاحصائي على وفق هذا المنهج ,

#### **Objective of The Study الدراسة هدف :5-1**

### تهدف الدراسة الى ما يأتي :

1 - دراسة وتحليل المتغير الوصفي وتأثيره في المتغير المعتمد متعدد الاستجابة .

2 - تقدير معالم نموذج المتغير المعتمد متعدد الاستجابة باستعمال طرائق التقدير منها طريقة المربعات الصغرى الموزونة (WLS (وطريقة الامكان الاعظم (E.L.M ( وذلك عن طريق الاعتماد على تطبيق خوارزمية نيوتن رافسن (Newton Raphson) وأيضا تم استعمال طريقة الجا كنايف (jackknife) . 3 - اختيار افضل طرائق التقدير المذكورة أنفاً وذلك اعتماداً على مقياس متوسط مربعات الخطأ (MSE ( باستعمال الجانب التجريبي (محاكاة) والجانب التطبيقي .

#### **:- Review of Literature المرجعي الاستعراض :6-1**

تم مناقشة موضوع البيانات المصنفة بصورة عامة منذ القرن الماضي من لدن كثير من الكتاب والباحثين وبدأت تزداد دراسة المتغيرات الوصفية في حالة كون المتغير المعتمد متعدد الاستجابة بشكل كبير في السنوات الاخيرة .

 ففي عام (1973 ): قام الباحث (**Amemiyal(** باستعمال طريقة المربعات الصغرى الموزونة **[32]** (WLS (لتقدير معالم أنموذج الانحدار الوصفي عندما يكون تباين المتغير المعتمد الوصفي مرتبطاً مع المتغيرات التوضيحية .

قدم الباحثان **(A. j .A) [<sup>52]</sup> في عام (1983) : كت**اباً تناولا فيه استعمال **[**52] . كتاباً تناولا فيه استعمال اختبار مربع كاي (Square –Chi (واختبار الانحراف ( Test of Deviance (,وذلك لبيان كيفية توفيق او (حسن مطابقة ) النموذج اللوجستي, وتوصل الباحثان الى ان كلا الاختبارين يقتربان من توزيع مربع كاي .

 وفي عام (1984) م اثبت الباحثان *(***Anderson and Albert (**أمكانية وجود مقدرات خاصة **[33]** لأنموذج الانحدار اللوجستي متعدد الاستجابة للبيانات التي تعاني من مشكلة الفصل اذ تم تقسيمها الى ثلاث فئات هي الفصل التام (complete separation) والفصل شبة التام (quasicomplete separation) , والتداخل overlap ( وعن طريق إجراءات تكرارية , توصل الباحثان الى ان المقدر الذي يعظم دالة الإمكان ليس له صيغه نهائية و بسبب في ذلك يعود الى استعمال الطرائق التكرارية للحل كطريقة نيوتن - رافسون.

 بحثت (**بيثون) [4]**  في عام (1992 ) : أختبار فرضيات المتعلقة بمعلمات انموذج الانحدار اللوجستي وذلك عن طريق دراسة خصائص هذا الاختبار وأسلوب اناء حدود الثقة لتقدير معلمات الخاصىة انموذج الانحدار اللوجستي .

 و في عام (2000) : بحث (**الطائي) :** عرض وتحليل المتغيرات المعتمدة الوصفية والمحددة وذلك **[16]** بدراسة بعض مواصفات انموذج الانحدار الخطي المتعدد , وقد استعمل طريقة خوارزمية التوقع الاعظم (EM(, وطريقة خوارزمية نيوتن رافسن (R.N(, فضلاً عن طريقة تحويلات المنحني اللوجستي (Logit ( لتقدير معالم الانموذج ,وذلك من خلال تجربة محاكاة ولثلاث مستويات من أحجام العينة, وتوصل الباحث باستعمال طريقة مونت كارلو في المحاكاة الى أن مقدرات تحويلات المنحني اللوجستي هي الافضل في العينات الصغيرة, بينما كانت طريقة خوارزمية التوقع الاعظم هي الافضل في العينات المتوسطة , اما في

حالة العينات الكبيرة فقد كانت جميع الطرائق المستعملة متقاربة ومتكافئة, وكذلك توصل الباحث الى افضلية طريقة تحويلات المنحني اللوجستي في تحليل البيانات الحقيقية في الجانب التطبيقي.

 في عام (2002) : بحث (**Tima (**أو خرون : امكانية استعمال أنموذج الانحدار اللوجستي متعدد **[58]** الحدود لدراسة اثر مجموعة من العوامل في تطور عينة اسريةبالاعتماد على معيارين لاختبار للأنموذج الملائم الاول يمثل معيار معلومات البيزية (Bayesian information Criterion) والاخر يمثل إحصاءه نسبه الامكان باستعمال البيانات الخاصةبالطبقة المهنية, وتوصلوا الى مجموعة من الحقائق منها ان تعليم الاب يعد العامل الاول المؤثر ثم عامل الجنس وأخيرا يأتي عامل الوراثة كأقل تلك العوامل تأثيرا.

وفي العام نفسه]حث (□**خي**ر) <sup>[8]</sup> : موضوعاً تناول فيه النماذج اللوغاريتمية الخطية في جداول توافق ثنائية الابعاد (2\*2) والمستعملة في تطبيق البيانات المبوبة والمتمثلة بتأثير العمر في الاصابة بمرض السكر والربو إذ تم تصنيف هذه البيانات تحت فرضية معينة لغرض تحليلها ومن ثم الوصول الى النموذج الذي يمثل تلك البيانات, وتوصل الباحث الى ان نموذج الاستقلالية يمثل البيانات بصورة جيدة وان اكثر الاصابات بمرض السكر والربو كانت في المدة العمرية (44-15) وتتزايد الاصابة كلما تقدمت باتجاه الفئات العمرية الكبيرة .

قام( ا**لـعزاوي**) <sup>[18]</sup> في عام (2005)<del>.</del> دراسة المقارنة اين∏مض طرائق تقدير أنموذج الانحدار اللوجستي الاعتيادي والطرائق الحصينة عن طريق الاعتماد على مقياس متوسط مربعات الخطأ (MSE (اذا سا تعمل اسلوب المحاكاة للتجارب الحياتية ذات الاستجابة الثنائية ومن اهم الاستنتاجات التي تم توصل اليها الباحث هي كفاءة الطرق الحصينة في تقدير معلمات انموذج الجرعة ذات الاستجابة الثنائية .

 وفي عام (2007) : قام الباحث (**McCarthy (** بدراسة انموذج الانحدار اللوجستي ثنائي الاستجابة **[51]** في جداول توافق ثنائية الابعاد (2\*2) وقد استعمل طرائق تقدير متعددة لتقدير معلمات انموذج اللوجستي لمجموعة من البيانات الوصفية و∏وجود فئات من نقاط∏يانات الفصل التام والفصل شبه التام والتداخل, فضلا عن مشكلة التعدد الخطي , وتوصل الباحث الى ان طريقة الامكان الاعظم المستعملة في التقدير في حالة التداخل تكون غير دقيقة وصحيحة في حالة وجود مشكلة الفصل التام وغير التام .

<mark>في العـام ذاتــه : بحث (ايليــا</mark> ) <sup>[3]</sup> امكانيــة تطبيـق طريقـة (jackknife) والتــي تستعمل لتقدير التحيـز والتباين للإحصاءات المختلفة ,كذلك تهدف الى تقليل التحيز والتباين في تقدير معلمات الانموذج , إذ تم تطبيق هذه الطريقة على∏يانـات حقيقيـة خاصــة]دالـة الاستهلاك الاسري ومن ثم تطبيق هذه الطريقـة علـى انمـوذج انحدار غير خطي لا يجاد تقدير المعلمات والتباينات .

4

 قامت **(الثعلبي) عام** ( 2008) : موضوعاً تناولت فيه دراسة أهم العوامل المؤثرة في حدوث التشوهات **[5]** الولادية والتي اجريت في مستشفى البصرة للنسائية والتوليد , وتوصلت الباحثة الى كفاءة أنموذج الانحدار اللوجستي الخاصة في دراسة العوامل المؤثرة في حدوث الولادات المشوهة وإينت نتائج البحث ايضاً إن عامل الموقع الجغرافي لسكن الابوين له تأثير كبير ويكون أحد اسباب حدوث التشوه الولادي.

وفي عام **(2009) : قام الباحث (حسين) <sup>[9]</sup>∏در**اسة اسلوب المحاكاة للمقارنة∏ين مقدرات الإمكان الأعظم الموزونة الحصينة WLME مع طرائق أخرى (مقدرات \_M ,مقدرات \_LP ( والمستعملة في تقدير معلمات أنموذج الانحدار اللوجستي ثنائي الاستجابة في حالة كون بيانات الظاهرة المدروسة ملوثة (بيانات شاذة), بافتراض ثلاث مستويات لتلوث البيانات (,%30 10 %0 , %) وتوصل الباحث الى نجاح طريقة WLME على سائر الطرائق المدروسة باعتماد المقاييس الإحصائية للتحيز(Bias (ومتوسط مربعات الخطأ (MSE ( لمعلمات الانموذج.

 **(AL- AFIFI ) نشر عام (2010)** : بحثاً تناول فيه استعمال انموذج الانحدار اللوجستي متعدد **[30]** الاستجابة وذلك عن طريق دراسة تطبيقية والتي اجريت على بيانات العنف الجسدي , وتوصل الباحث الى ان انموذج الانحدار اللوجستي تمكن من تحديد العلاقة بين متغير الاستجابة ومجموعة من المتغيرات التوضيحية وفق نموذج رياضي وكذلك تمكن انموذج الانحدار اللوجستي ان يتنبأ بتصنيف كل مفردة من المفردات في مستويات متغير الاستجابة .

**وفي عام (2011): بحث (عبد الرزاق) <sup>[19]</sup> در**اسة وتحليل أثر∏حض المتغيرات في الاص<u>الة</u> مرض اللثة باستخدام انموذج الانحدار اللوجستي, وتوصل الباحث الى مجموعة من أهم الاستنتاجات كان من أبرزها هو ان عامل الترسبات الكلسية يعد السبب الرئيسي في الاصابة بمرض اللثة .

 نشر **الباحث ( Krieng ( عام (2012)** :بحثاً تناول فيه امكانية اجراء المقارنة بين الانحدار اللوجستي **[48]** والتحليل التمييزي في تصنيف مجموعة من المصابين بأمراض سرطان الثدي وتوصل الباحث الى مجموعة من الاستنتاجات كان من∄ررز ها هي أن نتائج الانحدار اللوجستي يعطي تصنيفاً أكفأ من التحليل التمييز ي.

وفي **عام ذاته بحث (العابدي) <sup>[17]</sup> :** أسلوب تحليل البيانات المصنفة المتر∏طة والتي تكون فيها الاستجا∟ات عبارة عن أزواج مترا∟طة فيما∏ينها وذلك من خلال دراسة تطبيقية أجريت على معدلات الطلبة المتخرجين وعلاقتها بمعدلات قبولهم في المعهد وذلك من خلال الاعتماد على تصنيف هذه المشاهدات تحت صفتي (*Negative, positive* (وبالاعتماد على أعلى معدل للطالب مع المعدل العام للظاهرة, وتوصل الباحث الى ان زيادة نسبة الترجيح *(Ratio odds* (تكون أعلى لصالح معدلات التخرج.  في عام (2013): درس الباحثان **(others & Ogoke (**تعديل مقدرات انحدار الحرف اللوجستي **[55]** المعمم بواسطة دالة الاستجابة الأسية لمصفوفة الأوزان ما يقلل من التباين, إذ استعمل المقدر المعدل (Jackknife (لتخفيض التباين , وتوصل الدراسة الى أن مقدر (Jackknife (متفوق على كل من مقدر الحرف اللوجستي ومقدر الحرف اللوجستي المعدل من خلال التباين والحد من التحيز.

**وفي عام (2014): قامت الباحثة (جبارة**) [<sup>6]</sup>∏تحليل البيانات متعددة الاستج<u>ا</u>]ة لتشخيص أمراض العيون عن طريق أجراء المقارنة مابين الانحدار اللوجستي والدالة التميزية, أذ تم التركيز على مسألة الاختيار مابين أنموذج الانحدار اللوجستي متعدد الاستجابة ودالة التمييز الخطي كدوال تصنيف خطية، إذ يتم تصنيف البيانات على وفق ثلاثة نماذج ، الصيغة الاول أنموذج دالة التمييز الخطية، والثاني أنموذج احتمالات الاستجابة لدالة التمييز الخطي أما الثالث فهو أنموذج الدالة الاحتمالية لدالة الانحدار اللوجستي المتعدد الاستجابة وثم المقارنةبينهم على اساس احتمال خطأ التصنيف للوصول الى افضل نموذج خطي لتشخيص انواع امراض العيون وتوصلت الباحثة الى أن طريقة التصنيف وفق الصيغة الاحتمالية لدالة التمييز الخطي تعطي أقل احتمال لخطأ التصنيف **.**

 **في عام (2015): بحث (سعيد**) امكانية دراسة العوامل المساعدة على تشخيص حالات الاصابة **[14]** بمرض سرطان المثانة باستعمال أنموذج الانحدار اللوجستي, إذ تم الاعتماد على عينة قوامها (128) مريضاً وبعد جمع وتحليل البيانات , توصل الباحث الى مجموعة من الحقائق والاستنتاجات كان من أهمها: هو أن عامل( البيلة الدموية ) كان له الاثر الاكبر في أمكانية تشخيص حالات الاصابة بالمرض , ثم عامل العمر ,أما العوامل الاخرى فلم يكن لها تأثير معنوي في أمكانية تشخيص الإصابة بالمرض.

 **قامت الباحثة (سهاد) في عام (2016):**بأجراء مقارنة تضمنت أمكانية استعمال اشجار الانحدار **[2]** التصنيفية مع الانحدار اللوجستي في تقدير أنموذج تجميعي, وقد تم استعمال طريقة الخوارزمية الجينية وخوارزميتي ( 4.5c, 3Id (ولعدم فقدان التعميم تم استعمال التحليل اللوجستي كأداة تحليل مهمة, وتوصلت الباحثة الى أهم الاستنتاجات عن طريق عملية المقارنة مابين الطرائق المستعملةبأسلوب المحاكاة الى أفضلية طريقة خوارزمية التشجيرية (CART (وتفوق طريقة خوارزمية الجينية عند تحليل البيانات الحقيقية في الجانب التطبيقي.

6

## **الفصل الثاني**

# **الجانب النظري**

### **نماذج المتغيرات المعتمدة متعددة الاستجابة**

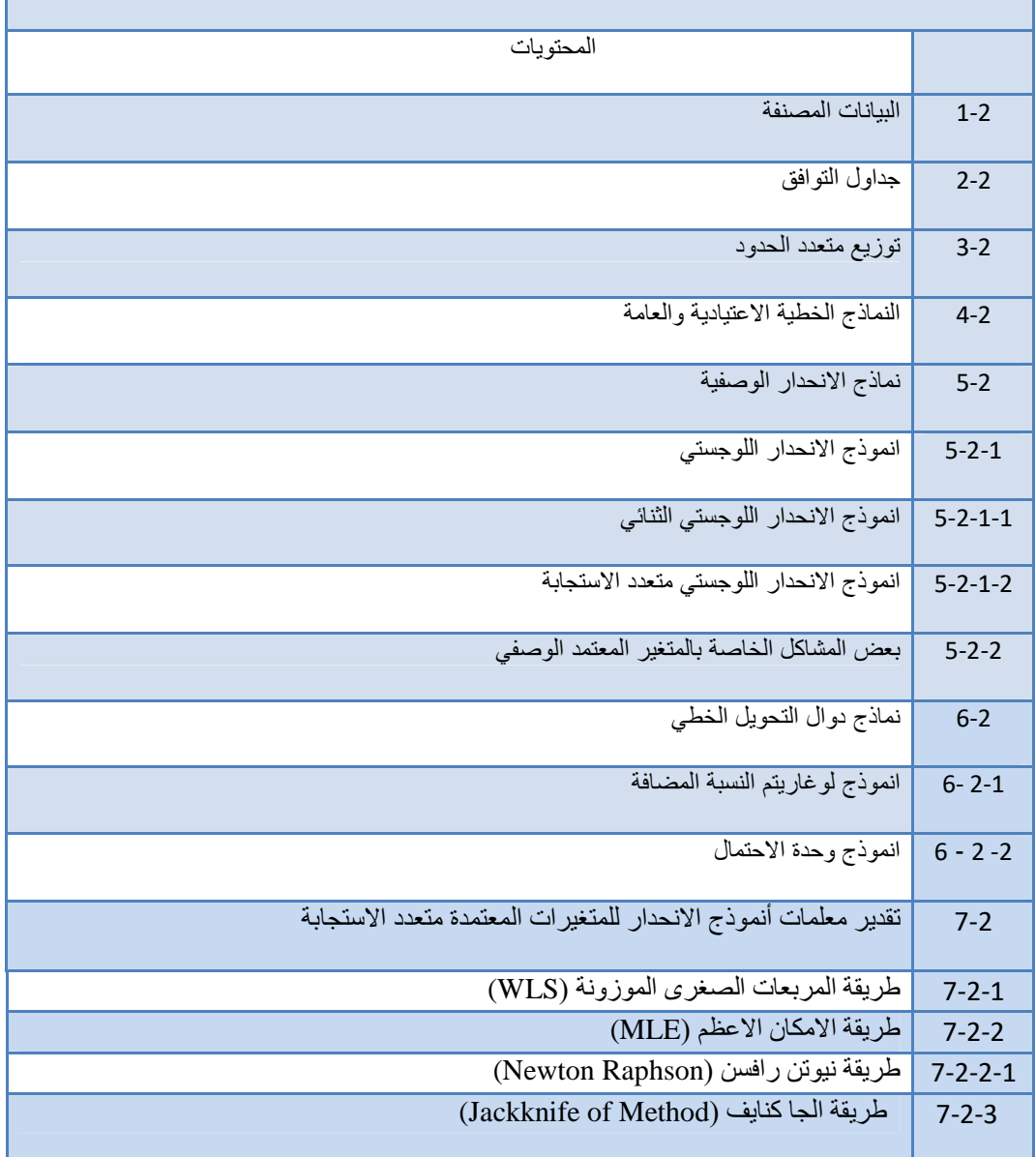

#### **الفصل الثاني**

#### **نماذج المتغيرات المعتمدة متعددة الاستجابة**

**(1-2) البيانات المصنفة** *(Data Categorized***(** *[26], [23]* **,** *[17]*

فاتح التطور الذي حصل في تحليل البيانات المصنفة (Data Categorized (عام *(1960*) من ,إذ تعتمد البيانات المصنفة بشكل عام **[26]** لدن العالم الاحصائي كارل بيرسون(Pearson Karl( على∏بدأ العد بدلاًٰ ان القياس, و هي تهتم بدر اسة المتغير ات الوصفية التي يمكن ∏ تصنف فيها الاستجابة بشكل صفات (ناجح/فاشل) (جيد/ رديء), إذ ان مشاهدات الاستجابة التي تصنفها المتغيرات الوصفية للوحدة التجريبية المستعملة تسجل بشكل عدد (أي عدد المشاهدات التي تتحقق في كل صفة), ولذلك تسمى هذه البيانات في بعض المراجع العلمية بالبيانات .( Count Data)المعدودة

إذ تستعمل البيانات المصنفة (النوعية) في∏جالات علمية∏تعددة كالعلوم الصحية والعلوم الاجتماعية وكذلك العلوم النفسية, وان تحليلها يعتمد على جداول توافق ثنNائي الاتجNاه أي تحتNوي علـى صـفوف وأعمـدة. و[] ن ثـم حسـاب بعـض الوحـدات التجريبيــة التــي تقـيس العلاقــة بـين المتغيرات و، تكون الاصناف على نوعين :-

- الاصناف الاسمية (Nominal categories) ونقصد بها □افردة الوحدة التجريبية يمكن انصنف ضمن صنف واحدا ن بين عدة اصناف كصفة الحالة الاجتماعية (اتزوج,  $(0.0, 0.0)$ اعزب, ار $0.0$ طلق) و أيضا كصفة حالة دم الانسان (A او
- الاصناف المرتبة (ordered categories) هي الاصناف التي يمكن ترتيبها وفقاً لمعيار معين مثلا تصنيف المستوى التعليمي (ابتدائية, متوسطة, جامعية, اعلى من الجامعية) وايضا تصنيف درجة الاصابة بمرض ازان التي قد تكو∏ (لا شيء, اعتدل, حاد) ويمكن اعتبار الاصناف المرتبة حالة خاصة من الاستجابات المتعددة.

**[7]** *,***[50]** *(2***-***2***) :جداول التوافق** *(tables contingency(*

 هي عبارة عن اصناف او تراتيب خاصة بالبيانات الوصفية والتي تتمثل على شكل تكرارات \_وضوعة في جداول توافق تضم\_تغيرين او اكثر وكل\_تغير\_ان\_تغيرات جداول التوافيق يجزأ الى صنفين (]ستوين) وفقاً لعدد المتغيرات الوصفية الخاصة بها <sup>[8]</sup> .

وتكول جداول التوافق عادة على انواع□ختلفة□نها جداول التوافق ثنائية الابعاد (r\*c) (*Two -Dimensional contingency tables*), وهذا النوع□ن الجداول يقوم على اساس

بدأ تقسيم او تجزئة بيانات العينة الـي صـفوف وأعمدة (  $Row\&~column$ ) وبيانـات هذا النـوع  $\square$ ن الجداول تكو $\Box$  على شكل تكرارات وتستعمل في الكثير  $\Box$ ن التطبيقات $\Box$ نها في العلوم الطبية $\Box$ والنفسية والحياتية والاجتماعية وغير ها∏ن التطبيقات الاخرى, على سبيل المثال يتم سحب عينـة تتعلق بحالات الاصابة بمر ض] ا عندها يتم تصنيف بيانات العينة و[ان ثم تقسيمها الى قسمين هما جنس المريض التي تمثل الصفوف (*r* ( والقسم الاخNر يتعلNق بنNوع الاصNابة بNالمرض الNذي يمثNل  $\mathit multi-)$ عمدة ( $c)$ ). و هناك نـو ع اخـر  $\Box$ ين جـداول التوافـق يسـمـى جـداول تو افـق $\Box$ تـعـددة الابـعـاد( *Dimensional contingency tables )*, يستعمل هذا النوع□ن الجداول في حالـة وجود اكثر ن انقيرين ولكن بمستويات حتلفة (اي ان كل ستوى يضم بداخله ستويات اخرى ) ولهذه  $\square$ الجداول اهمية بالغة في التطبيقات الطبية والبيولوجية .

ويمكن تمثيل بيانات العينة المصنفة على شكل توزيع تكر اري وضوع في جداول توافق ثنائية الابعاد (*c\*r* (وتوضيحها كما في جدول (-**2 1**) والذي يتكون من صفوف ( )i

*(i*= 1, 2, . . . *s*) (i) والتي تمثل العل]ل المستعمل في التجربة , وأعمدة (i= 1, 2, . . . *s*) والتي تمثل أصناف الاستجابة ( *Response categories*( .

#### **جدول (-2 1 )**

يمثل تكرارات العينة المصنفة

|                                                                         |                            |                  | .                    | $\boldsymbol{S}$ | <b>Total</b> |
|-------------------------------------------------------------------------|----------------------------|------------------|----------------------|------------------|--------------|
|                                                                         |                            |                  |                      |                  |              |
|                                                                         |                            | $\kappa_{12}$    |                      | $k_{1s}$         |              |
| $\overline{2}$                                                          | ルっ・                        | バック              | $\ddot{\phantom{1}}$ | $R_{2S}$         |              |
|                                                                         |                            |                  |                      |                  |              |
| r                                                                       | $\mathbb{R}_{\mathcal{V}}$ | $\mathsf{u}_{r}$ |                      | $n_{rc}$         |              |
| total                                                                   |                            | $k_{2}$          | $\cdots$             | n c              | $=n$         |
| $[16]$ , $[7]$<br>ا <b>لجدول</b> ∏ن اعداد الباحث بالاعتماد على المصدرين |                            |                  |                      |                  |              |

8

إذ أن

المشاهدة (j , i ( تمثل المشاهدات التي تنتمي للمجموعة (i (وقد استجابت للصنف ( )j

كما وان : تمثل تكرار المشاهدة في الصف ( ) i والعمود ) j )k *:*  تمثل المجموع الكلي للمشاهدات في الصف (i (اي ان : . k *:*  $k_{r} = k_{r1} + k_{r2} + ... k_{rj} = \sum_{i} k_{ij}$  $\frac{S}{\sqrt{2}}$ j=1 : تمثل المجموع الكلي للمشاهدات في العمود (j) اي ان : k :  $k_{.s} = k_{1s} + k_{2s} + ... k_{is} = \sum_{i} k_{ij}$  $\mathbf{r}$  $i=1$  $\sum K_{ij}$  $\frac{1}{2}$ j=1  $\mathbf{r}$  $i=1$  $=$  n إذ أن : *n* : تمثل مجموع مشاهدات الاستجابة الكلي كما ان احتمال استجابة الصنف (i) للمعالجة (j) والذي يرارز لـه (Pij) والذي يتضمن حاصل قسمة الاعداد التي استجابت للتجربة على المجموع الكلي لوحدة التجربة اي الله :

$$
p_{ij} = \frac{k_{ij}}{n} \qquad (2-1)
$$

والجدول (**1-2**) يمكن تحويلة الى قيم احتمالية بدلاً من الاعداد اعتماداً على المعادلة (**2***-***1**) وكما *[7 37,]* موضح في الجدول(**2-2**), ولزيادة المعلومات مراجعة المصدر

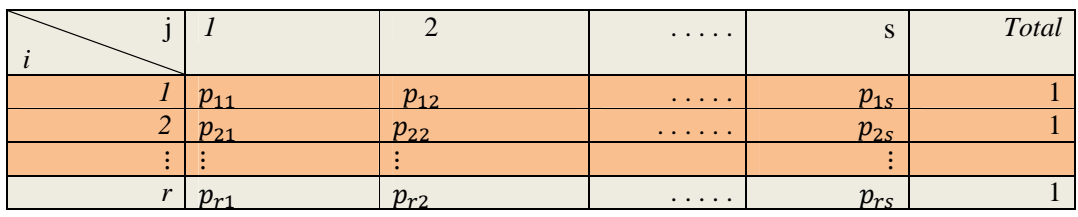

9

#### **جدول (2***-***2) يمثل القيم الاحتمالية للعينة المصنفة**

واعتماداً على هذه القيم الاحتمالية ( ${\rm p_{ij}}$ ) للبيانات المصنفة يمكن الحصول على عدة توزيعات إحصائية لها علاقة بهذه البيانات, ومن هذه التوزيعات هو توزيع متعدد الحدود:

#### **[7]** *,* **[46]** *(2 3-***) توزيع متعدد الحدود (***Distribution multinomial***(**

يعد توزيع∏تعدد الحدود∏ن التوزيعات الاحتمالية المتقطعة ذات المتغيرات المتعددة المستعملة في البيانات الوصفية ويمثل هذا التوزيـع الحالـة العالـة لتوزيـع ثنـائي الحدين (Binomial عنNد وجNود اصNناف متعNددة مNن الحNوادث او الحNالات بNدلاً الحNالتين , *distribution* ( اي مNن بعبارة اخرى ال تجربـة اتعـدد الحـدود ( *multinomial)* تكـوالماثلـة لتجربـة ثنـائي الحـدين (binomial) الا انها تشترط □ يكو□ لها اكثر□ن□حاولتين <sup>[15]</sup> .

يعد توزيعٍ تعدد الحدود ان التوزيعات الاحتمالية كثيرة الاستعمال في علالات علمية كتلفة كمجالات الهندسة والفيزياء وغيرها , كما و∏ توزيع∏نعدد الحدود له∏جالات اخرىٍ ان التطبيقات و هي عند]ا تكول بيانات العينة المستعملة تأخذ صفوفاً واعمدةً فألاتغير الاستجابة هو  $\Box$  الاخر يأخذ $\Box$ ستوى صفوف واعمدة فمثلاً, لو كم $\Box$ تغير الاستجابة (y $_{\rm ij}$ ) فهذا يعني الاستجابة العائدة للمجموعة (i) والواقعة ضمن اصناف الاستجابة (j) على □ تكو□ اصناف الاستجابة∏ستقلة∏ن صنف الى اخر <sup>[57]</sup> .

كما  $\Box$  دالة الكثافة الاحتمالية المشتركة لـ  $\rm k_{i1}$  ,  $\rm k_{i2},\dots$  للماصة بتوزيع $\Box$ تعدد الحدود يعبر عنها بالمعادلة الاتية على فرض لي (k) [نغير عشوائي و(n) يمثل حجم العينة

$$
P(k_{i1}, k_{i2}, \ldots k_{ij}) = \frac{n!}{k_{i1}! k_{i2}! k_{ij}!} \qquad p_{i1}^{k_{i1}} p_{i2}^{k_{i2}} \cdots p_{ij}^{k_{ij}}
$$
  

$$
= \frac{n!}{\prod_{j=1}^{s} k_{ij}} \prod_{j=1}^{s} p_{ij}^{k_{ij}} \qquad \qquad (2-2)
$$

إذ ان :

$$
P_{ij} \ge 0
$$
,  $\sum_{i=1}^{r} \sum_{j=1}^{s} p_{ij} = 1$ ,  $\sum_{i=1}^{r} \sum_{j=1}^{s} k_{ij} = n$ 

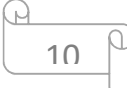

كما  $\Box$  الوسط الحسابي  $\rm E(y_{ij})$  والنباين  $\rm V$  ( $\rm y_{ij}$  ) لنوزيع $\Box$ تعدد الحدود هو

$$
E(y_{ij}) = n p_{ij} \tag{2-3}
$$

$$
var (y_{ij}) = n p_{ij} (1 - p_{ij}) \t\t (2 - 4)
$$

$$
cov(y_{ij}) = -p_{ij}(1 - p_{ij})
$$
 (2-5)

له صفوفة ارتباط اتماثلة افردة شاذة 0=|V|=|R| والسبب في ذلك يعود الى شروط المفروضة علــى هـذا التوزيــع وهـو  $\Sigma$  ,  $\Sigma$  ,  $\Sigma$  ,  $\Sigma$  ,  $\Sigma$  ,  $\Sigma$  ,  $\Sigma$  ,  $\Delta$  ,  $\Sigma$  ,  $\Delta$  ,  $\Delta$  ,  $\Delta$ المتغيرات الاقل اهمية $\Box$ ن بين $\Box$ تغيرات المتجه X للتخلص $\Box$ ن الشذوذ .

*[20] ,[12], [16]* **(4***-***2):النماذج الخطية الاعتيادية والعامة** 

#### **Ordinal** *and Generalized* **Linear models**

تعرف النماذج الخطية الاعتيادية بشكل عام على انها علاقة رياضية خطية تربط بين∏تغيرين أحدهما المتغير المعتمد يسمى أحياناً بمتغير الاستجابة والاخر قد يكو∏ن واحد او اكثر∏ن المتغيرات المستقلة (التوضيحية), ويمكن التعبير عنها بالصيغة الاتية

$$
Y_i = \beta o + \beta X_i + U_i \tag{2-6}
$$

إذ إن

<! : تمثل متغير المعتمد للمشاهدة (*i*( ?! : يمثل المتغيرات التوضيحية للمشاهدة ( *i ( :*β>, =! ثوابت (المقطع الصادي والميل ) لنموذج الانحدار على الترتيب @! : يمثل الخطأ العشوائي للمشاهدة (*i* ( كما ان الخطأ العشوائي ( U( يبنى على عدة افتراضات منها :

11

- 1- اعتدالية توزيع الاخطاء (normality of Errors) اي □ تكو□ الاخطاء□وزعة بشكل طبيعي عند كل∏ستو ي∏ن∏ستو يات المتغير المستقل.  $\rm(U_i)$  ـ تجانس تباين الخطأ العشوائي (U $_{\rm i}$
- $E(U_i^2) = \sigma^2$  $E(U_i U_i) = 0$ ,  $i \neq j$ اما اذا كان تباين الخطأ غير ثابت فسوف تظهر مشكلة عدم تجانس التباين الخطأ ( Hotroscedastity Problem)  $\Box$  الاخطاء العشوائية تتوزع توزيعاً طبيعياً بمتوسط (0) وتباين ثابت $\Box$ قداره $\Box$  اي  $\Box$

 $U \sim N(0,\sigma^2)$ 

4- الخطأ العشوائي مستقل عن قيمة المتغير التوضيحي (*Xi* (

 $COV(U_i, X_i) = 0$ 

5- عدم وجود تعدد خطي بين المتغيرات ولا ارتباط ذاتي بين الاخطاء العشوائية (البواقي) .

 $\Box$  النموذج الذي يمثل $\Box$ رحلة توصيف البيانات يجب  $\Box$  يكو $\Box$  خطياً في المتغير ات, أ $\Box$  اذا كا النموذج غير خطي فيمكن استعمال اساليب التحويل لهذه القيم عندها تستعمل البيانات المحولة لإيجاد∏ عالم النموذج والسبب في ذلك يعود الى ∏ المتغيرات الاصلية عادة∏ا تحدث فيها انتهاك لفرض واحد او اكثر∏ن فرضيات النموذج القياسية المهمة والتي يجب ∏ تتوفر في هذا النموذج, لاً] دقة التقديرات لمعالم النموذج في الواقع التطبيقي∏توقف و∏عتمد على∏دى صحة هذه الفرضيات, ومن اكثر الفرضيات التي يحدث فيها انتهاك هي تلك الفرضية التي تتعلق بخطية النموذج وكذلك عدم ثبات (تجانس) تباين الخطأ, و تنشأ هاتل] الفرضيتل] بسبب الطبيعة الثنائية للمتغير المعتمد ( *Y* (, وان عدم تحققها سيؤدي الى الحصول على سلسة من النتائج والتقديرات لا تحقق صفات او خصائص المقدر الجيد والكفؤ,□ا يجعل نتائج الاختبارات□ضللة و غير دقيقة, ومن هذه الفرضيات :

عطية النموذج : تعد الفرضية الخطية $\Box$ ن اهم الفرضيات التي يجب  $\Box$  تتحقق في نموذج – الانحدار, وعندا يعاني النموذجٍ إن فقد∏ هذا الافتراض عندها تكول تقديرات عالمه غير دقيقة وغير صالحة للتنبؤ والسبب في ذلك يعود الى وجود بعض الفجوات التي تظهر نتيجة لفقد∏ هذا الافتراض بوصـفها∏ـن الفرضـيات المهمـة التـي يجب ل∏ تتحقق فـي النمـوذج, و هناك العديد∏ن النمـاذج غيـر الخطيـة كـالنموذج اللوجستي ,اضـافة الـي الصـبغ الأسـية واللوغاريتمية, والتي بواسطة تحويلات∏ناسبة, كالتحويل النسبة المضافة (logit) المعتمدة

على التوزيع اللوجستي , وكذلك تحويلة وحدة الاحتمال (probit) المعتمدة على التوزيع الطبيعي يمكن∏عالجتها وتحويلها الى نماذج خطية, والجدول (2-3) يبين بعض المنحنيات القابلة لتحويل الخطي في المعالم والمتغيرات .

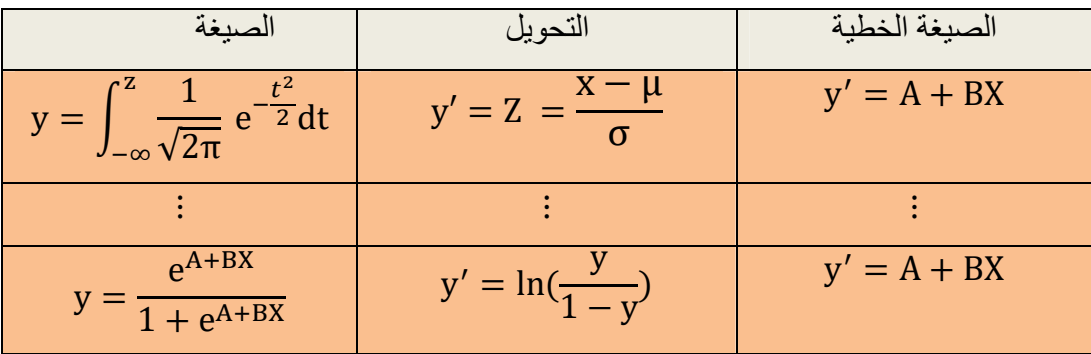

**جدول (3-2):يبين بعض الصيغ غير الخطية والتي يمكن تحويلها الى الصيغ الخطية:**

للمزيد □ن التحويلات يمكن□ر اجعة المصدرين *[12], [16]* 

2- عدم ثبات(تجانس) التباين *(hetroscedasticity (*: وهو احد اكثر الافتراضات التي تفتقد في انموذج الانحدار الخطي, وهذا المصطلح يتكو∏ن كلمتين الاول (hetro) بمعنى غير∏تساو بينما الاخر ( scedasticity ( بمعنى الانتشار, كما وأنمشكلة عدم ثبات التباين يمكن ملاحظتها في معظم الدراسات والابحاث ولاسيما تلك التي تعتمد على بيانات احصائية تأخذ شكل بيانات المقطع العرضي (Data section cross (والسبب في ذلك يعود الى ان كل مشاهدة ن $(X_i)$ تساهدات المقطع العرضيي ولاسيما $\Box$ شاهدات المتغيرات *التوضيحية* $(X_i)$  تحتوي علمي جموعة إن المشاهدات لنفس السنة, قد تكول هذه المشاهدات ذات احجام عنتلفة وإن ثم فأن هذه  $\Box$ المشاهدات قد تؤثر في المتغير التابع . **[11] ,[20]**

وايضا يمكن∏لاحظة∏شكلة عدم ثبات النباين بكثرة في بعض النماذج التي يكو∏ فيها النباين رتبط $\Box$ نوسط , بعبارة اخرى  $\Box$  المتغير المعتمد الذي يتم تحليله يخضع لتوزيع احتمالي لـه $\Box$ تباين يرتبط او يعتمد $\Box$ ع المتوسط فاذا كل $\Box$  المتوسط يرتبط $\Box$ ع قيمة المتغير المستقل  $(X_i)$  عندها فأ تبـاين  $(Y_i)$  سـوف يتغيـر $\Box$ ـع المتغيـر المسـتقل  $(X_i)$  , وفـي هـذه الحالـة فـأ $\Box$  تبـاين الخطـأ العشوائي ( ${\rm U_{i}}$ ) قد تجردت $\square$ نـه حالـة الثبـات وأصـبح تبـاين الخطـأ غير ثابـت, كمـا و $\square$  توزيـع المتغير المعتمد ( $(Y_l)$  سيخضىع الى توزيع احتمالي اخر غير التوزيع الاحتمالي المتعارف عليه الا وهو التوزيع الطبيعي, وهذا بدوره سوف يؤدي الى حصول تغير في توزيع الخطأ العشوائي استنادا الى حكم العلاقNة التNي تNربط المتغيNر المعتمNدمNع الخطNأ العشNوائي(*Ui* (لان أي تغيNر فNي ً توزيع المتغير المعتمد سيؤدي الى حصول تغير في الخطأ العشوائي (U<sub>j</sub>), وبذلك يكو<sub>ل</sub> تباين الخطأ العشوائي غير ثابت, عندها لابد∏ن أخذ حالـة عدم الثبات بنظر الاعتبار عند اجراء عمليات التقدير , فاذا لم تؤخذ في الحسبل فأ∏ هذه التقدير ات التي يتم الحصول عليها لا تمتلك اقل

الفصل الثاني/ الجانب النظري

تباين∏قدر ∏مكن, لذلك لابد∏ن استعمال بعض الاجراءات التي تجعل التباين ثابتـاً و∏ن ثـم يتم [**12].** تقدير معالم الانموذج

في ظل فرضية عدم تجانس تباين الخطأ ( assumption Hetroscdastisty ( سوف لن تمتلك تقديرات المربعات الصغرى الاعتيادية ( *OLS* ( لمعالم النموذج الخطي الاعتيادي صفة اقل تباين $\Box$ قدر $\Box$ مكن في حالة العينات الكبيرة والصغيرة, بعبارة اخرى سوف لا تتمتع بخاصية افضل تقدير خطي غير اتحيز(E .L .U .E ) لذلك لابدا ن اللجوء الى طريقة او أسلوب يهدف الى تصحيح كفاءة∏قدرات *(OLS*) في ضل عدم الثبات التباين , لذا فأ∏ الاسلوب الا∐ثل لهذا هو استعمال طريقة المربعات الصغرى الموزونة (square least weighted ( إذ يتم وضع أوزان  $\mathbb{L}^{[43]}$ ع تباين الخطأ العشوائي لتخلص $\Box$ ن عدم ثبات التباين وكما يأتي ا $\square(w_{\vphantom{i}})$ 

$$
E(u_i^2) = \sigma_i^2 = \frac{\sigma_2}{wi} = \sigma^2 W_i \qquad \dots \qquad (2-7)
$$

 $\colon \Box$  :  $\Box$ 

 $W_i = \frac{1}{W_i}$ W<sub>i</sub>

يمكن للمنتخلص ان اشكلة عدم تجانس التباين وذلك عن طريق التعالل ع المتغيرات المحولة, وذلك بضرب طرفي المعادلة (6 − 2) بـ ( √wi) وكالاتي :

$$
\sqrt{w_i} Y_i = \text{Bo}\sqrt{w_i} + B_i \sqrt{w_i X_i} + \sqrt{w_i} U_i \qquad \dots \qquad (2-8)
$$

كما ان توقعمربع الخطأ العشوائي الموزون في النموذج الخطي يأخذ الشكل الاتي :

$$
E(\sqrt{wi}U_i)^2 = w_i E(U_i)^2
$$
  
=wi  $\sigma_i^2 = wi \frac{\sigma^2}{Wi} = \sigma^2$ 

كذلك يمكـن در اســة انحـدار المتغيـر المعتمـد∏تعـدد الاسـتجابـة باسـتعمال طر يقــة المصــفو فات (الطريقة العل∟ة) او طريقة النموذج الخطي العام (Generalized linear model) الذي يمثل بالصيغة الاتية :

 $Y = XB + U$  . . . . ( 2 – 9)

14

إذ ان

$$
(n \times 1) \text{ if } n \geq 1
$$

$$
(\textbf{n} \times \textbf{k})
$$
تصفوفة⊓شاهدات المتغيرات التوضيحية ذات رتبة (

B :متجه ثوابت وهي معلمات الانحدار بضمنها الحد الثابت ذو رتبة (1 × n (

U :متجه الاخطاء العشوائية ذو رتبة (1 × n(

وبتطبيق النموذج الخطي العام في المعادلة (9 − 2 ) وباستعمال المصفوفات لغرض أستبعاد ظاهرة عدم ثبات التباين وكالاتي :

$$
\begin{bmatrix}\n\sqrt{W_1} Y_1 \\
\vdots \\
\sqrt{W_n} Y_n\n\end{bmatrix} = \begin{bmatrix}\n\sqrt{W_1} X_{11} & \sqrt{W_1} X_{12} & \cdots & \sqrt{W_1} X_{1k} \\
\sqrt{W_2} X_{21} & \sqrt{W_2} X_{22} & \cdots & \sqrt{W_2} X_{2k} \\
\vdots & \vdots & \cdots & \vdots \\
\sqrt{W_n} X_{n1} & \sqrt{W_n} X_{n2} & \cdots & \sqrt{W_n} X_{nk}\n\end{bmatrix} \begin{bmatrix}\nB_0 \\
B_1 \\
\vdots \\
B_k\n\end{bmatrix} + \begin{bmatrix}\n\sqrt{W_1} U_1 \\
\sqrt{W_2} U_2 \\
\vdots \\
\sqrt{W_n} U_n\n\end{bmatrix}
$$

وعلى فرض ان :

$$
\rho^{-1} = \begin{bmatrix} \sqrt{W_1} & 0 & \cdots & 0 \\ 0 & \sqrt{W_2} & \cdots & 0 \\ \vdots & \vdots & \ddots & \vdots \\ 0 & 0 & 0 & \sqrt{W_n} \end{bmatrix}
$$

) ستكون بالشكل الاتي : -R لذلك فأن المعادلة (**2***-***9**) بعد ضربها ب ( ρ

$$
\rho^{-1} \underline{Y} = \rho^{-1} X \underline{B} + \rho^{-1} \underline{U} \tag{2-10}
$$

) لذلك فأن (ρ (ستكون مصفوفة قطرية بالشكل الاتي إذ ان قيم القطر \$y)-R وان (ρ (هي ( ρ الرئيس هي عبارة عن مقلوب الجذر التربيعي للأوزان :

$$
\rho = \begin{bmatrix} \frac{1}{\sqrt{W_1}} & 0 & \cdots & 0 \\ 0 & \frac{1}{\sqrt{W_2}} & \cdots & 0 \\ \vdots & \vdots & \ddots & \vdots \\ 0 & 0 & 0 & \frac{1}{\sqrt{W_n}} \end{bmatrix}
$$

وعند ضرب المصفوفة (ρ (بالمصفوفة المبدلة سنحصل على :

$$
\rho \rho' = \begin{bmatrix} \frac{1}{W_1} & 0 & \cdots & 0 \\ 0 & \frac{1}{W_2} & \cdots & 0 \\ \vdots & \vdots & \ddots & \vdots \\ 0 & 0 & 0 & \frac{1}{W_n} \end{bmatrix}
$$

و∏ن ثم تطبيق طريقة المربعات الصـغرى العل]ـة (Generalized least squares ) لتقدير معالم الانموذج الخطي العام بعد استبعاد ظاهرة عدم التجانس للحصول على افضNل تقNدير خطNي غير □تحيز .

إذ ديع الانموذج الخطي العام (models linear Generalized (حالة عامة (امتداد) للنموذج الخطي الاعتيادي والتي تم التعبير عنه على وفق المعادلة (**2-9** ,) ويحتوي النموذج الخطي العام **[42]** على المركبات الاتية .

∗مركبة الجزء العشوائي ( component part *Random* (عند تحليل هذه المركبة تفترض ثبات (تجانس ) تباين الخطأ و∏ هذا الخطأ∏ستقل عن المتغيرات التوضيحية الاخرى, وانه  $\rm(Y)$  بتوزع توزيعاً طبيعياً بمتوسط (0) وتباين  $(\sigma^2\, )$ , ولذلك فأ $\square$ تغير الاستجابة (Y) هو الاخر سيتوزع توزيعاً طبيعياً بمتوسط (μ) وتباين (  $\sigma^2$ ), وترتبط $\Box$ ركبة الجزء العشوائي بدالة الاستجابة الاحتمالية (Y) و تحتوي هذه المركبة على توزيع احتمالي يعود الى $\Box$ جموعة $\Box$ ن التوزيعات الاحتمالية الاسية وتسمى بتوزيعات العائلة الاسية (exponential family) *[52]* 

#### $Y~\sim~N(\mu, \sigma^2)$

∗مركبة الجزء المنتظم (component part systematic (تحتوي هذه المركبة علىمصفوفة شاهدات المتغيرات التوضيحية (X) و[تجه المعالم (B) التي تحتويها عادلة نموذج الخطي [ العام وأن الجزء *XB* يمثل الجزء المنتظم .

∗دالة الربط ( function link ( هي الدالة التي تربط بين مركبة الجزء المنتظم مع مركبة الجزء العشوائي .

وان دالة الاستجابة الاحتمالية  $\mathrm{f_{v}(y,\theta_{i})}$  التي تحتويها $\Box$ ركبة الجزء العشوائي في النموذج و الخطي العام , يمكن كتابتها بصيغة العائلة الاسية ك*م*ا يأتي <sup>[52]</sup> [<sup>59]</sup> :

$$
(\mathrm{f}_{\mathrm{y}}(\mathrm{y},\theta_i)=\exp\left\{\frac{\mathrm{y}\theta_1-\mathrm{b}(\theta_1)}{\mathrm{a}(\theta_2)}+\mathrm{c}(\mathrm{y},\theta_2)\right\}\ .\ \ldots\ \ (2\text{-}II)
$$

 $: \Box$  :

تِ>نلا  
$$
\det(\theta_i)
$$
 ,  $\det(\omega_i)$  ,  $\det(\omega_i)$  ,  $\det(\omega_i)$  ,  $\det(\omega_i)$  ,  $\det(\omega_i)$ 

وبإدخال اللوغاريتم لدالة الامكان الاعظم (*hood likely Maximum* ( الخاص المذكورة انفا فأن دالة الاستجابة الاحتمالية ستكون : ً للمعادلة (**2-11**)

$$
\ln f = \frac{y\theta_1 - b(\theta_1)}{a(\theta_2)} + c(y, \theta_2)
$$

ويمكن الحصول على المتوسط والتباين للمتغير الاستجابة (y) عن طريق العمليات الاتية <sup>[54]</sup>: اشتقاق المعادلة المذكورة انفأ بالنسبة  $(\theta_1,\theta_2)$  وِّلَن ثم لِساواتها للصفر يمكن الحصول على المتوسط والتباين وكما يأتي :

$$
\frac{\partial \ln L}{\partial \theta_1} = 0
$$
  

$$
\frac{\partial \ln L}{\partial \theta_1} = \frac{y - b'(\theta_1)}{a(\theta_2)} = 0 \qquad \dots \qquad (2-12)
$$

ومنها نحصل على قيمة (*y* (إذ أن :

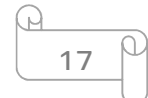

$$
y = b'(\theta 1) = E(y)
$$

وبذلك فأ∏توسط المتغير (y) هو :

$$
E(y) = b'(\theta_1) = \mu \qquad \dots \qquad (2-13)
$$

 $\theta_1$ و لإيجاد التباين لابد $\square$ ن ايجاد المشتقة الثانية للمعادلة (12-2) بالنسبة ل $\theta_1$  نحصل على :

$$
\frac{\partial_2 \text{ln} \mathcal{L}}{\partial \theta_1^2} = -\frac{\mathsf{b}''(\theta_1)}{\mathsf{a}(\theta_2)}
$$

$$
E\left(\frac{\partial_2 \ln L}{\partial \theta_1^2}\right) + E\left(\frac{\partial \ln L}{\partial \theta_1}\right)^2 = 0
$$
  
= 
$$
\left(-\frac{b''(\theta_1)}{a(\theta_2)}\right) + \frac{E(y - b'(\theta_1))^2}{a(\theta_2)} = 0
$$

 $: \Box$  :

$$
(y) \text{ using } E (y - b'(\theta 1)^2)
$$

$$
= -\frac{b''(\theta 1)}{a(\theta 2)} + \frac{var(y)}{a(\theta_2)^2} = 0
$$
  

$$
= a(\theta_2) b''(\theta_1) + v(y) = 0
$$
  

$$
var(y) = b''(\theta 1) a(\theta 2) \qquad \dots \qquad (2-14)
$$
  

$$
0 < b''(\theta 1) < \infty
$$

من معادلة (14 − 2) يتبين أن تباين المتغير المعتمد(y (ناتج عن حاصل ضرب دالتين  $\,$  (canonical parameter) ( $\theta_1)$  وتسمى بالمعلمة القانونية (canonical parameter), . وتعتمد المعلمة الثانية على ( $\theta_2$ ) وتسمى بمعلمة التثبتت (Dispersion parameter)

بينما عندما تسلك دالة الاستجابة الاحتمالية توزيع بواسون (distribution Poisson(, فأن الصيغة الاحتمالية توصف بالصورة الاتية <sup>[54]</sup>:

$$
f(y_i, \theta_i, \mu) = \frac{e^{-\mu} \mu^{y_1}}{y_1!}
$$

 $y_i = 0, 1, 2, \dots$  . n

وبأخذ اللوغاريتم لطرفي المعادلة نحصل على

$$
\ln f(y_i, \theta_i) = y_i \ln \mu - \mu - \ln y_i!
$$
\n
$$
\Box \Leftrightarrow (2 - 11) \text{ that } \Box \Delta \in \Box
$$

$$
ln μ = θ1
$$
\n
$$
eθ1 = μ
$$
\n
$$
b' (θ1) = eθ1 = μ
$$
\n
$$
b''(θ1) = eθ1 = μ
$$
\n
$$
a(θ2) = θ2 at θ2 = 1
$$
\n
$$
c(yi, μ) = - ln(yi!).
$$
\n
$$
eμ1 = eμ1 = eμ1 = eμ1 = eμ1 = eμ1 = eμ1 = eμ1 = eμ1 = eμ1 = eμ1 = eμ1 = eμ1 = eμ1 = eμ1 = eμ1 = eμ1 = eμ1 = eμ1 = eμ1 = eμ1 = eμ1 = eμ1 = eμ1 = eμ1 = eμ1 = eμ1 = eμ1 = eμ1 = eμ1 = eμ1 = eμ1 = eμ1 = eμ1 = eμ1 = eμ1 = eμ1 = eμ
$$

$$
E(Y_i) = b'(\theta_1) = e^{\theta_1} = \mu
$$
  
var
$$
(Y_i) = a(\theta_2).b''(\theta_1) = e^{\theta_1} = \mu
$$

نلاحظ [التونيع يكون مساوياً للتباين.

وكذلك عند]ا تسلك دالة الاستجابة الاحتمالية توزيعاً ثنائياً الحدين binomial distribution **[42],[16]** فأن الصيغة الاسية للنموذج توصف وفق المعادلة الاتية

 $f(y, \theta_i) = C_y^n p^y (1-p)^{n-y}$ كما و∏ دالة الا]كا∏ الاعظم لتوزيع ثنائي الحدين ستكو∏ بالشكل الاتي:  $f(y, \theta_i) = \prod_{v} C_v^n$ y  $\overline{\mathbf{n}}$  $i=1$  $p^{y}(1-p)^{n-y}$ 

وبإدخال اللوغاريتم لطرفي المعادلة المذكورة انفاً سوف نحصل على :  $\ln f(y, \theta_i) = y \ln p + (n - y) \ln(1 - p) + \ln C_y^n$ وبعد ادخال اللوغاريتم الاكل ستكول المعادلة بالصورة الاتية :  $\ln f(y, \theta_i) = y \ln \left( \frac{p}{1 - \theta_i} \right)$  $\ln f(y, \theta_i) = y \ln \left( \frac{p}{1-p} \right) + n \ln(1-p) + \ln C_y^n$ 

وعند اقارنتها ع صيغة المعادلة (11 − 2) نحصل *على* :

ln p  $\frac{1}{1-p} = \theta_1$ 

وبرفع المعادلة المذكورة انفاً للأساس (e (نحصل على

$$
\frac{p}{1-p} = e^{\theta_1}
$$

و∏نها فأ∏ :

$$
p = \frac{e^{\theta 1}}{1 + e^{\theta 1}}
$$
\n
$$
\vdots \qquad \qquad \vdots
$$
\n
$$
\vdots \qquad \qquad \vdots
$$
\n
$$
\qquad \qquad \vdots
$$
\n
$$
\qquad \qquad \vdots
$$
\n
$$
\qquad \qquad \vdots
$$
\n
$$
\qquad \qquad \vdots
$$
\n
$$
\qquad \qquad \vdots
$$
\n
$$
\qquad \qquad \vdots
$$
\n
$$
\qquad \qquad \vdots
$$
\n
$$
\qquad \qquad \vdots
$$
\n
$$
\qquad \qquad \vdots
$$
\n
$$
\qquad \qquad \vdots
$$
\n
$$
\qquad \qquad \vdots
$$
\n
$$
\qquad \qquad \vdots
$$
\n
$$
\qquad \qquad \vdots
$$
\n
$$
\qquad \qquad \vdots
$$
\n
$$
\qquad \qquad \vdots
$$
\n
$$
\qquad \qquad \vdots
$$
\n
$$
\qquad \qquad \vdots
$$
\n
$$
\qquad \qquad \vdots
$$
\n
$$
\qquad \qquad \vdots
$$
\n
$$
\qquad \qquad \vdots
$$
\n
$$
\qquad \qquad \vdots
$$
\n
$$
\qquad \qquad \vdots
$$
\n
$$
\qquad \qquad \vdots
$$
\n
$$
\qquad \qquad \vdots
$$
\n
$$
\qquad \qquad \vdots
$$
\n
$$
\qquad \qquad \vdots
$$
\n
$$
\qquad \qquad \vdots
$$
\n
$$
\qquad \qquad \vdots
$$
\n
$$
\qquad \qquad \vdots
$$
\n
$$
\qquad \qquad \vdots
$$
\n
$$
\qquad \qquad \vdots
$$
\n
$$
\qquad \qquad \vdots
$$
\n
$$
\qquad \qquad \vdots
$$
\n
$$
\qquad \qquad \vdots
$$
\n
$$
\qquad \qquad \vdots
$$
\n
$$
\qquad \qquad \vdots
$$
\n
$$
\qquad \qquad \vdots
$$
\n
$$
\qquad \qquad \vdots
$$
\n
$$
\q
$$

$$
1-p = \frac{1}{1+e^{\theta_1}}
$$

وبالتعويض عن (p − 1 ( بما يساويها ومنها فأن :

 $b(\theta_1) = n \ln(1 + e^{\theta_1})$  $\Box$ وبأخذ المشتقة الاولى لـ b لطرفي المعادلة اعلاه بالنسبة الى $(\theta_1)$  فل

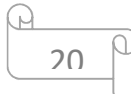

$$
b'(\theta_1) = n \frac{e^{\theta_1}}{1 + e^{\theta_1}}
$$
  
a(\theta\_2) = \theta\_2 \text{ and } \theta\_2 = 1  
c(y, \theta\_2) = \ln C\_y^n

 $\Gamma$  المشتقة الثانية لـ b للحصول على التباين :

$$
b''(\theta_1) = n \cdot \frac{e^{\theta_1}}{(1 + e^{\theta_1})^2}
$$

وبمقارنة المعادلات (13 − 2 ( ), 14 − 2 ) مع النتائج التي تم الحصول عليها ستكون قيمة التوقع والتباين للمتغير المعتمد الذي يخضع لتوزيع ثنائي الحدين كما يأتي

$$
E(Y) = b'(\theta_1) = n \cdot \frac{e^{\theta_1}}{1 + e^{\theta_1}} = np
$$

$$
var(Y) = b''(\theta_1)a(\theta_2)
$$

$$
= \operatorname{n}.\frac{e^{\theta 1}}{(1 + e^{\theta 1})^2}.\left(1\right) = \operatorname{n}.\frac{e^{\theta 1}}{(1 + e^{\theta 1})}.\frac{1}{(1 + e^{\theta 1})} = \operatorname{np}(1 - \operatorname{p})
$$

ويمكن وصف دوال الاستجابة الاحتمالية بالطريقة نفسها, اي بصورة الانموذج الخطيمهما اختلف نوع التوزيع أ∏عادلات الانحدار للبيانات الوصفية فقد تكو∏قيدة ببعض القيود.

$$
(5-2)
$$
: نمانج الانحدار الوصفية <sup>[16]</sup>.

#### Qualitative Regression models

تعد نماذج الانحدار الوصفية□ن النماذج الاحصائية المهمة و الشائعة الاستعمال في كثير □ن مجالات المعرفة , والتي تسهم في بناء انموذج احصائي يستعمل لغرض تقدير طبيعة العلاقة بين تغير الاستجابة (y) وبين□تغير واحد او□جموعة□ن المتغيرات التوضيحية, إذ لا يضع انموذج الانحدار الوصفي اي قيود على قيم المتغيرات التوضيحية (*X* (سواء أكانت هذه المتغير ات قابلة للقياس الكمي ام الوصفي و لا تؤثر في تفسير □ <del>م</del>لماته <sup>[31]</sup> .

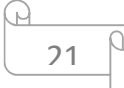

 في نماذج الانحدار الاعتيادية يكون المتغير المعتمد (*y* ) متغيرا قد يأخذ قيم حرة غير ً مستمراً مقيدة بقيNود ( ∞ ,∞− ) عنNد اجNراء عمليNات التحليNل الاحصNائي لهNا كمNا فNي المنحنNي الطبيعNي, ولكن عند]ا يكول المتغير المعتمد ثنائي الاستجابة يمثل∏تغير اً∏تقطعاً يأخذ القيم (0,*1*) عندها ســــــــتكون نمـــــــــاذج الانحـــــــدار الوصــــــفية علــــــى شـــــكل دالــــــة احتماليــــــة خطيـــــة الأتية: (linear probility function) تأخذ القيم (0,1) وكما في المعادلة الاتية:

 $\cdots$  . . . . (2 – 15)  $y_i = \beta_0 + \sum_{j=1}^k$ 

 $: \Box$  :

- $(0,1)$  هو $\Box$ تغير الاستجابة ويأخذ قيم $\Box$ حدودة وهي:  $\mathrm{y_{i}}$ 
	- يمثل المتغير ات التوضيحية  $\rm X_i$ 
		- $\beta_0$  , $\beta_1$  ,… $\beta_{\rm i}$ عالم الانحدار $\beta_0$ 
			- : يمثل الخطأ العشوائي U

 $i=1,2,...n$   $, j=1, 2,...k$ 

بعبارة اخرى ∏تغير الاستجابة قد يأخذ قيمة (1) عند حدوث استجابة ويأخذ القيمـة (0) عند عدم حدوث استجابة, لكن عند وضع∏مادلة الانحدار لابد∏ن تحقق الفروض الخاصة بالانحدار, واحياناً بعضها قد لا يتحقق كتباين الخطأ العشوائي قد لا يتوزع طبيعياً, وكذلك عدم ا∏كانية حصـر حدود الاحتمـال بـين  $(0,1)$ , لذا فـأ $\Box$  اغلب البـاحثين يتجـاهلو $\Box$  الطبيعـة الثنائيـة للمتغير المعتمد (y) والتركيز على استخدام الانحدار الاعتيادي لغرض الحصول على تقديرات دقيقة ومنطقية.

 معظم النماذج الاحصائية للبيانات الوصفية تعتمد على طبيعة السلوك الذي يحكم الاستجابة وكذلك تعتمد على اهداف التحليل الوصفي .

وتعد نماذج الاستجابة الثنائية ( dichotomous (والمتعددة (polychotomous (حالة خاصة إن نماذج الانحدار الوصفي.

**[47], [6]** (ú − õ − ö(*:* **انموذج الانحدار اللوجستي**

#### *Logistic Regression Model*

ن المعلوم أ $\Box$  نمـاذج الانحدار تكو $\Box$  علـي نـوعين اساسـيين ا $\Box$  نمـاذج انحدار خطـي او نمـاذج ا انحدار غير خطي , ويعد النموذج اللوجستي واحد∏ن نماذج الانحدار غير الخطي والذي يمتـاز بالمرونة العالية ,ولكنه بحد ذاته يكول ماثلاً للانحدار الخطي الاعتيادي إن ناحية توضيح درجة

العلاقة بين∏تغير الاستجابة وبين ∏تغير واحد او∏جموعة∏ن المتغيرات التوضيحية , لكن جوهر الاختلاف يكمن في طبيعة المتغير المعتمد(y) الخاص بالنموذج الانحدار اللوجستي وهو يجب ∏ يكو∏ ثنـائي أو ∏تعدد الاستجابة. و هذا الاخـتلاف بحد ذاتـه يـنعكس علـي الافتر اضـات الخاصة بالانحدار الاعتيادي .

و∏ادا∏ت الدالة اللوجستية التي تقدر هي دالة غير خطية لذا يتم استعمال المتغير ات المحولـة والذي يتم اختيارها لغرض تحويلها الى دالة الاستجابة الخطية ويتم ذلك عادة عن طريق اسNلوب تحويل لوغاريتم النسبة المضافة ( *logit* (المعتمد على التوزيع اللوجستي .

يستخدم انموذج الانحدار اللوجستي عادة لوصف طبيعة العلاقة بين∏تغير الاستجابة وبين  $\Box$ تغير او $\Box$ جموعة $\Box$ ن المتغيرات التوضيحية لغرض التنبؤ بوجود خاصية $\Box$ مينـة  $\Box$  , ويعد انموذج الانحدار اللوجستي حالـة خاصـة∏ن نمـاذج الانحدار الاعتيـادي وذلك بسبب الطبيعـة الاسمية التي يحملها المتغير المعتمد∏ثل (حياة ,اوت), و يستعمل انموذج الانحدار اللوجستي بشكل واسع في تحليل البيانـات والتطبيقـات الاحصــائية في∏جـالات علميـة∏ختلفـة كالصـحية , والاجتماعية<sub>,</sub> والسلوكية<sub>,</sub> والتعليمة وغير ها□ن المجالات العلمية الاخرى ل<sup>241</sup>.

وتوجد انواع∏تعددة لأنموذج الانحدار اللوجستي∏نها أنموذج الانحدار اللوجستي الثنائي Multi- Logistic ) المتعدد اللوجستي الانحدار وانموذج) , binary Logistic Regression) Regression), والذي يعد الاكثر شيوعاً <sup>[19]</sup> .

#### **(5-2-1-1): انموذج الانحدار اللوجستي الثنائي**  *[44], [47]*

#### *Binary Logistic Regression Model*

بعد الانحدار اللوجستي الثنائي أسلوباً رباضياً يستعمل لغر ض تشخيص وتوفيق طبيعة العلاقة بين اتغير الاستجابة وبين اجموعة ان المتغيرات التوضيحية والتي عادة ا تكول علاقة غير خطية, يعتمد انموذج الانحدار اللوجستي الثنائي على فرض اساسي هو □ المتغير المعتمد (y) تغير ثنائي الاستجابة اي  $\Box$  استجابة المتغير المعتمد $\Box$ صنفة ضمن $\Box$ جموعتين, اذا كانت هذه المجموعة هي المطلوبة فتعد (نجاحاً) واذا كانت غير المطلوبة فتعد( فشلا), ولقد زادت اهمية استعمال التحليل اللوجستي يو∏أ بعد اخر لكونه يهتم في تحليل البيانات ثنائية القيم , والتي يكو∏ فيها المتغير المعتمد عند تحقق الاستجابة يأخذ ( y=1 ) باحتمال (p) وعند عدم تحقق الاستجابة فأ $\Box$  ) وباحتمال (0-1), وبـذلك فـأ $\Box$ تغيـر الاسـتجابة يتبـع توزيـع برنـولي بالصـيغة الاتية

23

$$
E(y_i) = 0(1 - p) + 1(p) \qquad i = 0,1
$$

$$
E(y_i) = p \tag{2-16}
$$

كما وأ∏ الدالة اللوجستية يمكن كتابتها على وفق المعادلة الاتية:<sup>[27]</sup>

$$
P_{i} = \frac{e^{(\beta_{0} + \sum_{i=1}^{n} \beta_{i}X_{i})}}{1 + e^{\beta_{0} + \sum_{i=1}^{n} \beta_{i}X_{i}}} \qquad \dots \qquad (2-17)
$$

$$
P(y = 1) = \frac{1}{1 + e^{-(\beta_0 + \sum_{i=1}^{n} \beta_i X_i)}} \quad . \quad . \tag{2-18}
$$

$$
p(y = 0) = 1 - \frac{e^{(\beta_0 + \sum_{i=1}^n \beta_i X_i)}}{1 + e^{\beta_0 + \sum_{i=1}^n \beta_i X_i}}
$$
  

$$
\frac{1}{1 + e^{(\beta_0 + \sum_{i=1}^n \beta_i X_i)}}
$$
(2-19)

 $\Box$  حيث  $\square$ 

. 
$$
\beta_0, \beta_1, \ldots \beta_n
$$
  
:  $\beta_0, \beta_1, \ldots \beta_n$   
:  $f(y^*)$  :  $f(y^*)$ 

*[47]* ويمكن عرض الدالة اللوجستية بالشكل الاتي :

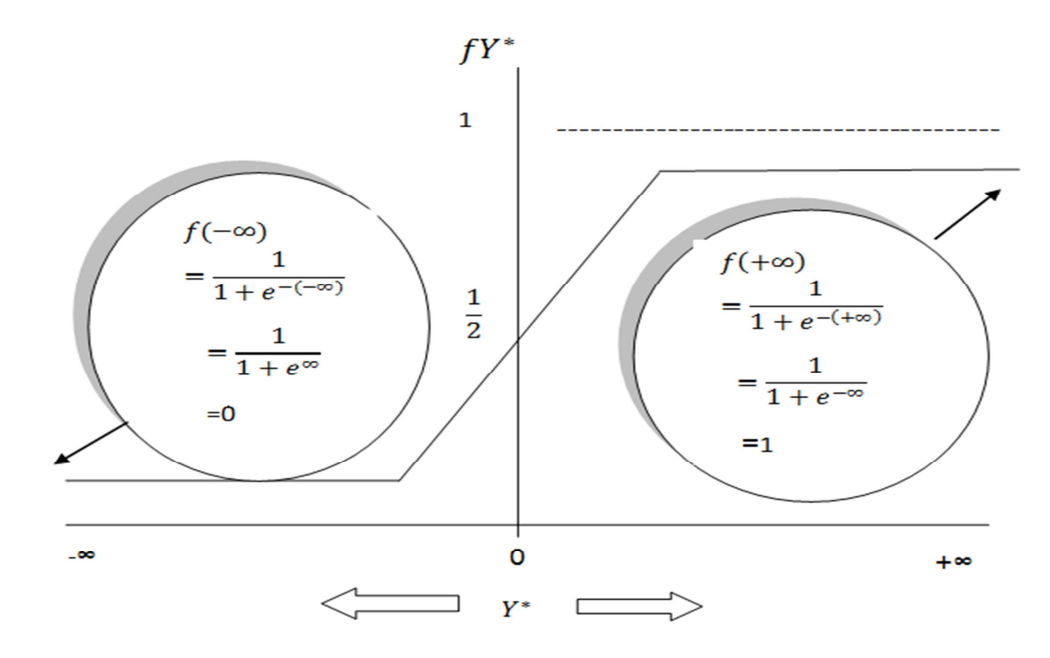

الشكل (*-***2 1**) يبين شكل الدالة اللوجستية

 $\bigcap$ 24

وعن طريق الشكل المذكورة انفاً يتضح بأ∐ الدالة اللوجستية( *\*f*(Y هي دالة احتمالية واقعة ضمن القيم ( 0,1 ).

 $\frac{\rm{p}_i}{\rm{p}_i}$ النسبة (  $1-p_i$ ) عبارة عن مقدار موجب واقع ضمن (∞ ,0 ) وبأخذ لوغNاريتم هذا المقدار سنحصـل علـى (logit) والتـي تـهدف الـى جعـل انمـوذج الانحـدار اللوجستي نموذجـاً خطيا اي ان ( ∞ ≥ p∞ ≤ − (,وكما في المعادلة الاتية : ً

$$
logit = Ln\left(\frac{p_i}{1-p_i}\right) \quad . \quad . \quad . \tag{2-20}
$$

**(***5-2-1-2***) : أنموذج الانحدار اللوجستي متعدد الاستجابة**  *[6], [25]* 

#### *Multiple Response Regression model*

يعد انموذج الانحدار اللوجستي∏تعدد الاستجابة واحداً∏ن النماذج الاحصائية المهمة في تحليل البيانات المصنفة , فاذا كل انموذج الانحدار اللوجستي الثنائي يستعمل عندا يكول اتغير الاستجابة له قيمتين فقط  $(0,1)$  فا $\Box$  انموذج الانحدار اللوجستي المتعدد يعد ا $\Box$ تداداً له اذ انه يستعمل عند]ا يكو∏ لمتغير الاستجابة اكثر ∏ن قيمتين فمثلا في التجارب الطبية فل∏ تأثير دواء \_مين غالبا□ا يتم قياسه بشكل□رتب فاذا كانت طبيعة الاستجابة□صنفة بصيغة لا يوجد تأثير للدواء (None) او يوجد تأثير∏نخفض (Little) او تأثير∏توسط (Moderate) او تأثير عال (Heigh ) لذا فأ∏تغير الاستجابة في هذه الحالة قد يأخذ اكثر∏ن قيمتين, وعليه فل∏ انموذج الانحدار اللوجستي المتعدد يعد∏حاولة لتطوير وتوسيع الانموذج الثنائي .

يعد نموذج الانحدار اللوجستي ∏تعدد الاستجابة حالة خاصة ∏ن توزيع ∏تعدد الحدود ( *Distribution* multinomial (كما في معادلة (**2-2** )

وعند]ا يسلك المتغير المعتمد (y) سلوكاً ثنائي الاستجابة فأ∏ أنموذج الانحدار الخطي هو **[43]** نموذج احتمالي يقع بين ( **0***,***1**) :

$$
y_i = \beta_0 + \beta_i X_i + \text{ui}
$$

وعندما يأخذ المتغير المعتمد (*y* (القيمة ( *,***1****0**) فأنه يماثل توزيع برنولي ولذلك فأن توقع المتغير المعتمد (y) كما في $\Box$ عادلـة (16 – 2) يسـاوي p اي ا $p\Box p$  لذلك فـأ $\Box$  الاحتمـال الشـرطي  $(0, 1)$ ) (*conditional probability*  $E(Y|X)$ ) اي  $($ : عند ذلك فأ $\Box$ عادلة الانحدار ستكو $\Box$  بالصيغة الاتية  $0\leq E(Y|X)\leq 1$ 

$$
E(Y_i|X_i) = \beta_0 + \beta_i X_i \qquad \dots \qquad (2-21)
$$

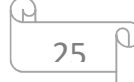

, كما في المعادلة**2***-* َ ومادام ان توقع دالة المتغير المعتمد الوصفي (دالة الاستجابة ) يمثل احتمالاً يجب ان يقع بين (,1 0 ) *(***16**) فأن توقع دالة الاحتمال الشرطي في المعادلة المذكورة انفاً وبمقارنة المعادلة (16 − 2)∏م المعادلة (21 − 2 ) نحصل على التكافؤ الاتي :  $E(Y_i|X_i) = \beta_0 + \beta_i X_i = p_i$  . . . . . (2-22) اي  $\Box$  المعادلة المذكور ة انفاً و تساوي فيمة الاحتمال و لذلك فأ $\Box$  هذه المعادلة هي ايضاً تكو ثنائية القيم ومحصورة بين (1, 0), لذلك فأن المتغير المعتمد (الاستجابة) لا يخلو $\Box$ شاكل ولاسيما عند استخدام نماذج الانحدار الوصفية .

*[32] ,[16]* (õ − õ − ö **(: بعض المشاكل المتعلقة بالمتغير المعتمد الوصفي**

#### **(***Related problems when dependent Variable descriptive)*

في الواقع التطبيقي قد نجد بعض المشاكل المتعلقة بالمتغير المعتمد الوصفي ومن هذه المشاكل:

#### **1 – الخطأ العشوائي قد لا يتوزع طبيعياً(Error Random normal Non( [43]**

 $(\sigma^2)$  ن شروط الانحدار الخطي أ $\Box$  الخطأ العشوائي يتوزع توزيعاً طبيعياً بمتوسط (0) وتباين (2 علـى الـرغم $\Box$ ن  $\Box$  بعض طرائـق التقدير لا تشـترط توزيـع الخطـأ العشـوائي توزيعـأ طبيعيـأ كطريقة المربعات الصغرى الاعتيادية (*O LS*), ولكن لو افترضنا للدالاخطاء العشوائية تتوزع توزيعاً طبيعياً وذلك لغرض الاستدلال الاحصائي والذي يمثل (التقديرات واختبار الفرضيات ), و $\Box$ تغير الاستجابة في البيانات الوصفية قد يأخذ قيمة  $(0,1)$  وعندها فـ $\Box$  الخطـأ  $\Box$ ) سيتخذ (0,1) ويتبع توزيع برنولي, وعند تعويض متغير الاستجابة ب (1) أو ( )0 سنحصل على :

 $U_i = Y_i - \beta_0 - \beta_i X_i$  $. \t\t(2-23)$ 

وان الاحتمالات المرافقة لقيم المتغير المعتمد Y هي :

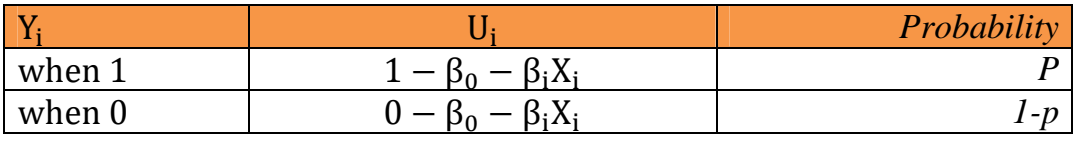

. . .. . . . . . . . . . . .  $(2-24)$ 

وفقاً لذلك لا يمكن اعتبار بـلً توزيـع الخطـأ العشوائي (U<sub>i</sub>) يتبـع توزيـع طبيعـي, وإنمـا سـيتبع احتمالي اخر الا وهو توزيع برنولي .

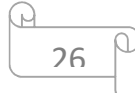
عدم تحقق فرضية التوزيع الطبيعي ليس بالموضوع الحرج جداً وذلك لا نه كما هو  $\Box$ تعارف عليه اذا كانت $\Box$ قدرات المربعات الصغرى الاعتيادية ( $O$  لـ $\Box$  هي $\Box$ قدرات نقطية ذو $\Box$ اذا كان هدف الباحث هو الحصول على تقديرات نقطية , وفي هذه **[43]** خاصية (غير متحيزة) الحالة تكول افتراضات (Normality) غير ضرورية , فضلاً عن ذلك, اذا زاد حجم العينة بصورة غير ∏حددة , فأ] النظرية الاحصائية وبالتحديد (نظرية الغاية المركزية) تشير الى اقتراب مقدرات المربعات الصغرى من خاصية التوزيع الطبيعي.

 لذا يكون الاستدلال الاحصائي بالنسبة للعينات الكبيرة هو للنموذج الاحتمالي الخطي (M P L( الذي يتبع توزيعاً□قدراً للمربعات الصغرى (O L S) في ظل افتراض نظرية التوزيع الطبيعي .

*2* **– عدم ثبات تجانس تباين الخطأ** (¶±²µ¹·µ· ¸° ¶··±¥µ²°±³¥ °±Ø( [**44]**

 $\Box$ ن بعض $\Box$ شاكل نموذج الاستجابة الثنائية هي خاصية عدم ثبات تجانس تباين الخطأ رغم  $\Box$  $\text{serial }$  ( cov $(u_i, x_i) = 0 \text{ if } i \neq j$  ,  $E(u_i) = 0$ ] و هنا لا يوجد ارتباط $\Box$ تسلسل Correlation (وقد افترض الانموذج الاحتمالي الخطي (M P L (تجانس تباين الخطأ وهذا ليس بالأ]ر الغريب, وذلك لا] النظرية الاحصائية توضح ∏ المتوسط والتباين لتوزيع برنولي هما ( P ,) P − 1(P ( على الترتيب ,

 $: \Box$  :

P *:* يمثل احتمال النجاح

وهذا يعني  $\Box$  التباين هو على شكل دالة يعتمد على $\Box$ توسط التوزيع بعبارة اخرى  $\Box$  تباين التوزيع يكوٍ ارتبط دالياً ع المتوسط , وعليه يكول تباين الخطأ العشوائي هو تبايناً غيَر ثابت ٍ وهذه المشكلة تؤدي الى اختلال التقديرات التي نحصل عليها من النموذج وابتعادها عن خصائص الجودة (BLUE ( وعن طريق تطبيق تعريف صيغة التباين المذكورة انفاً سيكون تباين الخطأ العشوائي هو كالاتي:

$$
var(u_i) = E(u_i^2) - \{E(u_i)\}^2
$$

 $\operatorname{E}(u_i) = 0 \ \Box$  على فرض

var(u<sub>i</sub>) = E(u<sub>i</sub>)<sup>2</sup> = (1 –  $\beta_0 - \beta_i X_i$ )<sup>2</sup> p<sub>i</sub> + (- $\beta_0 - \beta_i X_i$ )<sup>2</sup>)(1 – p<sub>i</sub>)

 $_{\rm c}$  وبالتعويض عن  $_{\rm p_{\rm i}}$  في المعادلة (22  $\rm 2$  ) نحص*ل على* :

$$
var(u_i) = E(Y_i|X_i)(1 - E(Y_i|X_i) = p_i(1 - p_i) \quad . \quad . \quad (2-25)
$$

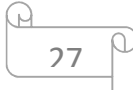

لذا فأ∏ تباين الخطأ العشوائي في النموذج الاحتمالي الخطي غير∏تجانس, ويمكن استبعاد ظاهرة عدم التجانس عن طريق العمل∏م المتغيرات المحولة اي بتطبيق المعادلة (10 − 2)

3. - عدم تقبد دالة الإستجابة بحدود الإحتمال

#### Non fulfillment of  $0 \leq (E(Y_i|X_i) \leq 1$

بما  $\Box$  توقع $\Box$ نغير الاستجابة  $E(Y_i|X_i)$  يمثل احتمال الاستجابة في انموذج الاحتمال الشرطي (L p m) و∏ قيمته∏حصورة بين (1, 0), وبتالي فأ∏ دالة الاستجابة الاحتمالية بجب ∏ تقع  $\Box$  ضمن $\Box$ دی (1. 0) ای

 $0 \leq E(Y_i|X_i) \leq 1$ 

 $\Box$ رغـم  $\Box$  لــبِس هنــاك $\Box$ ــا يضــمن (guarantee) بــأ $\Box$ قــدر (Y )اي ( E(Y,|X, ) ســبكو بالضروري[عقيد ضمن بالقيمة (1, 0),فاذا لم يتم أستخدم اي اجراء او تحويلة على قيم الطرف الإيمن $\Box$ ن النموذج, فأ $\Box$ ن الممكن في هذه الحالة أ $\Box$  تتعدى قيم الاحتمال ( $p_i$  ) المتنبأ بها عن . قيمة المدى الخاص للاحتمال وتجاوز القيمة التقديرية للمتغير المعتمد  $(\widehat{Y}_i)$ عن قيمة الواحد وبذلك تصبح هذه القيمة اضللة وغير انطقية وليس لها اليؤيدها ان الناحية النظرية, وبتالي فأ القرارات التي تتخذ على اساس هذا النموذج لا تمثل المجتمع المدروس ولا تتفق∏ع الواقع .

لذا فأ $\Box$  هناك طريقتين لجعل $\Box$ قدر الاحتمال الشرطى  $\mathbb{E}(Y_i|X_i)$ قيد بالقيمـة (1, 0)  $\Box$ ن هذه الطر ق هي :

الطريقة الاولى : يمكن اعتماد طريقة المربعات الصغرى الاعتيادية او غير ها عند تقدير□ملمات الانموذج الخطي الاحتمالي لأ∏ هذه الطريقة لا تأخذ التقيد في الحسبل ¸ ويتم ذلك وباستخدام ∶ (2 – 2) فأ

 $Y = XB + U$ 

 $U = Y - XB$ 

وبظرب طريفي المعادلة بمبدلة قيمة∏وجه الخطأ العشوائي (′U) وبتعويض عنها بما يساويها نحصل على

 $U'U = (Y - XB)'(Y - XB)$ 

 $U'U = Y'Y - Y'XB - B'X'Y + B'X'XB$ 

يلاحظ∏ن الصيغة المذكورة بلّ الحد الثاني والثالث ذات قيمة∏حددة ويمكن جمعها

 $U'U = Y'Y - 2B'X'Y + B'X'XB$ 

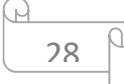

وعند اخذ∏شتقة الخطأ العشوائي بالنسبة لـ B و∏ساواتها للصفر نحصل على ∂U′U  $\overline{\partial B'}$  = -2X′Y + 2X′Xb = 0 ومنها فأن

$$
\hat{b} = (X'X)^{-1}X'Y
$$
 (2-26)

ثم نعوض القيم التقديرية لمعالم نموذج الانحدار الخطي (26 − 2) بالمعادلة .(22 − 2 ) في بعض الاحي $\Box$  قد تكو $E(Y_i|X_i)$  اصغر  $\Box$ ن الصفر (قيمة سالبة) عندها تكو $\Box$  القيمة التقديرية للمتغير المعتمد (0 = Yi(

 $E(Y_i|X_i) = Y_i = 0$ 

 $X'Xb = X'Y$ 

و اذا كانت اكبر □ن و احد سو ف نفتر ض بأ

 $E(Y_i|X_i) = Y_i = 1$ 

الطريقة الاخرى : هي ابتكار تقنية تقدير تضمن (guarantee (بأن توقع الاحتمال الشرطي يقع بين ( 1 0,), منها أساليب التحويل وهما لوغاريتم النسبة المضافة (logit (وانموذج وحدة الاحتمال (probit).

# (õ − ∶ (´ **نماذج دوال التحويل الخطي**

models of transformation linear function انغاية الرئيسة $\Box$ ن اجراء عملية التحويل الخطي هو تغير شكل التوزيع التكراري لكي يلائم  $\Box$ الافتراضات النظرية المتضمنة في الانموذج, فقد تم استعمال التوزيع اللوجستي والتوزيع الطبيعي كنموذج تحويل (*logit* (ونموذج تحويل (*probit*(,إذ يتم تطبيق البيانات على الحالتين تمثل الحالة الاولى اللوجستيك واستعمل فيها انموذج (*logit* (والحالة الثانية تمثل التوزيع الطبيعي وقد استعمل فيها انموذج (*probit* ( ومن هذه النماذج هي :

*[35] , [47]* (ú − õ −(´ *:***أنموذج لوغاريتم النسبة المضافة** 

#### *Models of odds ratio (logit)*

بما أ∏طبيعة العلاقة التي تربط∏تغير ثنائي الاستجابة∏ح∏جموعة∏ن المتغيرات التوضيحية هي علاقة غير خطية, ويمكن مشاهدة هذه العلاقة عن طريق دالة الاستجابة والمعرفة بالمعادلة

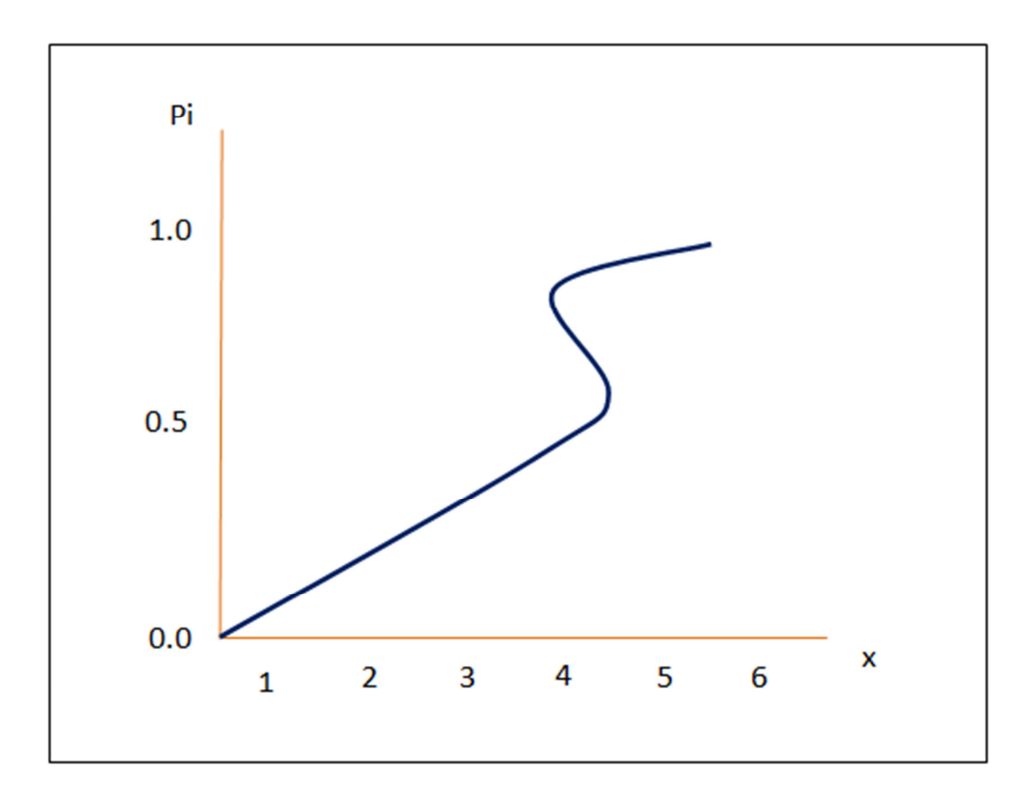

( **-17 2**), ويمكن توضيح هذه العلاقة كما في الشكل (*5-2*) الاتي :

<sup>¹</sup> **) والمتغيرات المستقلة (** Ã <sup>¹</sup> **الشكل (-2 2) يمثل العلاقة غير الخطية بين احتمال الاستجابة (** À  **(**

فلو كان (p (هو احتمال النجاح في الانحدار اللوجستي وكان*(*p1- ( هو احتمال الفشل , فأن نسبة النجاح على الفشل ستنتج معادلة غير خطية, و قد يواجه الباحث صعوبة عند التحويل الى انموذج اللوجستي خطي لغرض تقدير □ممالم النموذج, ولـهذا اقترح الداحث الا□ريكي (*berkson)* عام (*1944* أ) لية تحويل صيغة دالة اللوجستيك الى دالة خطية وذلك عن طريق اخذ اللوغاريتم الطبيعي لطرفي المعادلة , واطلق على هذه التحويلة بتحويلة ( *logit* ( , والمعرفة في المعادلة (**2***-***20**) ويمكن اعادة كتابتها لغرض التطبيق التحويل:

$$
logit (p_i) = ln \frac{p_i}{1 - p_i}
$$

وبتطبيق المعادلة (**2-17**) و (**2-19**) فأن :

$$
logit (pi) = ln \frac{\frac{e^{\beta_0 + \sum_{i=1}^{n} \beta_i X_i}}{1 + e^{\beta_0 + \sum \beta_i X_i}}}{\frac{1}{1 + e^{\beta_0 + \sum_{i=1}^{n} \beta_i X_i}}}
$$

30

$$
Logit (p_i) = \beta_0 + \sum_{i=1}^{n} \beta_i X_i
$$
  
و على فرض  $\Box \text{ mi } Y^* = logit(p_i) = \ln \frac{(p_i)}{(1-p_i)} \Box$  فتابتها بائشكل

$$
Y^* = \beta_0 + \sum_{i=1}^n \beta_i X_i \qquad i = 1, 2, \dots n \qquad \dots \qquad (2-27)
$$

إذ ان :

- <sup>∗</sup>Y ∶ تمثل متغيراللوجستيك الجديد (المحول)( logit( βó, β : تمثل معالم النموذج
	- تمثل المتغيرات التوضيحية  $\rm X_i$

وعند تطبيق تحويلة (logit) ستكول طبيعة العلاقة بين∟تغير الاستجابة ولحموعة المتغيرات التوضيحية علاقة خطية يمكن توضيحها كما في الشكل (-2 6)

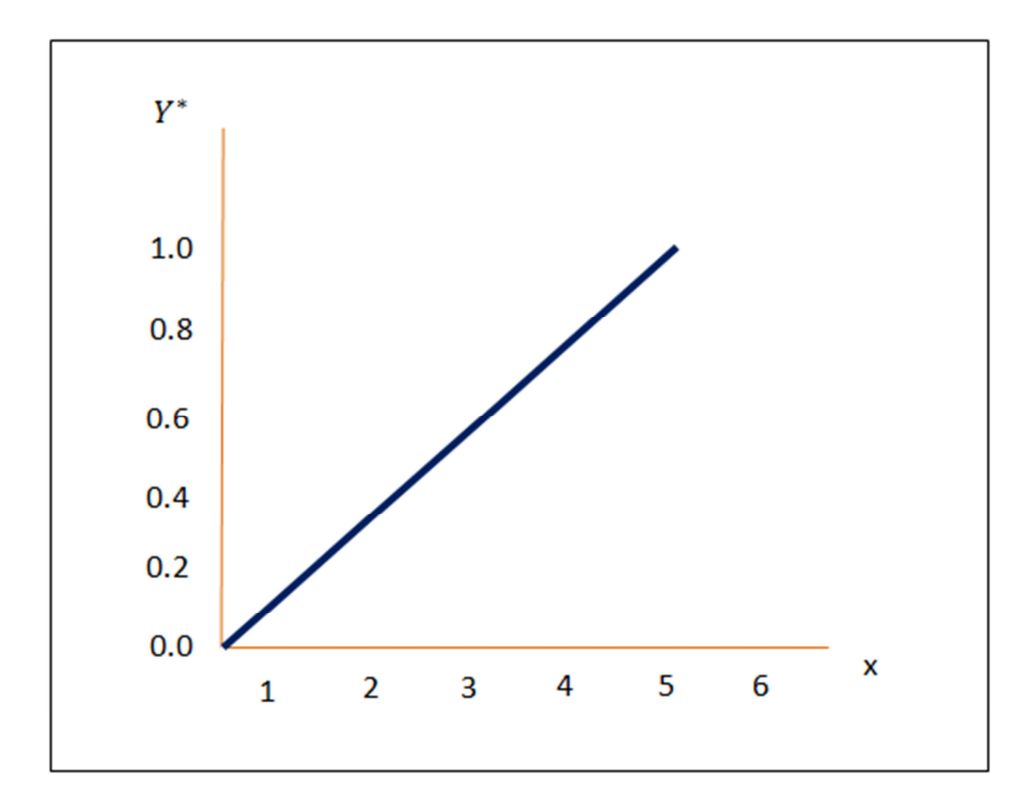

∗ **الشكل (**õ − (**: يوضح العلاقة بين (** — **X, ( عند تحويل دالة اللوجستيك الى دالة خطية** 

p

31

$$
^{[7]\,[36],[41]}\, \text{(42--2)}
$$
انموذج وحدة الإحتمال

(unit of the probability model (probit)

ويعتمد **[41]** يستعمل انموذج وحدة الاحتمال (probit (بكثرة في الابحاث البيولوجية والطبية أسلوب وحدة الاحتمال على فكرة استعمال التوزيع الطبيعي لغرض توصيف البيانات بخط انحدار □ناسب وذلك عن طريق تحويل هذه البيانات□ن النسب الى الانحرافات الطبيعية, عند ذلك نستعمل انموذج وحدة الاحتمال عند تطبيق التوزيع الطبيعي إذ يمكن تحويلها الى شكل خطي عن طريق استعمال الدرجة المعيارية والتي تتكو $□ \Box \cup \Box \subset \negthickspace \bot$  عندها  $\beta_0 = (\frac{-\mu}{\sigma})$ نفرض بأ $\beta_1 = (\frac{1}{\sigma})$  و  $\sigma$ عندها فأن الدالة الاحتمالية الخطية (funcation probability linear (تأخذ الصيغة الاتية :

 $Y_i = \beta_0 + \beta_i X_i + U_i$  (2 - 28)

وبما أ $\phi$  قيمة اي احتمال يجب  $\Box$  يقع ضمن المدة (1, 0),لذلك فأ $\Box$  احتمال  $(p_i)$  هو دالة ل ويأخذ الصورة الاتية  $Y_{\dot{t}}$ 

$$
Yi = \begin{bmatrix} 1 & \text{if} & \text{ui} \le y\text{i}^* = \beta_0 + \beta_i X_i \\ 0 & \text{if} & \text{ui} > y\text{i}^* = -\beta_0 + \beta_i X_i \end{bmatrix}
$$

 $u \sim N(0,1)$ 

 $p(y_i = 1) = y_i = \beta_0 + \beta_i X_i = p(\text{ui } \le y_i^*) = p_i$  $(2-29)$ 

 $p(y_i = 0) = p(u_i > y_i^*) = 1 - p(u_i \le y_i^*) = 1 - p_i$ 

: (ن المعادية (2 -29) فأ
$$
(p \le y_i^*)
$$
 اُف $(2 - 29)$  والتي تساري

$$
P(u \le y_i^*) = \emptyset(y_i) = \int_{-\infty}^{y_i} \frac{1}{\sqrt{2\pi}} e^{-\frac{t^2}{2}} dt \qquad (2-30)
$$

(2-30) جادلة (2-29) يتم التعويض عن قيمة (
$$
(Y_i)
$$
بما يساويها في⊐عادلة (2-30)

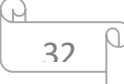

$$
\emptyset(\beta_0 + \beta_i X_i) = \int_{-\infty}^{\beta_0 + \beta i X i} \frac{1}{\sqrt{2\pi}} e^{-\frac{t^2}{2}} dt
$$

 $normal$  ) اذ الطرف الإيمـن $\Box$ ـن المعادلـة (2-30) تسـمي بـالمنحرف المكـافيّ الطبيعـي المنحر ف المكافئ الطبيعي قد تكول قيمته سالبة (Normit) (equivalent deviate وقد تكو∏وجبة ولأنها احتمال فلا يمكن ∏ تكو∏ سالبة , ولتخلص∏ن هذه القيم السالبة اضـاف الباحث الإريكي (Finney) [<sup>41]</sup> قيمـة (5) الـي طرفـي[] عادلـة المنحـرف المكـافيِّ الطبيعـي وقد حصل على السمى بوحدة الاحتمال (probit) إذ وضع جداول خاصـة بوحدة (R D) الاحتمال بمكن∏ر اجعتها في (الملحق الخاص∏ن الرسالة ) .

لذا فأ] و حدة الاحتمال (probit) بمكن تو ضبحها بأنها عبار ة عن المنحر ف المكافئ الطبيعي □ضافاً البها القيمة (5)

 $\phi(Y_i) + 5 = N E D + 5$ 

 $Probability (\tilde{v}) = NED + 5$  . .  $(2 - 31)$ 

 $:\dot{\Box}$  أذ

تمثل وحدة الاحتمال : تمثل

وهناك جداول خاصية باحتساب قيم وحدة الاحتمال (probit) والاحتمالات المقابلية لها في الجدول (انظر الملحق) اذ قام الباحث (Finney) بتحويل النسب الاحتمال الى انحر افات طبيعية و ضعها في تللك الجدو ل و∏نها نحصل على قيم و حدة الاحتمال (probit).

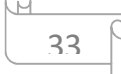

#### **(7-2 ) طرائق تقدير معالم المتغير المعتمد متعدد الاستجابة**

بعد ان تم بناء و وصف النماذج, تأتي مرحلة تقدير معالمه ويتم ذلك من خلال استعمال بعض طرائق التقدير الخاصة بالمتغيرات متعددة الاستجابة والتي تعد احد أهم الجوانب في الاستدلال الاحصائي لأ غلب النماذج, ومن هذه الطرائق هي طريقة المريعات الصغرى الموزونة (weighted Least squares), وطريقة الامكان الاعظم ( Maximum Likelihood Method وذلك من خلال تطبيق طريقة خوارزمية نيوتن رافسن ( Newton– Raphson Method), وايضا تم استعمال طريقة الجا كنايف (Jackknife of Method).

> $(12)(18)$ **(7-2-1 - ) : طريقة المربعات الصغرى الموزونة (المرجحة)**

#### **weighted Least squares method (WLS)**

عندما يكون المتغير المعتمد في أنموذج الانحدار الخطي ثنائي الاستجابة, عندها سيفقد النموذج اغلب الافتراضات الخاصة به, ومن هذه الافتراضات هو ان الخطأ العشوائي قد لا يتبع توزيعاً طبيعياً انما يتبع توزيعاً متقطعاً وليس مستمرأ, وبمجرد اذا افترضنا بأن الخطأ العشوائي يتبع توزيع طبيعي عندها يكون تباين الخطأ العشوائي غير ثابت .

عنداً يكو $\Box$  المتغير المعتمد ثنائي الاستجابة ( $(0,1)$  عندها لا يمكن تقدير $\Box$ علمات انموذج الانحدار الخطي باستعمال طريقة المربعات الصغرى الاعتيادية (OLS) عندها سيكو∏ تباين الخطأ العشوائي في هذه الحالة غير ثابت وبتالي قد يعاني∏ن∏شكلة عدم الثبات , لذا تم اللجوء الى استعمال طريقة المربعات الصغرى الموزونة (WLS (والتي تستعمل لغرض تصحيح كفاءة المقدرات (OLS) في ظل عدم ثبات التباين الخطأ العشوائي و تعطي افضل تقدير خطي غير متحيز (BLUE ( .

وفي هذه الطريقة تكول فيها العلاقة بين المتغير المعتمد الخطي (٢٠) (والذي يمثل لوغاريتم  $\frac{P}{P}$ النسبة المضافة  $Y^* = \ln \frac{P}{1-P}$  ) اي  $\ln \frac{P}{1-P}$ ) و بين المتغير واحد او□جموعة□ن المتغيرات التوضيحية  $(X_{\widetilde l})$  والتي يمكن تمثيلها بشكل المعادلـة الخطيـة العل]ـة لغرض الوصـول الى المصفوفات والتي عن طريقها يتم استبعاد مشكلة عدم ثبات التباين وكما في المعادلة الاتية :

$$
\underline{Y^*} = X\underline{B} + \underline{U} \tag{2-32}
$$

34

إذ أن

$$
(n*1)
$$
\n
$$
Y^*
$$
\n
$$
Y^*
$$
\n
$$
X = \text{index of } \mathbb{Z} \text{ and } \mathbb{Z} \text{ and } \mathbb{Z} \text{
$$

$$
Y^* \sim N(XB, \frac{1}{n p_i (1-p_i)}
$$
gair 14,20% of 2-32)

$$
\rho^{-1}Y^* = \rho^{-1}XB + \rho^{-1}U \qquad \qquad (2-35)
$$

p: تمثل مصفوفة قطرية متماثلة يمكن تمثيلها بالصورة الاتية :

$$
\rho = \begin{bmatrix}\n\frac{1}{\sqrt{n_1 p_1 q_1}} & \cdots & 0 \\
\vdots & \frac{1}{\sqrt{n_2 p_2 q_2}} & \vdots \\
0 & \cdots & \frac{1}{\sqrt{n_r p_r q_r}}\n\end{bmatrix}
$$

 $(2-36)$ 

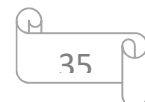

وبعد ئلك ية تقدير معالم الأتموذج باستعمال طریغة المزیعات الم-نزى (OLS) وكما ياتي:  
\n
$$
Y^* = XB + U
$$
\n
$$
U = Y^* - XB
$$
\n
$$
U^{\prime}U = (Y^* - XB)^{\prime}(Y^* - YB)
$$
\n
$$
(\rho^{-1}U)^{\prime}(\rho^{-1}U) = (\rho^{-1}Y^* - \rho^{-1}XB)^{\prime}(\rho^{-1}Y^* - \rho^{-1}XB)
$$
\n
$$
(\rho^{-1}U)^{\prime}(\rho^{-1}U) = (Y^*^*\rho^{-1} - BY^*\rho^{-1}YB)^{\prime}(\rho^{-1}Y^* - \rho^{-1}XB)
$$
\n
$$
(\rho^{-1}U)^{\prime}(\rho^{-1}U) = (Y^*\rho'^{-1} - BY^*\rho'^{-1})(\rho^{-1}Y^* - \rho^{-1}XB)
$$
\n
$$
(\psi^{\prime-1}\rho^{-1}U) = Y^*\rho'^{-1}\rho^{-1}Y^* - Y^*\rho'^{-1}\rho^{-1}XB - BY^*\rho'^{-1}Y^* + B^*\Delta^{\prime}\rho'^{-1}\rho^{-1}XB)
$$
\n
$$
w = p'^{-1}p
$$
\n
$$
(\psi^{\prime-1}U) = Y^*W^{-1}Y^* - Y^*W^{-1}XB - BY^*W^{-1}Y^* + B^*X^*W^{-1}XB)
$$
\n
$$
(\psi^{\prime-1}U) = Y^*W^{-1}Y^* - Y^*W^{-1}XB - BY^*W^{-1}Y^* + B^*X^*W^{-1}XB)
$$
\n
$$
(\psi^{\prime-1}U) = Y^*W^{-1}Y^* - Y^*W^{-1}XB - Y^*W^{-1}Y^* + B^*X^*W^{-1}XB)
$$
\n
$$
(\psi^{\prime-1}U) = Y^*W^{-1}Y^* - Y^*W^{-1}XB - Y^*W^{-1}Y^* + B^*W^{-1}X^*W^{-1}X^*W^{-1}X^*W^{-1}X^*W^{-1}X^*W^{-1}X^*W^{-1}X^*W^{-1}X^*W^{-1}X^*W^{-1}X^*W^{-1}X^*W^{-1}X^*W^{-1}X^*W^{-1}X^*W^{-1}X^*W^{-1}X^
$$

$$
X' W^{-1} Y^* = X' W^{-1} X B \tag{2-37}
$$

 $\hat{B} = (X'W^{-1} X)^{-1}X'W^{-1}Y^*$  ... ... ...  $(2 - 38)$  ويمكن التعبير عن معكوس مصفوفة الاوزان بما يأتى

$$
w^{-1} = \begin{bmatrix} n1p1q1 & 0 & \cdots & 0 \\ 0 & n2p2q2 & \cdots & 0 \\ \vdots & \vdots & \ddots & \vdots \\ 0 & 0 & \cdots & nrprqr \end{bmatrix}
$$

كما وان \*Y : يمثل موجه عمودي والذي يمكن تمثيلة بالصورة الاتية:

$$
Y^* = \begin{bmatrix} \ln \frac{p_1}{1-p_1} \\ \vdots \\ \ln \frac{p_r}{1-p_r} \end{bmatrix}
$$

كما وان المعادلة المذكورة أنفاً لا يمكن تطبيقها عندما تكون (p=0) او (p=1) وذلك لان المقام سوف يساوي (صفراً) في حالة p=1 ومن ثم لا يمكن تطبيق (WLS), لكن الباحثين الأمريكيين (Finney) و (Berkson) قاما بمعالجة هذا الموضوع عن طريق القاعدة الاتية .[41],[34]

when : 
$$
k_i = 0
$$
,  $p_i = \frac{1}{2n_i}$   
\nwhen :  $k_i = n_i$ ,  $p_i = 1 - \frac{1}{2n_i}$   
\n........ (2 - 39)  
\n... (2 - 39)

لذا فأ

$$
Y_i^* = ln\left[\frac{pi - \frac{1}{2n_i}}{1 - \frac{1}{2n_i}}\right] \tag{2-40}
$$

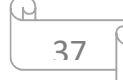

$$
var(Y_i)^* = \frac{(n_1 + 1)(n_2 + 2)}{n_i^3 (p_i + \frac{1}{(n_i)}(q_i + \frac{1}{n_i})}
$$
(2-41)  
or  

$$
\lim_{\{18\}} \frac{(n_1 + 1)(n_2 + 2)}{n_1^3 (p_i + \frac{1}{(n_i)}(q_i + \frac{1}{n_i}))}
$$

إ**ذ تم الحصول على معادلة (2**–4) **من اله**<br>لذا فأن :

Var 
$$
(Y_i^*) = \frac{1}{W_i^*}
$$

\n:  :  w\_i^\* : w\_i^\* : W\_i^\*

\n9.1

$$
\hat{B} = (X'W^{*-1}X)X'W^{*-1}Y^* \qquad \qquad \dots \dots \qquad (2-42)
$$

# $^{[41],[16]}$  (Maximum Likelihood Method ) طريقة الامكان الاعظم ( Maximum Likelihood Method):

تعد طريقة الا]كل الاعظمٍان الطرائق الاحصـائية الاوسـع استعمالا فـي تقديرٍ احالم النمـاذج الرياضية والاحصائية, لما لها∏ن خصائص و∏ميزات المقدر الجيد∏نها انها تقديرات∏تسقة واكثر كفاءة∏ن الطرائق الاخرى وايضا لمها اقل تباين∏قدر∏مكن <sup>[41],</sup> تكمن هذه الطريقة في جعل دالة الإكل للمتغير ات العشو ائية في نهايتها العظمى.

لذا تم استعمال هذه الطريقة لغرض تقدير □حالم انموذج الانحدار عند]ا يكو□ المتغير المعتمد الوصيفي اتعدد الاستجابة, وهذا يعتمد على توزيع اتغير الاستجابة, كما و $(X_l) \ \Box$  تمثل المتغيرات التوضيحية, وأيضا الاخطاء العشوائية التي تفترض انها تتوزع طبيعياً بمتوسط (0) standard ) وتباين ثابت اقداره (0 م ) , كما و $\Phi(.)$  التي تمثل دالية التجميعيية القياسية Cumulative Distribution ) والذي يمكن التعبير عنه بالصيغة الاتية:

$$
\Phi(Z) = \int_{-\infty}^{Z} \frac{1}{\sqrt{2\pi}} e^{\frac{u^2}{2}} du
$$
 (2-43)

38

lو رمزنا الى الدرجهٔ المعيارية ڊ (Z) والتي يعبر عنها ڊ (
$$
\frac{X_{ij} - \mu_j}{\sigma}
$$
)  —  Z =  ( →  ,  2, …µ ,  )  , Z =  (  $\frac{\sigma}{\sigma}$  ) —  وبالتويض عن قيمة Z في المعادله  ( 2-43 )  سوف نحصل  –  9. , …  ,  0

$$
Pij = Prob(y \le Z) = \Phi\left(\frac{X_{ij} - \mu_j}{\sigma}\right) \quad \dots \quad (2-44)
$$

وعلى فرض بأن :

$$
B_j = \frac{1}{\sigma} \qquad \qquad A_j = \frac{-\mu_j}{\sigma}
$$

لذلك فان المعادلة (**2-44**) يمكن كتابتها بالشكل الاتي:

 $p_{ij} = prob (y \le Z) = \Phi(A_i + B_i X_{ij})$  . . . (2 – 45) وعند ضرب المعادلة **(45 -2)** بـ '−<sub>Q</sub> نحصل على وحدة الاحتمال بشكل انحدار خطي وكمـا يأتي :

$$
\Phi^{-1} p_{ij} = \Phi^{-1} p(y \le Z) = A_j + B_j X_{ij} \quad . \quad . \quad (2-46)
$$

ı' ,k' : يمثلان معلمات انموذج الانحدار وحدة الاحتمال (*probit*( : يمثل احتمال الاستجابة المصنفة '!/ ∶ Φ R-يمثل معكوس الدالة التجميعية للتوزيع الطبيعي القياسي

وعندما يكون المتغير المعتمد  $(Y_l)$  متعدد الاستجابة فأن الدالـة التوزيـع المشتركة لهذا المتغير سوف تتبع توزيع متعدد الحدود (*multinomial Distribution)* والذي يعبر عنه بالصيغة **الاتية :** 

$$
prob(K_{i1}, K_{i2},..K_{ij}) = \frac{n_{ij}!}{k_{i1}! k_{i2}! k_{ij}!} p_{i1}^{ki1} p_{i2}^{ki2} ... p_{ik}^{kij}
$$
\n
$$
(2-47)
$$
\n
$$
\begin{array}{ccc}\n\vdots & \vdots & \vdots \\
\downarrow & \downarrow & \downarrow \\
\downarrow & \downarrow & \downarrow\n\end{array}
$$

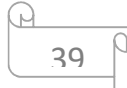

 $k_{i1} + k_{i2} + \cdots k_{ij} = n_{ij}$  $i = 1, 2, ... n$   $, j = 1, 2... \mu$  $p_{i1} + p_{i2} + \cdots p_{ij} = 1$ 

$$
L = \prod_{i=1}^{n} \frac{n_i!}{\prod_{j=1}^{m} k_{ij}!} \cdot \prod_{j=1}^{m} p_{ij}^{kij} \qquad \dots \qquad (2-48)
$$

وبإدخال لوغاريتم دالة الامكان للمعادلة المذكورة انفأ والمعرفة بالرقم (48 -2) سيكون شكل المعادلة بالصبغة الاتبة :

$$
lnL = \sum_{j=1}^{m} C + \sum_{j=1}^{m} \sum_{i=1}^{n} (k_{ij} \ln pj (X_i) - k_{ij+1} \ln p_{j+1} (X_i)
$$
\n(2-49)

- إذ ان:
- C : تمثل المقدار الثابت
	- $0 \leq pi \leq 1$

 $B_i, A_i$  وعند اجراء عمليات الاشتقاق للمعادلة المعرفة بالرقم (49 - 2) بالنسبة الى كل من سوف نحصل على : <sup>[28]</sup>

$$
\left(\frac{\partial lnL}{\partial A_j}\right) = \sum_{j=1}^{m} \sum_{i=1}^{n} \left(\frac{k_{ij}}{p_j(X_i)} - \frac{k_{ij+1}}{p_{j+1}(X_i)}\right) \frac{\partial p_j(X_i)}{\partial A_j} \quad . \quad . \quad (2-50)
$$

$$
\left(\frac{\partial \ln L}{\partial B_j}\right) = \sum_{j=1}^{m} \sum_{i=1}^{n} \left(\frac{k_{ij}}{p_j(X_i)} - \frac{k_{ij+1}}{p_{j+1}(X_i)}\right) \frac{\partial p_j(X_i)}{\partial B_j} \quad . \tag{2-51}
$$

ونظراً لأنَ المعادلتين (50 – 2 ) و(51-2 ) غيُر خطيتين ولا يمكن حلهما بالطرائق الاعتيادية, لذلك لابد من استعمال طرائق عدديـة فـي حل مثل هكذا نمـاذج٬ وذلك بهدف ايجـاد المقدرات التي تعظم لو غاريتم دالة الامكان الاعظم, ومن ابرز هذه الطرائق هي طريقة نيوتن رافسن.

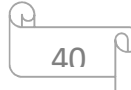

## <sup>[49]</sup> (Newtan- Raphson ) طريقة نيوتن رافسن (Newtan- Raphson)

وهي طريقة عددية تستعمل في تقدير معلمات دالة الامكان, تعتمد على ايجاد المعكوس (inverse) في مصفوفة المعلومات والمعروفة بمصفوفة (Hussein matrix), والتي يمكن الحصول عليها من المشتقة الثانية لدالـة لوغـاريتم الامكـان الاعظـم لـ (Aj, Bj), وايضـا تعتمـد على متجه المعلمة الابتدائية (initial), ويمكن التعبير عن هذه الطريقة بالصيغة الاتية :

- $\underline{\theta}_{n+1} = \underline{\theta}_n G^{-1} g(n)$  $(2 - 52)$  $\mathcal{A}=\mathcal{A}=\mathcal{A}$ إذ أن : n: تمثل مجموع التكر ار ات
	- : متجه يمثل المعالم المراد تقدير ها  $\theta_{n+1}$
	- ( initial) فتجه يمثل قيم المعالم الأولية ( initial )
	- g(n) : متجه يمثل المشتقة الاولى للو غاريتم دالة الامكان الاعظم

$$
g(n) = \begin{bmatrix} \frac{\partial lnl}{\partial A_j} \\ \frac{\partial lnl}{\partial B_j} \end{bmatrix}
$$

بيمثل معكوس مصفوفة المعلومات ليفشر والتي تحتوي على سالب توقع المشتقة الثانية :  $G^{-1}$ للو غار بنم دالة الإمكان وكما هو مببن بالصبغة الاتبة :

$$
-E\left(\frac{\partial 2lnl}{\partial \theta_j^2}\right) = \sum_{j=1}^m \sum_{i=1}^n \left(\frac{ni}{p_j(X_i)p_{j+1}(X_i)}\left[\frac{\partial p_j(X_i)}{\partial \theta_j}\right]^2 \cdot \cdot \cdot \cdot (2-53)
$$

$$
-E\left(\frac{\partial 2lnl}{\partial \theta_j \theta_{j+1}}\right) = \sum_{j=1}^m \sum_{i=1}^n \frac{ni}{p_{j+1}(X_i)} \frac{\partial p_j(X_i)}{\partial \theta_j} \cdot \frac{\partial p_{j+1}(X_i)}{\partial \theta_{j+1}}
$$

ومن المعادلتين (50-2) و(2-51) نفرض بأن

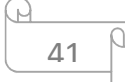

 $\theta_j = (A_j, B_j)$ 

$$
i = 1, 2, ..., n
$$
,  $j = 1, 2, ..., m$ 

ولذلك يمكن التعبير عن مصفوفة المعلومات (G) والتي تعرف بمصفوفة (Hussein) والتي تحتوي على المشتقة الثانية للوغاريتم دالة الامكان الاعظم الموجودة في المعادلة ( 53 -2) ويمكن وصفها بالشكل الأتبي :

$$
G = \left[\frac{\partial 2lnl}{\partial \theta_j^2}\right] = \begin{bmatrix} \frac{\partial 2lnl}{\partial A_j \partial A_j} & \cdots & \frac{\partial 2lnl}{\partial A_j \partial B_j} \\ \vdots & \ddots & \vdots \\ \frac{\partial 2lnl}{\partial A_j \partial B_j} & \cdots & \frac{\partial 2lnl}{\partial B_j \partial B_j} \end{bmatrix}
$$

 $(m-1)(m-1)$ 

 $j = 1,2, ...$  m

$$
g = \left[\frac{\frac{\partial \ln l}{\partial A_1}}{\frac{\partial \ln l}{\partial A_2}}\right] = \begin{bmatrix} \frac{\partial \ln l}{\partial A_1} \\ \frac{\partial \ln l}{\partial A_{m-1}} \\ \frac{\partial \ln l}{\partial B_1} \\ \frac{\partial \ln l}{\partial B_2} \\ \vdots \\ \frac{\partial \ln l}{\partial B_{m-1}} \end{bmatrix}
$$
(2-54)

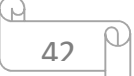

وعندها تكون صيغة التقديرات بالشكل الاتي :

$$
\hat{\theta}_{n+1} = \hat{\theta}_n - \left(\frac{\partial_2 l n l}{\partial_2 \hat{\theta}_j \partial^2 \hat{\theta'}_j}\right)^{-1} \left(\frac{\partial_2 l n l}{\partial \hat{\theta}_j}\right) \cdots \cdots \cdots \qquad (2-55)
$$

اما طريقة حساب نيوتن – رافس الايجاد مقدرات الامكان الاعظم في حالة انموذج الانحدار **:[33]** اللوجستي فيمكن التعبير عنها بالصيغة الاتية

$$
\widehat{\theta}_{n+1} = \widehat{\theta}_n + (X'VX)^{-1}X'(Y - \widehat{Y}_n) \quad . \quad . \quad . \quad (2-56)
$$

حيث ان

في الدورة(+1n ( -ÁZ : يمثل موجه عمودي لقيم التقديرات «Ç <sup>Á</sup> : يمثل موجه عمودي لقيم التقديرات في الدورة (*n*» ( Ç *X* : يمثل مصفوفة مشاهدات المتغيرات التوضيحية V : يمثل مصفوفة قطرية للأوزان من الرتبة (n( n×

و المصفوفة القطرية ل V يعبر عنها بالمصفوفة الاتية :

$$
V = \begin{bmatrix} n_1 \hat{p}_1 \hat{q}_1 & 0 & 0 & 0 & 0 \\ 0 & n_2 \hat{p}_2 \hat{q}_2 & 0 & 0 & 0 \\ 0 & 0 & 0 & 0 & 0 \\ 0 & 0 & 0 & 0 & n_r \hat{p}_r \hat{q}_r \end{bmatrix}
$$
  

$$
(\hat{\theta}_{n+1})^{\text{diag}} \text{diag}(S) = \text{diag}(S)
$$
  

$$
\text{diag}(S)
$$

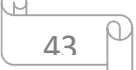

الفصل الثاني/ الجانب النظري

(7-2-3) : طريقة تقدير الجاكنايف (Method Estimation Jackknife ( **[3],[15]** ان المفهوم الاساس لطريقة الجاكنايف يكمن في استبعاد جزء[ان البيانات عند القيام بـأجراء كل عملية تقدير بحيث ا∏ الجزء المستبعد الLا يهمل عند التقدير او يؤخذ بنظر الاعتبار عند القيام بعملية التقدير عن طريق احتساب هذا الجزء.

إذ استعملت هذه الطريقة الاول∏رة لمس الباحث (Quenouille) وكمل ذلك عام (1949) عندا اقترح طريقة لتقليص التحيز والتباين للعديد∏ن الاحصـاءات عن طريق تقدير ارتبـاط∏تسلسل يعتمد على تقسيم العينة الى جزأين وٍٍ ن ثم حساب التقدير لكل جزء كما ويتم القيام بـأجراء تقدير أخر اعتمادا ً على تقديري الجزئيين الذين تم حسابهما.

يتم استخراج مقدر (jackknife (كما يأتي:

- $\widehat{\boldsymbol{\theta}}_{jackknife} = \boldsymbol{n}\widehat{\boldsymbol{\theta}} (\boldsymbol{n-1})\widehat{\boldsymbol{\theta}}_{*}$ . . . .  $(2-57)$ 
	- إذ ان :
	- يمثل مقدر المعلمة حسب الطريقة المعتمدة :  $\widehat{\theta}$ 
		- n : يمثل حجم العينة
		- يمثل مقدر المعلمة الامكان الاعظم : $\widehat{\theta}_*$

اذ يتم تقدير المعلمة حسب طريقة (jackknife (بالاعتماد على طريقة الامكان الاعظم لتوزيع متعدد الحدود, وذلك من خلال الخطوات الاتية :

 $\ddot{\theta}_* =$  $\sum_{i=1}^n \widehat{\theta}_i$  $i=1$  $\hat{\theta}_* = \frac{2i - 1}{n}$  (2 – 58)

i=1 ,2, …n

اما ً مقدر  $\widehat{\theta}_i$  بيتم حسابه على وفق الخطوات الاتية :

 $\theta_1$  وذلك عن طريق حذف المتغير الاول  $(t_1)$  من مجموعة المتغيرات  $\widehat{\theta}_1$  وذلك عن طريق حذف المتغير الاول $-1$  $(t_1)$  ومن ثم يتم ايجاد  $\widehat{\theta}_1$  بالاعتماد على طريقة الامكان الاعظم بدون المتغير الاول

-ايجاد  $\widehat{\theta}_2$  يتم حسابه عن طريق ارجاع المتغير الاول  $(t_1)$  الى مجموعة المتغيرات -. وحذف المتغير الثانبي  $(t_1, t_2.\; ... \, t_n)$ 

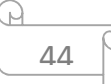

- .  $\widehat{\theta}_n$  نستمر هكذا بإيجاد ( $\widehat{\theta}_i$  ) الى ان نجد  $3$
- «Ç باستعمال المعادلة **(58 2** ) ∗ 4 يتم ايجاد
- 5 يتم تطبيق صيغة (jackknife (في المعادلة (**2-57**) للحصول على المقدر
	- إذ أن مقدر الامكان الاعظم لمعلمات توزيع متعدد الحدود هو

$$
\hat{\theta}_{mle} = \frac{\sum x_i}{n} = \bar{X} \qquad . \qquad (2-59)
$$

إذ ان :

ي يمثل *المتوسط الحسابي* لمقدر معلمات الامكان الاعظم:  $\bar{X}$ 

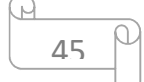

# **الفصل الثالث**

# **المبحث الاول**

**الجانب التجريبي** 

**(محاكاة)** 

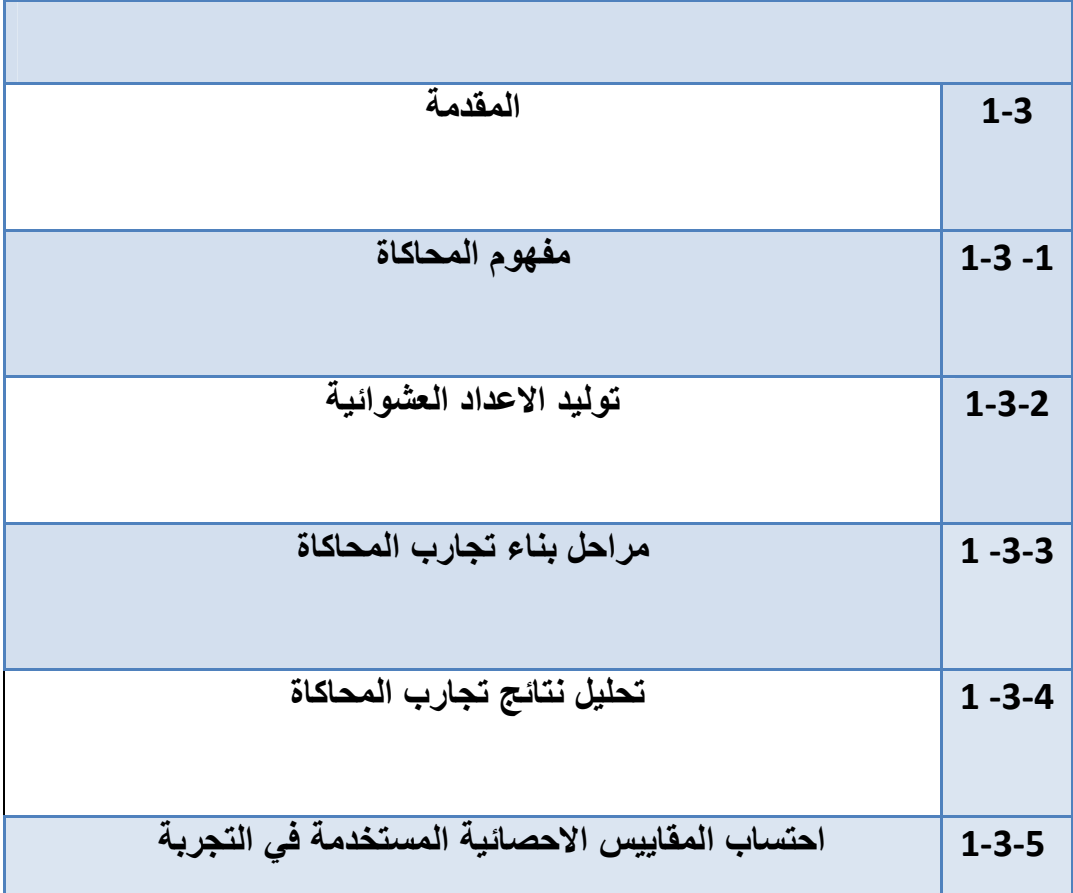

#### **1-3 المقدمة Introduction :**

يعد المنهج التجريبي (Approach Empirical (من المناهج العلمية والتي لها اساس وجذور في التاريخ الانساني القديم, إذ كانت أغلب الاختراعات والاكتشافات تتم عن طريق اسلوب **[2]** التجريب وشدة الملاحظة .

ونظراً للسر عة الفائقة التي توفر ها البرامج الإلكترونية بمختلف انواعها من حزم جاهزة, مما دفع اغلب الباحثين بمختلف تخصصاتهم الى اعتمـاد اسلوب المحاكـاة ( Simulation) لغرض تطبيق الطرائق الخاصة بالنموذج المدروس و المتمثل بنموذج الانحدار للمتغير المعتمد متعدد الاستجابة , وذلك من خلال حساب المعلمات المقدرة للطرائق المستعملة والتي تم تناولها في الجانب النظري لمحاكـاة اكبـر عـدد ممكـن مـن الحـالات التـي تصــادفنا فـي الواقـع عنـد تطبيـق البيانات الحقيقية ومن ثم اجراء المقارنة بين هذه الطرائق عن طريق الاعتمـاد علـى المؤشر الإحصائي متوسط مربعات الخطأ (MSE) (Error square mean . (

ويشمل هذا الفصل عرض بعض المفاهيم العامة للمحاكاة وكذلك مراحل وصف التجربة للمحاكـاة مـن حيث حجـوم العينـات والقيم المفترضـة والطرائـق التقدير المسـتعملة والمؤشـرات الاحصائية المستعملة في تجربة المحاكاة .

### 1-3-1 مفهوم المحاكاة :

تعرف المحاكـاة بأنهـا طريقـة تحليليـة عدديـة علميـة تحـاول استعمال منـاهج وأسـاليب رياضـية منهجية والغرض من ذلك ايجاد صورة طبق الاصل من أي نموذج من دون الرجوع إلى أخذ ذلك النموذج؛ ويتم ذلك عن طريق البرامج الإلكترونية وتشبيه ذلك النموذج في ظروف عدم التأكد, كما وان اسلوب المحاكاة يستخدم عادة لوصف سلوك نظام حركي معين عن طريق تطبيق تجارب تكون مماثلة وملائمة و ومقاربة للنموذج الحقيقي والواقعي الموجود اصلاً <sup>[22].</sup>

 ومع انتشار الواسع للبرامج والحاسبات الكترونية عن طريق انتاج انظمة وحزم جاهزة خاصة ببرنامج المحاكاة ومنها نظام المحاكاة العام (General Purpose Simulation System) ويشار له (GPSS) والذي يطبق على الاغلب مع المتغيرات المنفصلة ( Discreet variable)

ولنظام المحاكاة طرائق متعددة منها طريقة مونت كارلو (Monte Carlo method) والتي تعد الطريقة الرائدة من طرائق المحاكاة المستعملة في الوقت الحاضر, ومونت كارلو هو مصطلح سري تعود جذوره الى العالمين الشهيرين وهما عالم الفيزياء جون نيومان (Neman) وعـالم الرياضـيات ألـم (A. Elam ) وذلـك عـن طريـق بحـوثهم عـن دراسـتهم حـول (سلوك النيترونات في المعادن) وذلك خلال فترة الحرب العالمية الثانية .

إذ يتم تطبيق اسلوب المحاكاة بواسطة العينة , وعندها تؤخذ هذه العينـة مـن مجتمـع افتراضـي عوضا من ان يتم أخذها من مجتمع حقيقي, وعند ذلك يتم تطبيق النمـاذج والاسـاليب الرياضـية والاحصائية المعتمدة لغرض اجراء المقارنة بغية الحصول على النتائج المرجوة عندها يتم اتخاذ القرار المناسب على ضوء هذه النتائج, وكلما كانت نتائج تجربة المحاكاة دقيقة و واقعية كلما كانت التجربة اقرب للحقيقة واقرب تمثيل للواقع التطبيقي .

 على الرغم من النتائج الايجابية والفوائد العظيمة التي يحققها اسلوب المحاكاة باستعمال طريقة مونت كارلو من توفير الوقت والجهد على الباحث ,الا انها قد يترتب على الباحث ان يراعى المقولة المأثورة (Garbage in Garbage out) والتي تعني ان نتائج الحاسوب الالكتروني غير جازمة بصحتها او جعلها مشابهة للواقع الحقيقي وذلك لان الاصل هو توفير الشروط **[ 2]** النظرية والمنطقية لتصميم برنامج المحاكاة للوصول الى النتائج .

#### **-2 1-3 توليد الاعداد العشوائية :**

تُعد عملية توليد الاعداد العشوائية عملية تكرارية موضوعة في معادلـة خاصـة ليعطـي فـي كل مر ة عدداً عشوائياً مختلفاً عن العدد الاخر و محدداً بالقيم (0,1), ويتم ذلك من خلال توليد ارقام عشوائية تتبع التوزيع المنتظم المستمر (distribution uniform Continues ( ضمن الفترة  $(0,1)$ 

كما ان الغاية من توليد الاعداد العشوائية هو لغر ض الحصول على متغير ات عشوائية تمثل الانموذج قيد الدراسة من خلال التوزيع الاحصائي المستخدم في الدراسة, وتنشطر عملية توليد المتغيرات العشوائية الى شطرين من المتغيرات وهي :

#### **-3-2-1 1 توليد المتغيرات المستقلة :**

يتم توليد ارقام عشوائية تتبع توزيع المنتظم (distribution uniform ( ضمن الفترة (0,1) , ويتم ذلك من خلال الصيغة الاتية :

$$
f(x) = \left| \frac{1}{b-a} \right| \qquad a \le x \le b \qquad \dots \qquad (3-1)
$$

يتم بناء ثلاث نماذج من الارقام العشوائية الخاصة بالمتغير المستقل كل نموذج يخضم لتوزيع ثنائي الحدين (Binomial Distribution) ويمكن كتابة الدالة التجميعية ( c d f) لصيغة توزيع ثنائي الحدين للتعبير عن النماذج الثلاثة بالمعادلة الاتية :

$$
F(x) = \sum_{i=0}^{y} C_X^n P^{X} (1-P)^{n-x} \quad \dots \tag{3-2}
$$

 $x=0,1,2,... n$ 

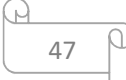

إذ ان :

n : يمثل عدد المحاولات المستعملة في التجربة

p : يمثل احتمال النجاح

والغرض من هذا البناء هو لحصول المتغير المستقل (x) على استجابة في كل محاولة من المحاولات (Binomial) ولكل نموذج, وهذا بدوره سوف يعطي المتغير المستقل (x) استجابة للمتغير المعتمد (y) وكل استجابة محددة ضمن الفترة (0,1) , عندها سبتم الحصىول على العديد من الاستجابات للمتغير المعتمد (y ( .

**1-3-2-2 توزيع المتغير المعتمد (الاستجابة ) :**

ان معادلة المتغير المعتمد متعدد الاستجابة تتبع توزيع متعدد الحدود ويمكن وصفه بالمعادلة ( 2- 2)التي تم ذكر ها مسبقاً :

$$
prob(K_{i1}, K_{i2}, \ldots K_{ij}) = \frac{n_{ij}!}{k_{i1}! \, k_{i2}! \, k_{ij}!} \, p_{i1}^{ki1} \cdot p_{i2}^{ki2} \cdot p_{ij}^{kij}
$$

يتم توليد متغير عشوائي (y) يخضع على وفق توزيع متعدد الحدود ( ) multinomial Distribution(, ويتم ذلك من خلال بناء ثلاث نماذج افتراضية ومتمثلة بالنموذج التالي :

- $\hat{Y}_i = Bo + B_i X_i$  . . . - $(3 - 3)$ 
	- $i = 1, 2, 3$

ومن خلال كل نموذج يتم الحصول على استجابة للمتغير ( )y فعندما يتم تطبيق ثلاث نماذج فسوف يتم الحصول على ثلاث استجابات للمتغير (y), وكل استجابة تكون محددة بالفترة (0,1) وذلك لان هذه الفترة يمكن ان تتضمن بداخلها اعداد ما لانهاية من الاستجابات .

#### **3-3 1- : مراحل بناء ووصف تجارب المحاكاة :**

من خلال استخدام اسلوب المحاكاة لابد من تحديد أهم العوامل الخاصـة لمرحل وصـف وبنـاء تجربة المحاكاة وذلك لغرض تحليل البيانات ومنها :

المرحلة الاولى : وهي من اهم المراحل التي يمكن الاعتماد عليها في المراحل اللاحقة من التجربة وتتضمن هذه المرحلة وكما يأتي :

 -1 تحديد حجوم العينات حيث تم تحديد اربعة حجوم للعينات (صغيرة , متوسطة , وكبيرة) وهي (200 , 100 , ,50 20 =n ( على التوالي وبتكرار التجربة في كل حجم عينة بمقدار  $(R = 1000)$ 

 - 2 تحديد القيم الافتراضية فقد تم اختيار قيم للمعالم الافتراضية ولثلاث استجابات ( ل )y والتي تخضع لتوزيع متعدد الحدود كما تم ذكرها في المرحلة السابقة, ويمكن توضيح القيم المفترضة في الجدول (-3 1 ) :

#### **جدول (-3 1 )**

#### **يوضح قيم المعالم للنماذج المفترضة**

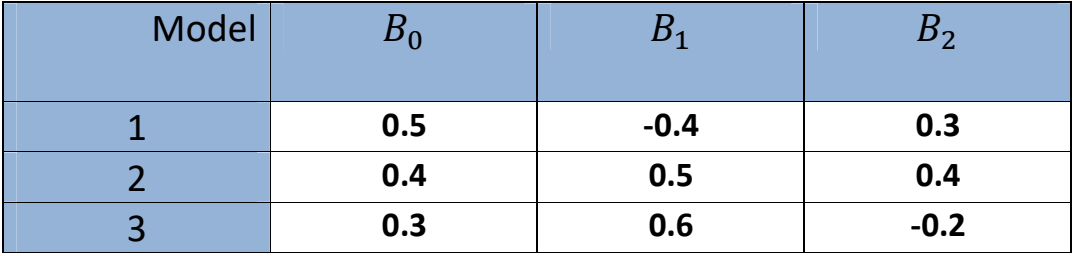

المرحلة الثانية : تم توليد متغيرات عشوائية للمتغيرات المستقلة تتبع توزيعاً ثنائيَ الحدين َ (binomial (ولثلاث نماذج افتراضية لتعطي في كل نموذج استجابة للمتغير المعتمد (y ( والذي يخضع لتوزيع متعدد الحدود وبتكرار التجربة (1000=R( .

 المرحلة الثالثة : يتم في هذه المرحلة حساب تقديرات المعالم للبيانات المولدة لطرائق التقدير المستعملة للمتغير المعتمد متعدد الاستجابة ومن هذه الطرائق التي تم استعمالها في التقدير هي طريقة المربعات الصغرى الموزونة (LS W (وطريقة الامكان الاعظم (LE M (و كذلك تم استعمال طريقة الجاكنايف (jack ( .

 المرحلة الرابعة : وهي المرحلة النهائية من مراحل وصف تجربة المحاكاة, تضمن هذه المرحلة اهم المقاييس والمؤشرات الاحصائية المستعملة لغرض الحصول على افضل الطرائق المستخدمة في الانموذج الاحتمالي للمتغير المعتمد متعدد الاستجابة ومن هذه المؤشرات :

1 – متوسط مربعات الخطأ (MSE (للمعلمات المقدرة وحسب الصيغة الاتية :

 $MSE =$  $\sum_{i=1}^{r} (\hat{B}_{i} - B_{i})^{2}$  $i = 1$  $\overline{R}$  . . . . - $(3 - 4)$ 

49

إذ أن : : يشير الى المعالم المقدرة عن طريق اسلوب المحاكاة $\widehat{B}_l$ : يشير الى القيم الحقيقية للمعالم: $B_{\dot{t}}$ R : يشير الى عدد تكرار التجربة كما تم حساب (MSE) للأنموذج على وفق الصيغة الاتية لبيان افضلية الطربقة المستعملة في النماذج والتي تعد الطريقة المفضلة لتمثيل البيانات .

$$
MSE = \frac{\sum_{i=1}^{r} (Y_i - \hat{Y}_i)^2}{n - K} \tag{3-5}
$$

أذ ان :

*K* : يمثل عدد معالم النموذج .

2 – تم حساب معامل التحديد (R<sup>2</sup>) للأنموذج وحسب الصبغة الاتية :

$$
R^{2} = 1 - \frac{\sum_{i=1}^{r} (Y_{i} - \hat{Y}_{i})^{2}}{\sum_{i=1}^{r} (Y_{i} - \overline{Y}_{i})^{2}}
$$
(3-6)

التحيز (Bias) المطلق للمعالم المقدرة (, $B_1$  ,  $B_2$  ,  $\left(B_0$  ) وحسب الصيغة الاتية :  $-$  3

$$
Bais = |\hat{B}_i - B| \tag{3-7}
$$

وكما هو موضح من الصيغة المذكورة انفاً بأن التحيز يمثل الفرق المطلق ما بين القيمة التقديرية ( B) وبين القيمة الحقيقية (B) .

#### **1-3-4 : تحليل نتائج تجارب المحاكاة :**

في هذه المرحلة سيتم عرض نتائج المحاكاة وتحليلها بالنسبة للقيم التقديرية ومتوسطات مربعات الخطأ بالطرائق المستعملة كافة, إذ سيتم في هذا المبحث استعراض النتائج لثلاث استجابات وهي (الاستجابة الاولى, الاستجابة الثانية , الاستجابة الثالثة), إذ تم الحصول على النتـائج عن طريق التطبيق بالبرنـامج الاحصـائي الذي تمت كتابتـه بلغـة (Mat lab 2011) والذي يتميز بقدرته الهائلة والفائقة في الجوانب الرياضية والاحصائية مقارنـه مـع بقيـة تطبيقات البرامج الاخرى. سيتم دراسة العلاقـة بـين نتـائج مقيـاس متوسـط مربعـات الخطـأ (MSE) والتحيـز مـع حجـوم العينات, واتضح عن طريق ما تقدم بأن اغلب الاساليب المدروسة تعطي نتائج جيدة عند حجوم العينات الكبيرة .

**1-3-5 احتساب قيم المقاييس الاحصائية المستعملة للاستجابة الاولى والثانية والثالثة :**

اولا:ً تم تقدير معالم الانحدار المتعدد ولجميع الطرائق المستعملة ( jacK , MLE , WLS( للاستجابة الاولى والثانية والثالثة , وكما هو مبين في الجداول (2-3) , (5-3) , (8-3) نلاحظ الاتي :

1 – يتضح لنا بأن نتائج متوسط مربعات الخطأ (MSE (والتحيز لتقدير المعالم والأنموذج يتناقص مع كبر حجم العينة ولأغلب الطرائق المدروسة , وعندها يصبح (MSE (اقل ما يمكن وهذا بدوره يجعل التباين والتحيز اقل ما يمكن وكما هو معروف في النظرية الاحصائية بأن :

 $MSE = V(Y_i) + B^2$  . . . - $(3 - 8)$ 

2- نلاحظ بـان قيم المطلقــة للتحيـز للقيم التقدير يــة للاسـتجابـة الاولــي او الاسـتجابـة الثانيــة او للاستجابة الثالثة, حيث نلاحظ بأن قيمة العينة الصـغيرة (20=n) تبدأ بتحيز عـال ولكن عندما يكبر حجم العينة (200=n) تبدأ قيمة التحيز بالانخفاض, مثلا في الاستجابة الاولـى كانت كـان اعلى قيمة تحيز في العينة صغيرة (20=n)هي واقعة في طريقة (WLS) وكان مقدارها هو(0.8383 = $(b_2$ ) ولكن عند زيادة حجم العينة في حالة (200=n) اصبحت قيمة التحيز اقل ما يمكن مقدار ها (0.1607=1 $\left( b_2$  وهذا يتفق مع النظرية الاحصائية .

3 – ان لحجم العينة تأثيراً واضحاً في معامل التحديد (R2) نلاحظ في العينات الصـغيرة يكون معامل التحديد قليل و لكن مع زيادة حجم العينة واقتراب معامل التحديد من الواحد يصبح معامل التحديد كبير مما يدل ذلك على افضلية الطريقة المستعملة .

ثانياً - متوسط مربعات الخطأ (MSE):

استناداً الى النتائج أتضح أن لحجم العينة تأثيراً واضحاً في قيم متوسط مربعات الخطأ (MSE) إذ ان هذه القيم تتناقص كلما ازداد حجم العينة , وعند المقارنة بين حجوم العينات للاستجابة الاولى وتحديداً في الجدول(3-3) لوحظ ما يأتي:

أ – في العينات الصغيرة (20=n (نلاحظ بأن طريقة الامكان الاعظم (MLE (هي الافضل إذ حصلت على اقل (MSE (مقداره (0.6860)عندها حصل على معامل التحديد مقداره (0.71 ).

 ب – في العينات المتوسطة (50=n (كانت الطريقة الافضل هي طريقة الجاكانايف (Jack (  $(R^2)$  وذلك لامتلاكها اقل (MSE) مقداره (0.5750) في حين تم الحصول على معامل التحديد ( مقداره (0.8530 ) .

ج – فـي العينــات الكبيـرة (200 ,n=100) نلاحـظ أن طريقـة الامكــان الاعظـم (MLE) هـي الافضـل فـي حجـوم العينــات الكبيـرة إذ حصــلت علــي اقـل (MSE) فــي العينتــين مقـداره (0.5082 0.5082) على الترتيب وتم الحصول على اعلى معامل التحديد للعينتين الكبيرتين مقداره (0.96 , 0.92) على التوالي وهذ بدوره ينسجم مع النظرية الاحصائية القائلة كلما تزاد حجم العينة كلما يقل (MSE) ويكبرقيمة معامل التحديد (R2).

كما ويتم تحليل قيم متوسط مربعات الخطأ (MSE (للاستجابة الثانية والثالثة كما هو مبين في الجدول (3-6) و (3-9) و على وفق الشرح المذكورة أنفاً .

أ – فـي العينــات الصــغيرة (20=n) كانـت طريقـة الامكــان الاعظـم (MLE) هـي الافضــل أذ حصلت على اقل (MSE) مقداره (0.7970) للاستجابة الثانية عندها تم الحصول على معامل التحديد في مقدار ه (0.79), بينما في الاستجابة الثالثة فقد كانت طريقة الجاكنايف هي الافضل في حجم (20=n) حيث حصلت على اقل (MSE) مقداره (0.7932) إذ تم الحصول على معامل التحديد مقداره (0.79 ).

ب- في العينات المتوسطة (50=n) كانت طريقة الجاكنـايف هـي الافضـل للاستجابة الثانيـة إذ حصلت على اقل (MSE (وكان معامل التحديد مقداره (0.65), بينما في الاستجابة الثالثة كانت ايضا طريقة الجاكنايف هي الافضل إذ حصلت على اقل (MSE) مقداره (0.6601) في حين كان معامل التحديد له مقداره (0.78 ).

ج — في العينة الكبيرة (100=n) كانت طريقة الامكان الاعظم للاستجابة الثانيـة هـي الافضـل حيث حصلت على اقل (MSE) مقداره (0.5942) في حين كـان معامل التحديد لـه مقداره (0.49), بينمـا فـي الاسـتجابة الثالثـة ولحجـم العينـة (100=n) كانـت طريقـة الجاكنـايف هـي الافضل إذ حصلت على اقل (MSE) مقداره (0.5862) في حين كانت لـه قيمـة معامل التحديد له عالية مقدارها (0.92) وقريبة من الواحد الصحيح.

د — تبين عند حجم العينـة (200=n) للاستجابتين الثانيـة والثالثـة بـأن طريقـة الجاكنـايف هي الافضل في حجوم العينات الكبيرة غذ حصلت على اقل (MSE) للاستجابتين, في حين كـان معامل التحديد لهمـا كبيـراً جـداً ويقتـرب مـن الواحـد الصـحيح وحسـب الفرضـية الاحصــائية المعروفة القائلة بأن قيم متوسطات مربعات الخطأ تصبح اقل ما يمكن عندما يكبر حجم العينة مع ارتفاع في قيمة معامل التحديد  $(R^2 \, ... \,$ ..

## جدول (2-3) :

يبين القيم التقديرية ( $(\widehat{B})$  للاستجابة الاولى لجميع الطرائق المستعملة وحجوم العينات المستعملة في تجربة المحاكاة وبتكرار (1000 =R (

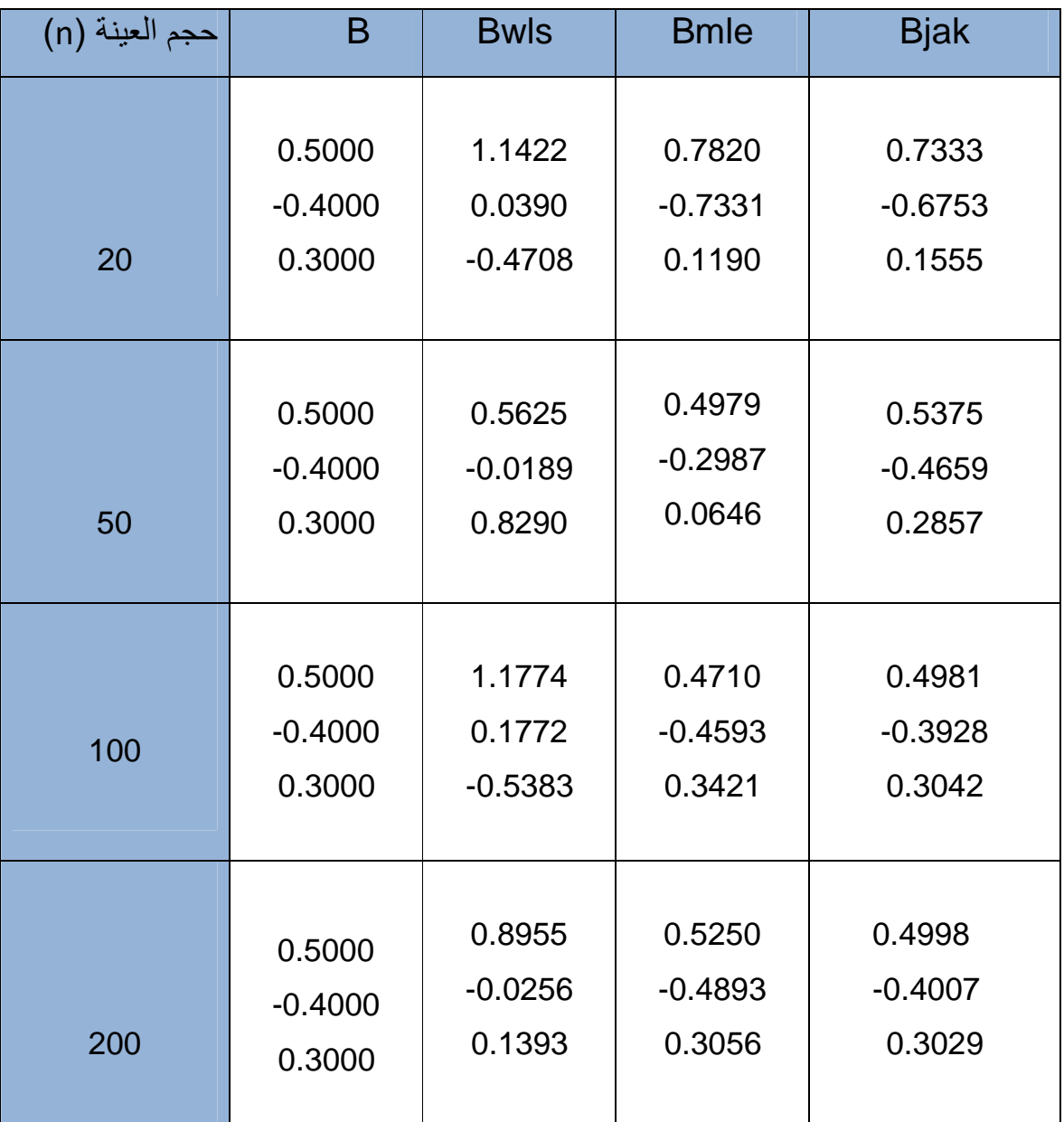

ρ

# جدول (3-3) :

**يبين قيم متوسطات مربعات الخطأ (MSE (للاستجابة الاولى للمعلمات المقدرة والانموذج ولجميع الطرائق المستعملة وحجوم العينات لتجربة المحاكاة وبتكرار (1000 =R(.**

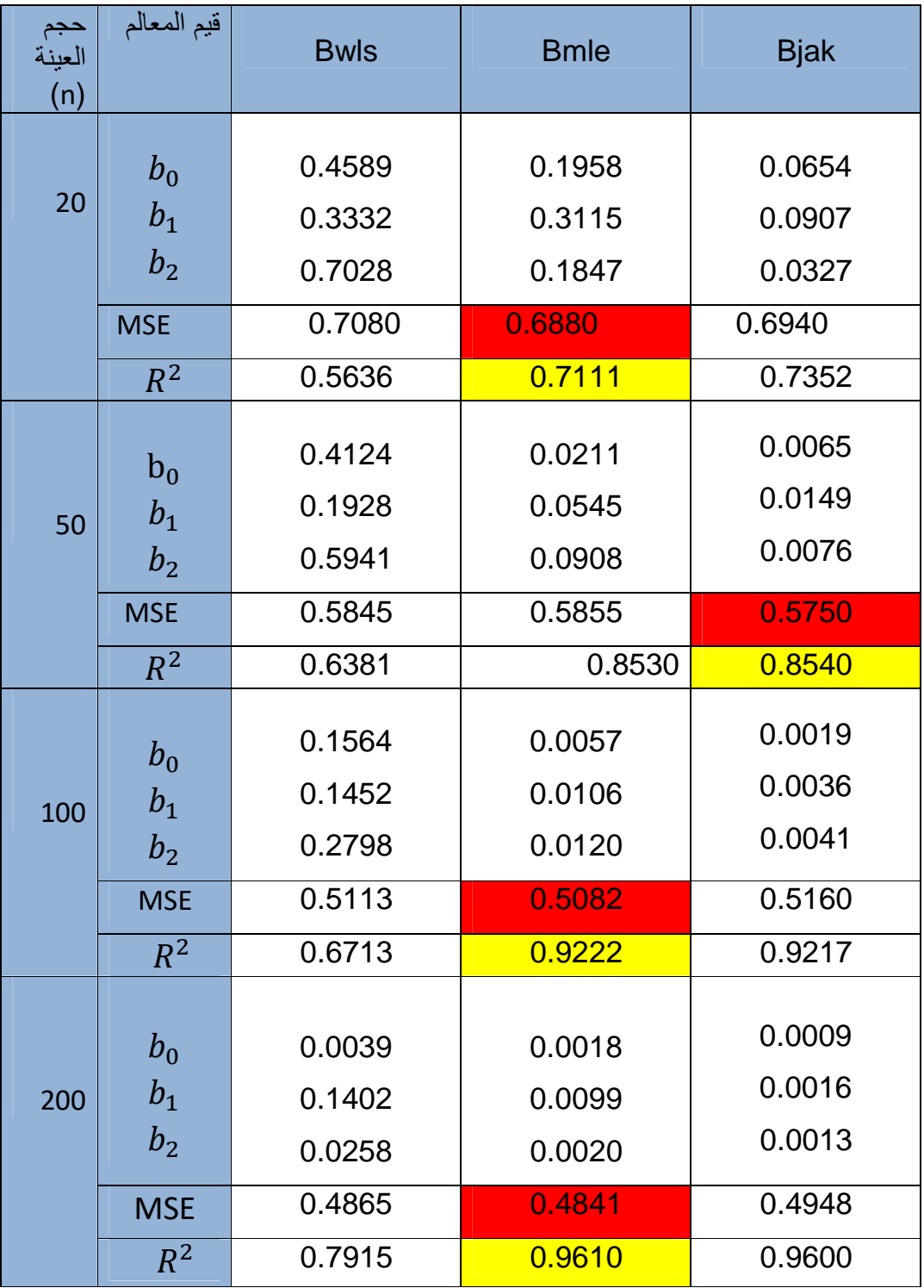

54

ρ

# **جدول (4-3 ):**

**يبين قيم التحيز (Bias (المطلقة للاستجابة الاولى للمعالم المقدرة لجميع الطرائق المستعملة وحجوم العينات لتجربة المحاكاة وبتكرار (1000 =R(** 

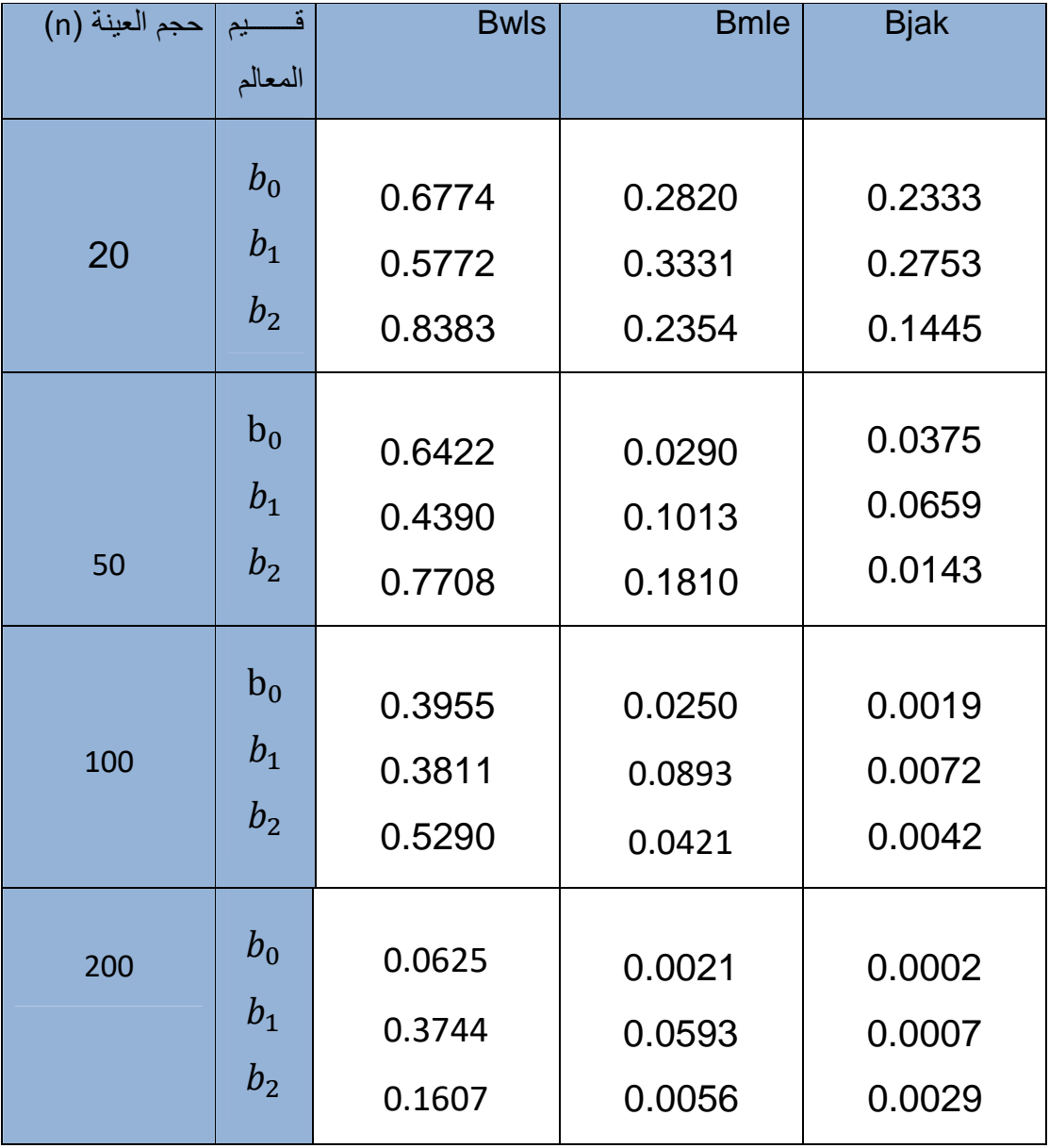

## **جدول (5-3) :**

 **يبين قيم المقدرات التقديرية (**A **(**@**للاستجابة الثانية لجميع الطرائق المستعملة وحجوم العينات المستعملة في تجربة المحاكاة وبتكرار (1000 =R( .**

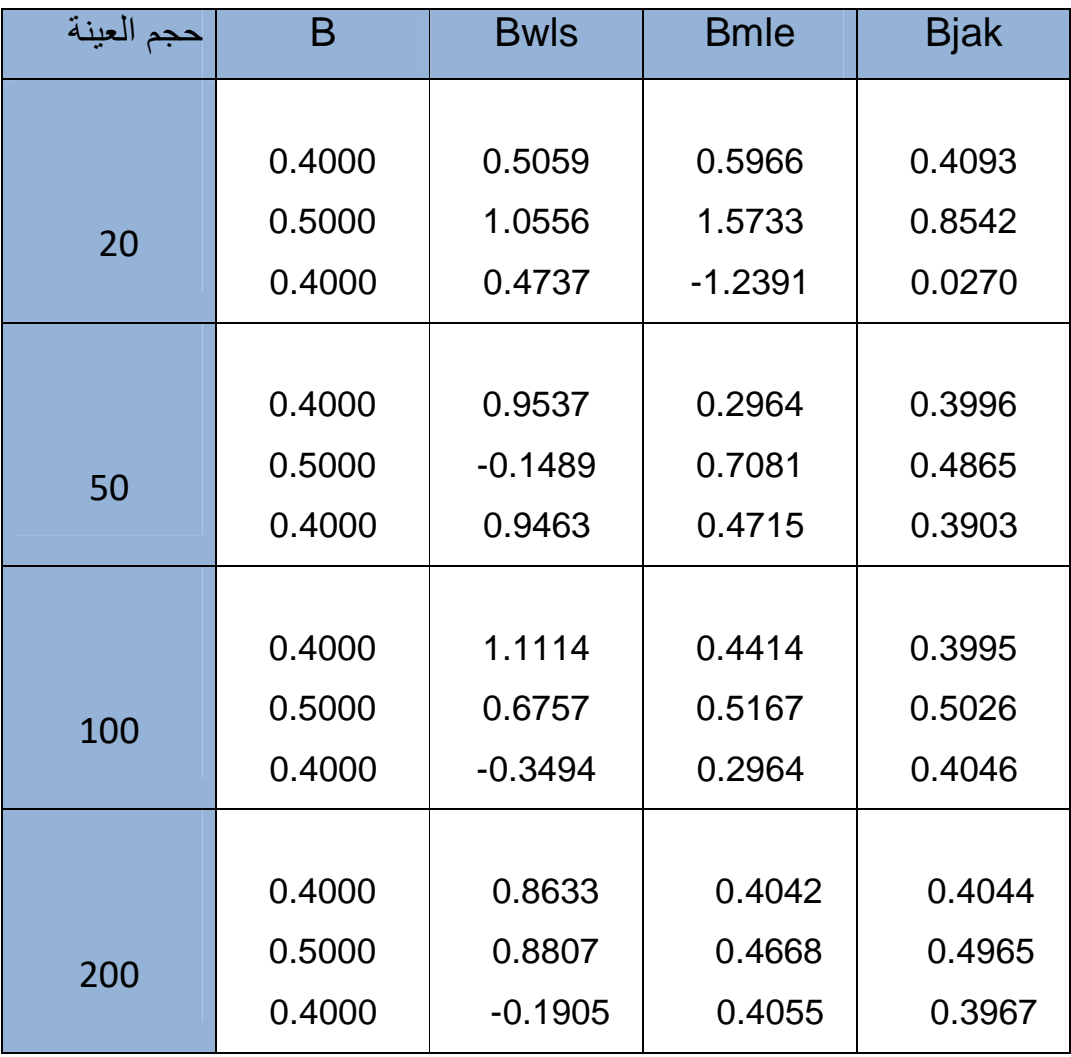

## جدول (6-3 ):

**يبين قيم متوسطات مربعات الخطأ (MSE (للاستجابة الثانية للمعالم المقدرة والانموذج لجميع الطرائق المستعملة وحجوم العينات لتجربة المحاكاة وبتكرار(1000=R (.** 

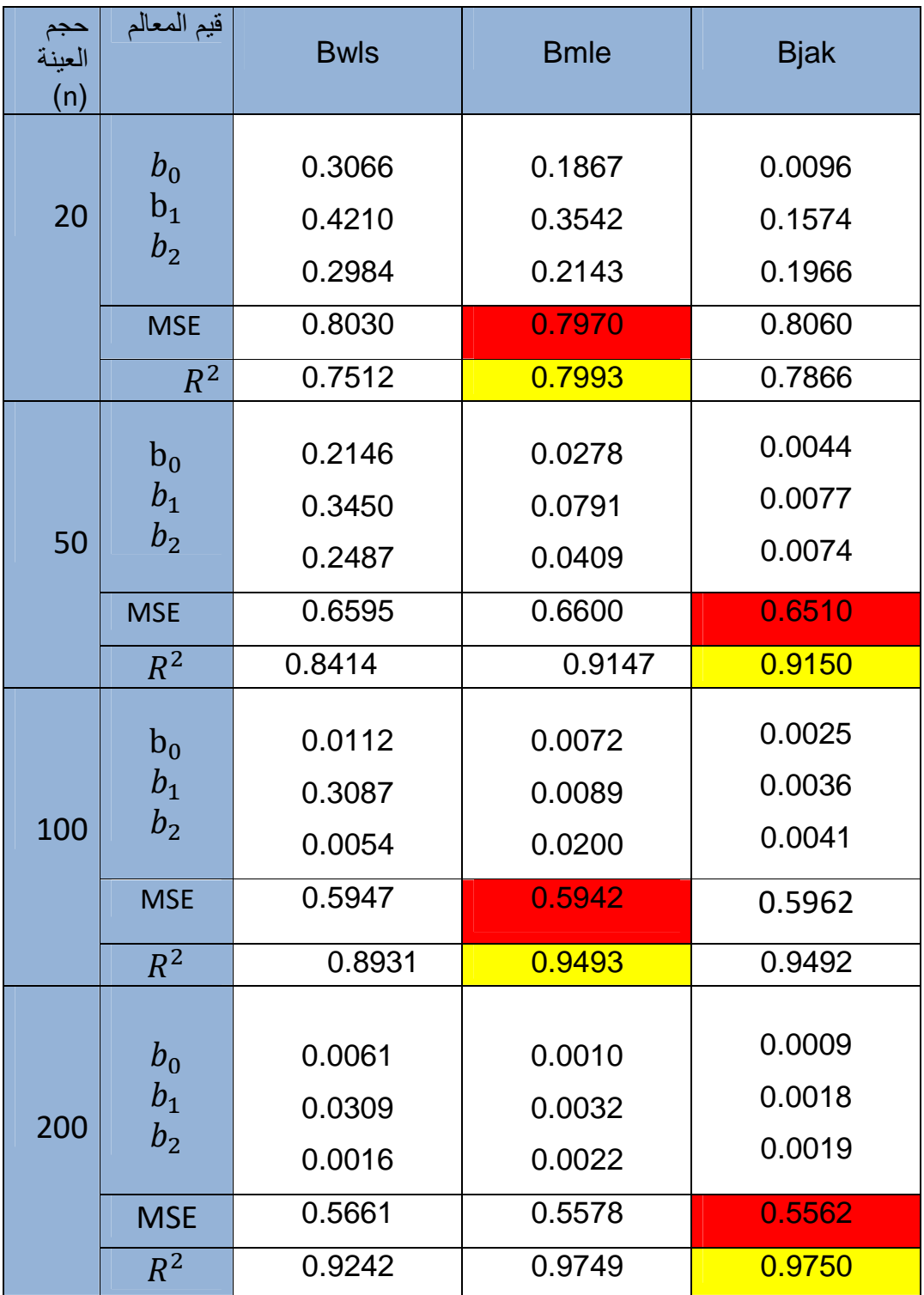

## **جدول (3 7- ):**

#### **يبين قيم التحيز (Bias (المطلقة للاستجابة الثانية للمعالم المقدرة لجميع الطرائق المستعملة وحجوم العينات لتجربة المحاكاة وبتكرار (1000 =R** (.

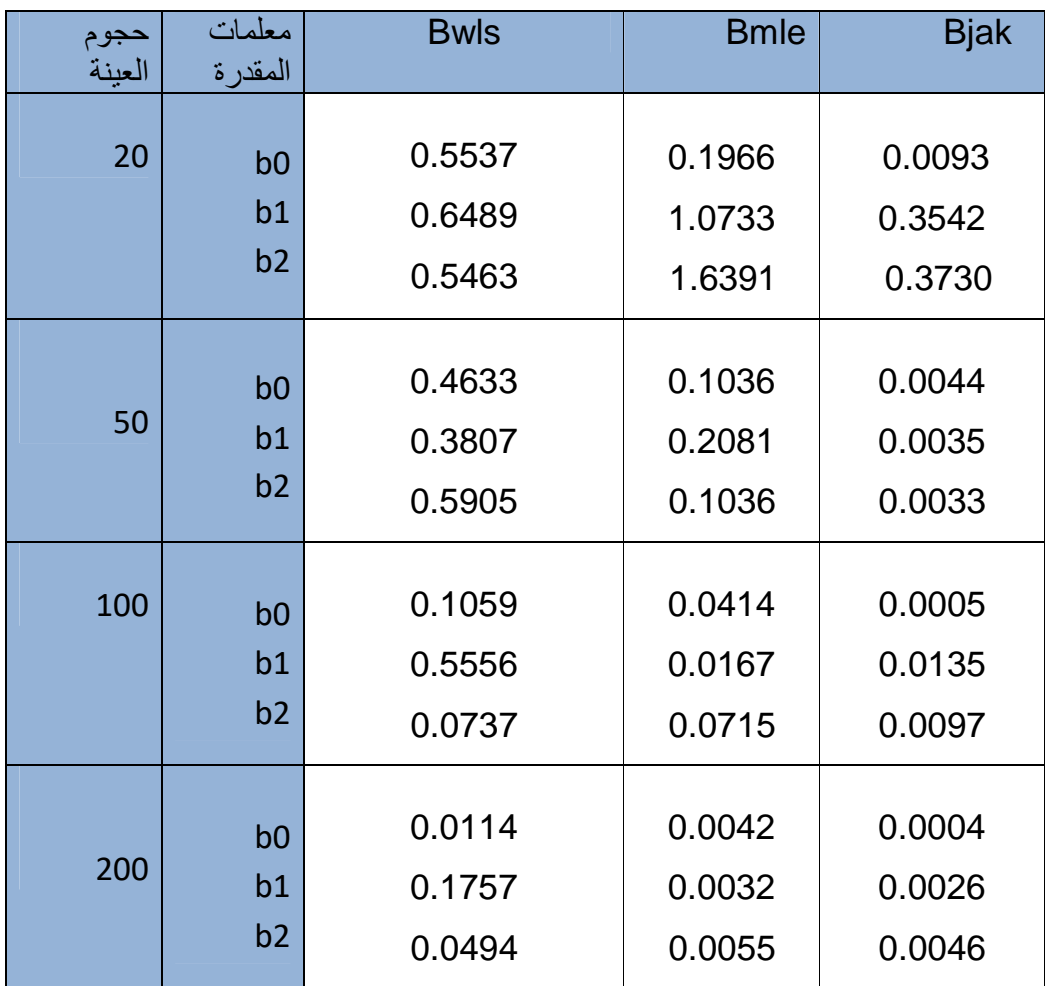

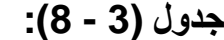

**يبين قيم المقدرات التقديرية (**A **(**@**للاستجابة الثالثة لجميع الطرائق المستخدمة وحجوم العينات المستعملة في تجربة المحاكاة وبتكرار (1000 =R ( .**

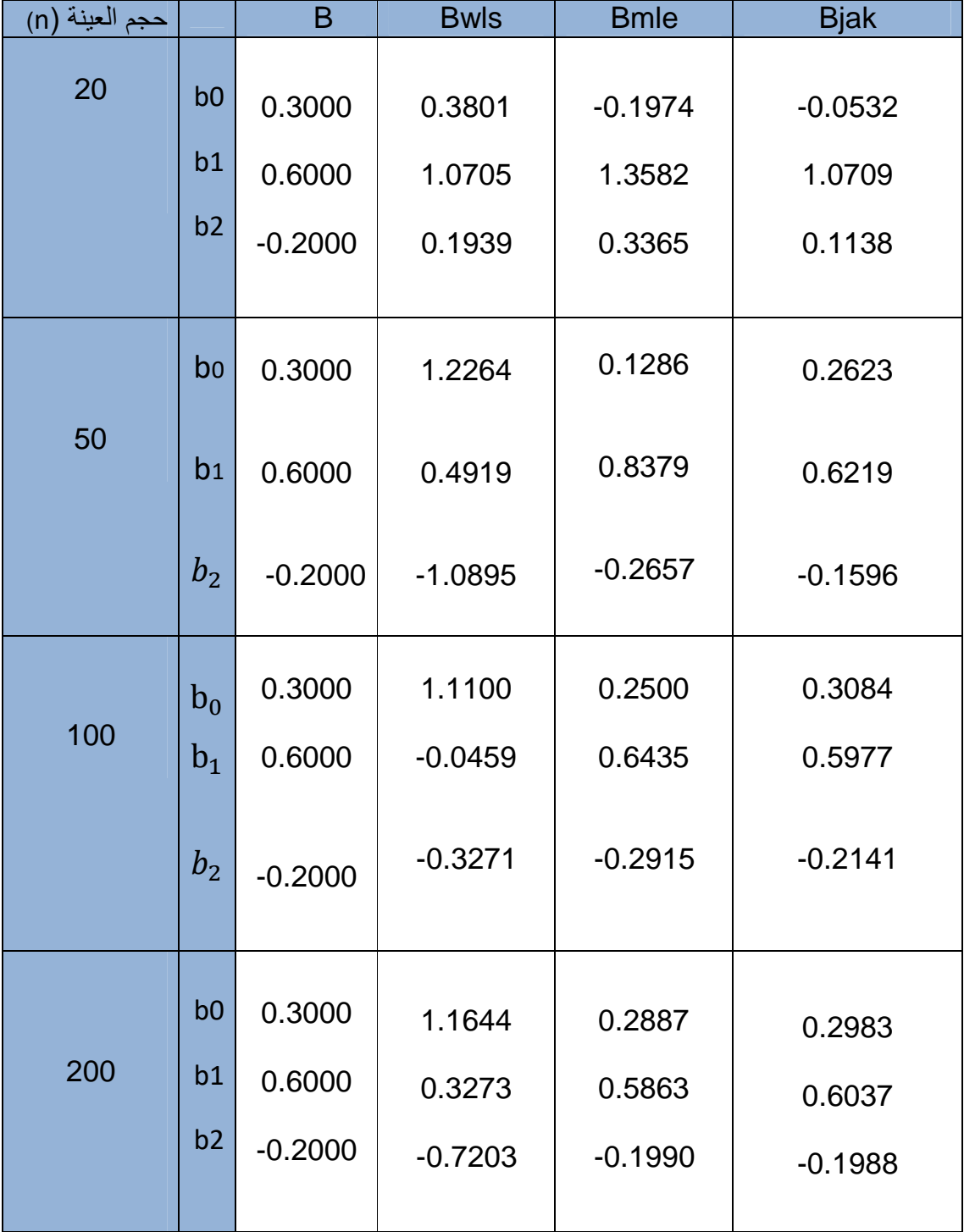

# جدول (3- 9) :

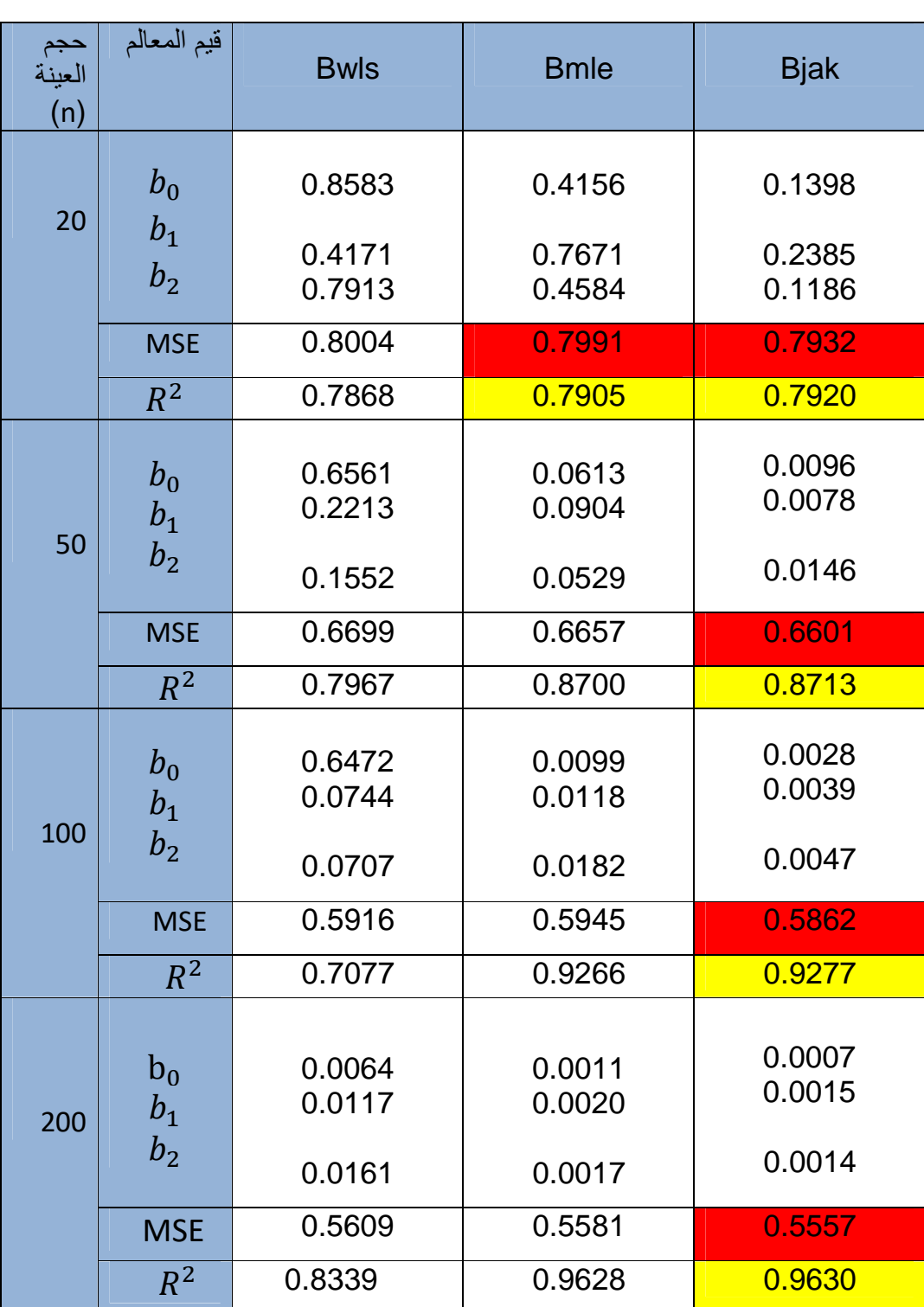

**يبين قيم متوسطات مربعات الخطأ (MSE (المطلقة للاستجابة الثالثة للمعالم المقدرة والانموذج لجميع الطرائق المستعملة وحجوم العينات لتجربة المحاكاة وبتكرار(1000=R (**.

> ρ 60

## **جدول (-3 10) :**

**يبين قيم التحيز (Bias ( المطلقة للاستجابة الثالثة للمعالم المقدرة لجميع الطرائق المستعملة وحجوم العينات لتجربة المحاكاة وبتكرار (1000 =R** (.

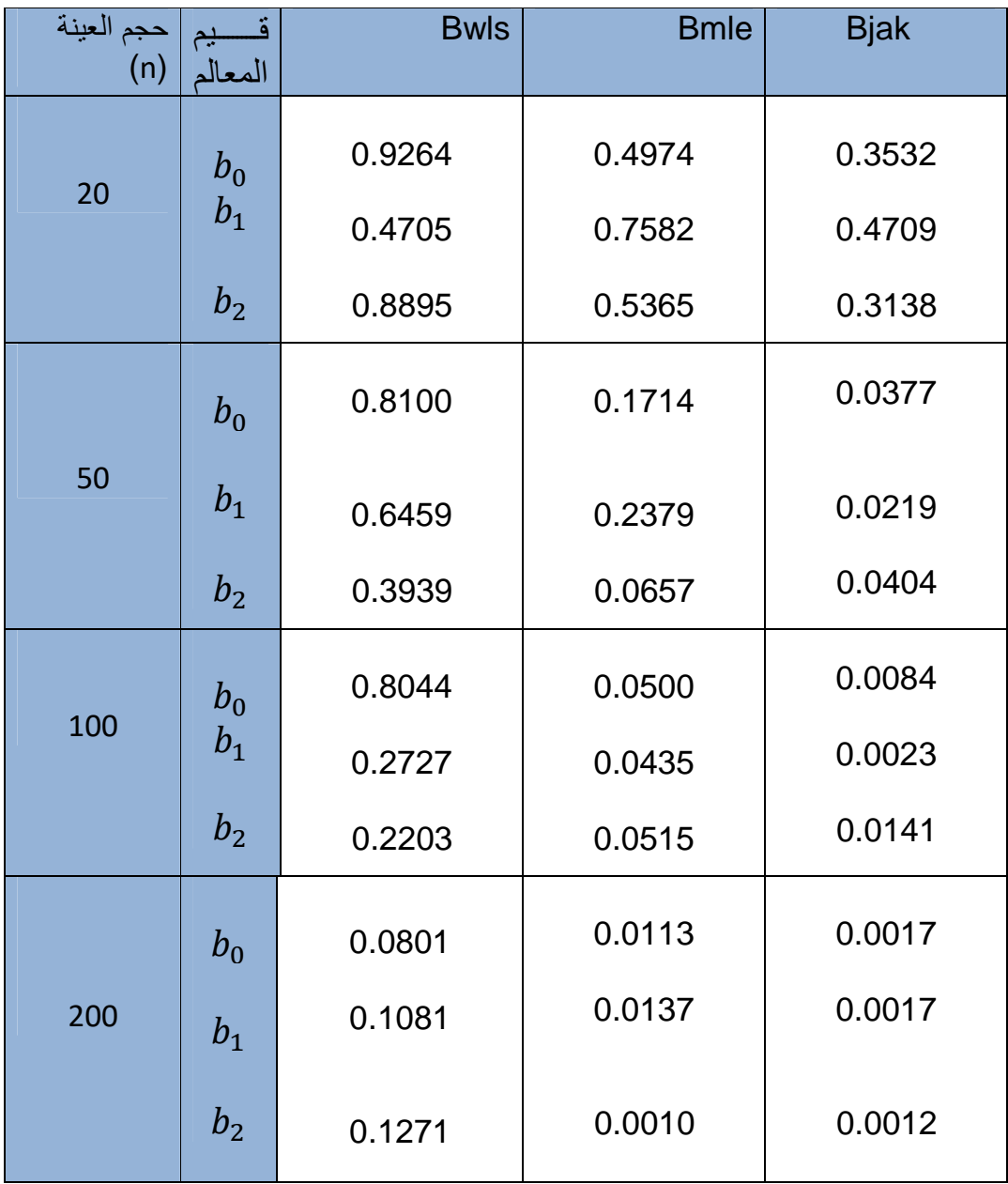
### **-3 2 الجانب التطبيقي**

ولغرض الوصول الى حقيقة التقدير ودقته تم اعتماد احد التجارب الحياتية كجانب تطبيقي

### **-3-1 2 بيانات التجربة**

تم سحب عينة عشوائية حجمها (150) ولكل تركيز, إذ تم الحصول على البيانات التي تمثل والتي نفذت في مختبر الدراسات **21]** الاستجابة الحقيقية بمساعدة الباحثة (**عذراء عقيل الكريطي)** العليا قسم وقاية النبات – كلية الزراعة – جامعة كربلاء خلال الفترة الزمنية (**2014-2015**),التجربة المستخدمة كانت تأثير نوعين من المبيدات الاحيائية لمكافحة بعض المواد المبيدة لحشرة عذوق النخيل (elegans Oryctes (.إذ تعرضت هذه الحشرة الى تراكيز مختلفة من المبيدات الاحيائية احدهما المستحضر الفطر (Beauveria bassiana) نرمز لـه تم الحصول عليه من مركز الزراعة العضوية / وزارة الزراعة وتم الاعتماد على  $(D_{1})$ تراكيز الفعالة والتي تم التوصل اليها مختبريا غم / 100 ملم ( **0.6 , 0.5 ,0.4, 0.3**) ً وهي على الترتيب, والمستحضر الثاني هو (Biocont –T ) نرمز لـه ( $(D_2)$  وهو من انتاج شركة الرؤيا السعودية والمادة الفعالة له هي الفطر harzianum Trichoderma تم الحصول عليه من مديرية زراعة كربلاء , وتم الاعتماد على تراكيز مختلفة غم / 100 ملم (**,0.3 0.2 , 0.1 , 0.05** ) على الترتيب .

 وبعد مزج هاتين المادتين مستحضر الفطر ( bassiana . B ( والمبيد الاحيائي (T Biocont( واجراء عدد من الرشات بفترات زمنية مختلفة على الحشرة تم الحصول على اعلى نسبة قتل والتي تمثل ( الاستجابة الحقيقية) في اليوم الثامن من بدء اجراء عملية الرش ومن ثم حساب توقع الحشرات المقتولة والتي تمثل (الاستجابة المتوقعة ) , كما وان (K (يشير الى عدد الحشرات المقتولة من مجموعة ( )n و الجدول (**11-3** ) يبين عدد الحشرات المقتولة والمتوقعة المقترنة بكل تركيز

| D <sub>2</sub><br>D <sub>1</sub> | 0.05         | 0.1          | 0.2           | 0.3           | Total | العدد الكلي المستخدم<br>لكل تجربة (n) |
|----------------------------------|--------------|--------------|---------------|---------------|-------|---------------------------------------|
| 0.3                              | 6<br>(12.3)  | 6<br>(12.3)  | 30<br>(26.1)  | 42<br>(33.3)  | 84    | 150                                   |
| 0.4                              | 14<br>(16.3) | 14<br>(16.3) | 36<br>(34.6)  | 48<br>(44.4)  | 112   | 150                                   |
| 0.5                              | 23<br>(22.1) | 23<br>(22.1) | 47<br>(47.3)  | 59<br>(60.31) | 152   | 150                                   |
| 0.6                              | 39<br>(31.2) | 39<br>(31.2) | 62<br>(66.6 ) | 74<br>(84.9 ) | 214   | 150                                   |
| Total                            | 82           | 82           | 175           | 223           | 562   |                                       |

**جدول (11-3) يمثل الاستجابة الحقيقية والمتوقعة والمرتبطة بكل تركيز** 

62

لبيان معرفة سلوك بيانات التجربة هل تخضع لتوزيع ثنائي الحدين أم لا, تم معالجة هذا الامر عن طريق تطبيق اختبار (Chi -Square) لحسن المطابقة عن طريق اختبار الفرضية الاحصائية الاتية :

**البيانات تتيع توزيع ثنائي الحدين =** 

**البيانات لا تتبع توزيع ثنائي الحدين =** 

وبعد تطبيق اختبار مربع كاي لبيرسون كانت القيمة المحسوبة له هي (**16.03**) أما قيمة مربع كاي الجدولية ولمستوى معنوية (**0.05 , 0.01**) وبدرجة حرية (**9** ) هي ( **16.919 , 21.666** ) على الترتيب , لذا فأن البيانات الحقيقية ستخضع لتوزيع ثنائي الحدين, وعندها يمكن تطبيق انموذج الانحدار الوصفي على بيانات التجربة .

### **-2 3 – 2 : تحليل بيانات التجربة**

التجربة المستعملة تحتوي على نوعين من المبيدات الاحيائية والتي تم التعبير عنهما ب والتي أعطيت ً على شكل رشات او على شكل جرعات (dose),كما وتم الحصول  $(D_{1},D_{2})$ على متغيرات توضيحية  $(X_{1}% ,X_{2})$  عن طريق أخذ لوغاريتم طاقة التحمل لتراكيز الجرعات ( Tolerance (ln كما في الصورة الاتية :

 $X_1 = \ln D_1$ 

 $X_2 = \ln D_2$ 

والجدول (1**2-3)** والمتضمن قيم  $X_1$  وتيم الاستجابة الحقيقية وقيم الاحتمالات المقابلة للمتغيرات التوضيحية ويمكن عرضة بالاتي :

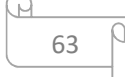

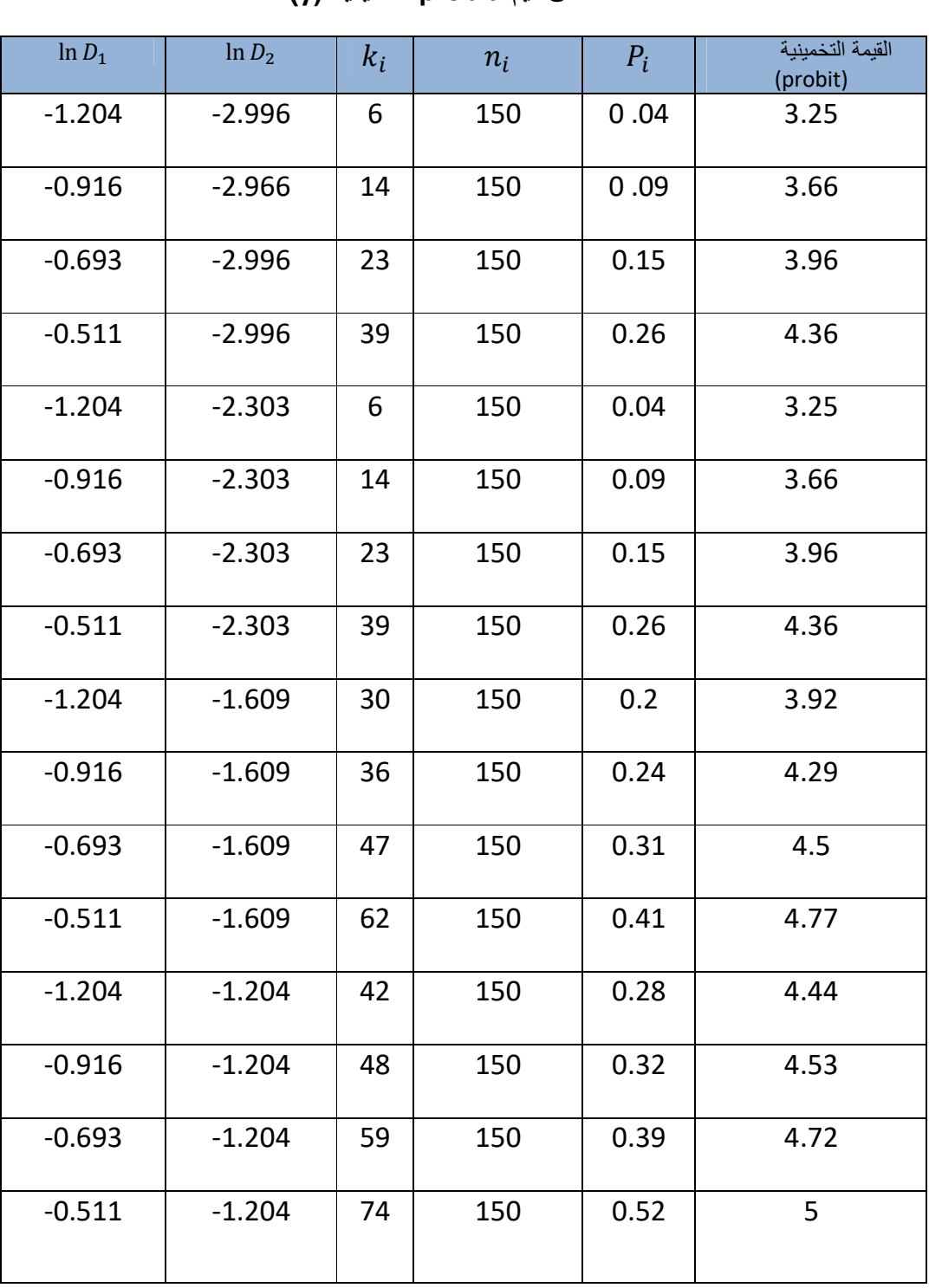

# **جدول (-3 12) يبين المتغيرات التوضيحية (** 
 , 
 **) والاحتمالات المقابلة لهما فضلاً عن قيم probit الحقيقية (y(**

تم الحصول على قيمة الاحتمال الخاصة للاستجابات الحقيقية عن طريق معادلة (**-1 2**) والتي تم ذكرها في الجانب النظري والتي يعبر عنها : = إذ ان : , :تمثل المتغيرات التوضيحية والناتجة من اخذ اللوغاريتم لكل من التركيزين ( , ) : يمثل الحشرات المقتولة : يمثل العدد الكلي للحشرات المستعملة في التجربة كما وان قيم (*probit* (تم الحصول عليها عن طريق جداول خاصة وضعها العالم (*Finney*) **(**والموجود في ملحق الرسالة), وقد تم أضافة رقم (**5**) الى قيم الاحتمال لتخلص **[41]** من القيم السالبة وبذلك يمكن الحصول على قيم *probit* بتطبيق معادلة (**2***-***31**) الموجودة في الجانب النظري .

**2-3***-***3 نتائج التجربة :** 

يتم الحصول على تقديرات معالم الأنموذج للاستجابة الحقيقية الخاصة بقيم وحدة الاحتمال (*probit* ( تم الحصول على نتائج تقدير الخاصة من تطبيق بيانات حقيقية باستعمال طريقة المربعات الصغرى ( OLS (ومن خلال البرنامج الاحصائي (**2011 lab mat** (حصلنا على :

$$
\widehat{B} = \binom{b_0}{b_1} = \binom{0.2712}{0.5968} -0.2079
$$

وبذلك فأن معادلة الانحدار ستكون :

$$
\hat{y} = b_0 + b_1 x_1 + b_2 x_2
$$
\n
$$
\hat{y} = 0.2712 + (-0.327) + 0.623 = 0.567
$$
\n: نت<sup>ا</sup>ئج (ب-ة للاستجابات المتوقعة الأخاصـة بقيم وحدة الاحتمـال (probit)

 ولاستعمال القيم المتوقعة في جدول (**11***-***3**) لغرض الحصول على القيم التخمينية (*Probit*( إذ يتم تحديد قيمة وحدة الاحتمال (*probit* **( )** +2 ( من الجداول *Finney*) تم وضعها في الملحق) بافتراض ان  $(K^*)$  يمثل الحشرات المتوقعة المقتولة وباحتمال استجابة متوقعة ( $\bm{\pi}_i$  ) , وتم

اضافة (**5**) الى قيمة الاحتمال لغرض التخلص من قيمة السالب , وضعت النتائج التي تم الحصول عليها في جدول (**13-3** ).

**جدول (13-3) : يوضح نتائج احتمال الاستجابة المتوقعة وقيم وحدة الاحتمال (probit) (**+2 **(المتوقعة** 

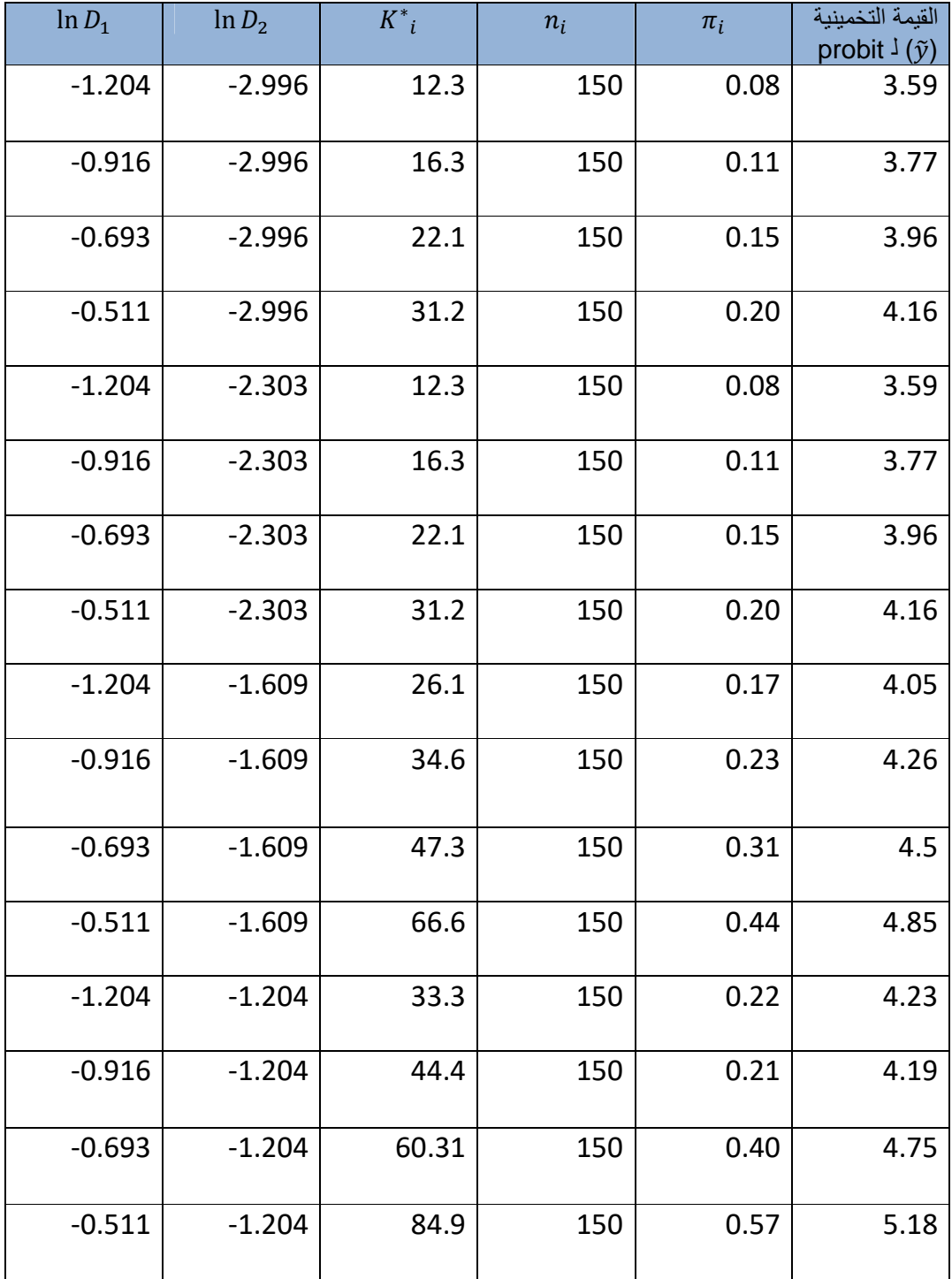

ρ

إذ ان :

تمثل المتغيرات التوضيحية والناتجة من اخذ اللوغاريتم لكل من التركيزين: $\boldsymbol{X}_1,\boldsymbol{X}_2$  $(lnD_1, lnD_2)$ 

تمثل عدد الحشرات المقتولة المتوقعة:  $\left({\boldsymbol{k}_l}^*\right)$ 

العدد الكلي للحشرات المستخدمة في التجربة: $\bm{n_i}$ 

9 **:** احتمال الاستجابة المتوقعة

وعند تطبيق الطرائق المستعملة (**WLS** , MLE , jack) لتقدير المعلمات وفقاً للمعادلات الاتية ( **2-57 , 2-56 , 2-42**) على الترتيب والتي تم تناولها في الجانب النظري , وباستعمال

طريقة المربعات الصغرى تم الحصول على النتائج الاتية وعرضها في الجدول(**14-3** )

## **جدول (14-3) : يمثل القيم التقديرية لمعالم الانحدار للاستجابة المتوقعة لوحدة الاحتمال (probit (وللطرائق المستخدمة كافة**

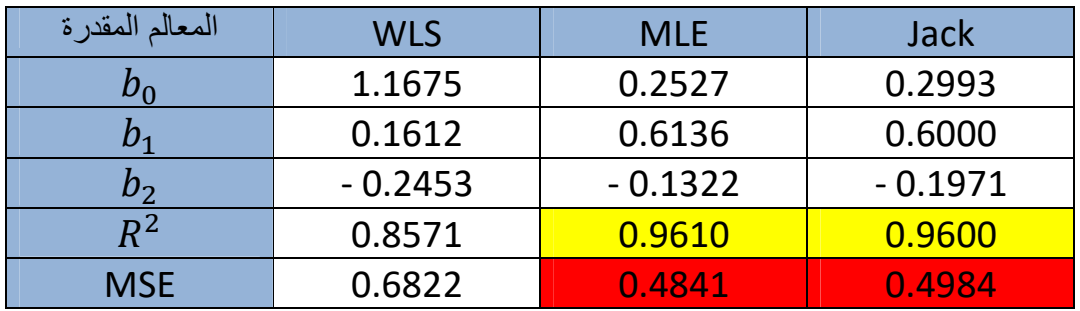

تبين النتائج المذكورة انفاً بأن طريقة الامكان الاعظم (MLE) هي الافضل والامثل لقيم الاستجابات المتوقعة لوحدة الاحتمال (Probit (إذ حصلت على اقل متوسط مربعات الخطأ (MSE (والبالغ مقداره (**0.4841**) مع ارتفاع واضح في قيمة معامل التحديد ( > ) والبالغ مقداره (**0.9610**) وهذا يتماشى مع الفرضية الاحصائية , يليها طريقة الجاكنايف إذ حصلت على متوسط مربعات الخطأ مقداره (**0.4984**) ومعامل التحديد مع ارتفاع ملحوظ في قيمة معامل التحديد .

2-3-3-2 نتــائج التجربــة لقـيم الاسـتجابات الحقيقيــة الخاصــة بلوغــاريتم النسـبـة ∗ **المضافة (Logit (الحقيقية (** +  **(**

يتم استخراج قيمة احتمال الاستجابة الحقيقية للحشرات المقتولة ومن ثم يتم احتساب قيمة لوغاريتم النسبة المضافة على وفق المعادلة (**2-20**) التي تم تناولها في الجانب النظري, ولكن عندما تكون قيمة الاحتمال (**0=p (او (1=p** (عندها لا يمكن تطبيق طريقة المربعات الصغرى

الموزونة (WLS (ولمعالجة هذه المشكلة يمكن الاستعانة بقاعدة (Berkson (والتي تم التطرق لها في الجانب النظري على وفق المعادلة (**2-40**), ويمكن عرض النتائج الخاصة لقيم (logit ( الحقيقية بالجدول(**15-3** ).

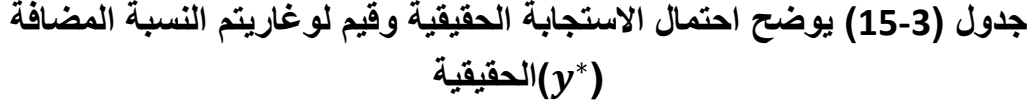

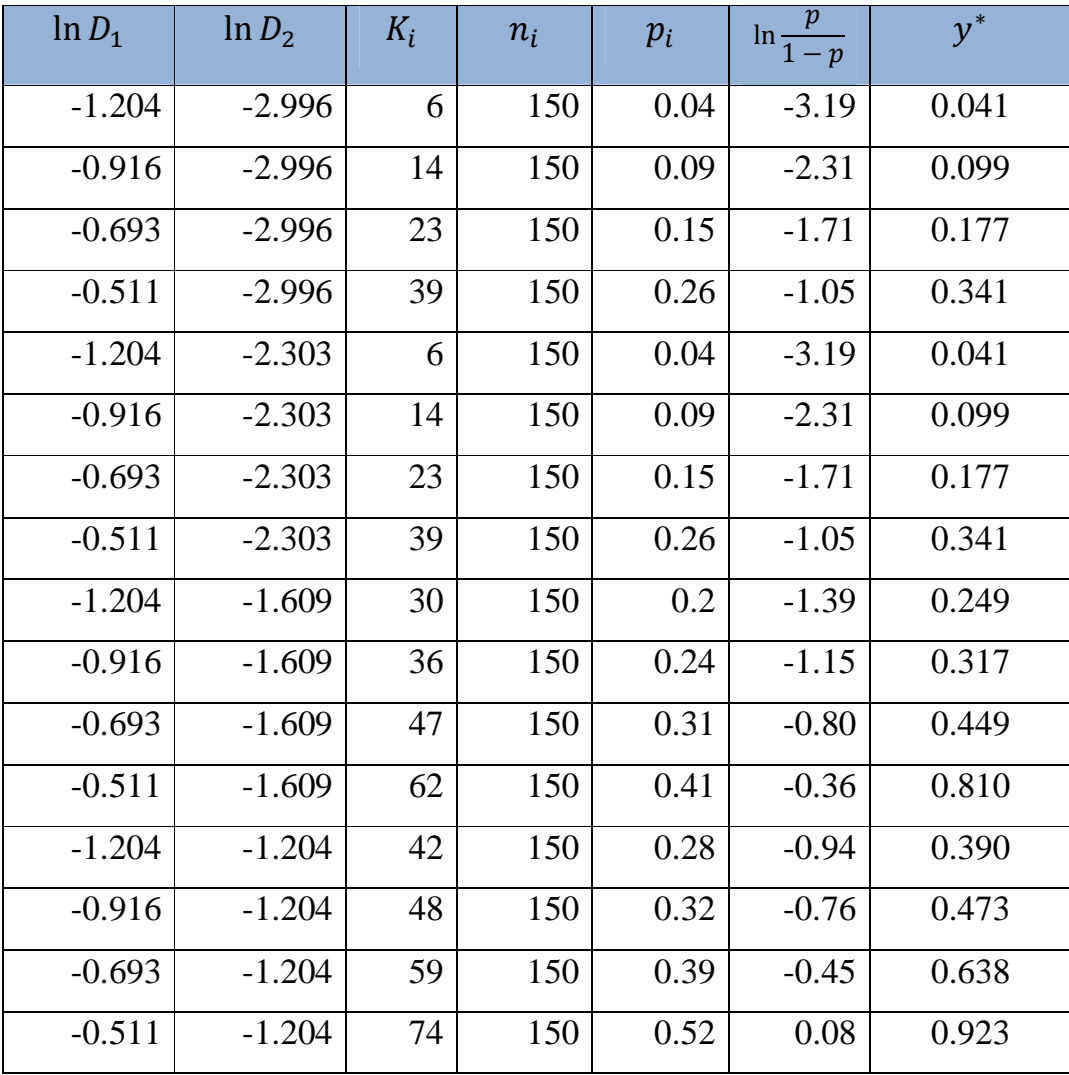

إذ يبين العمود السادس من الجدول المذكورة انفاً قيم (logit) والناتجة من تطبيق المعادلة (**2-20**) كما ذكرنها سابقاً , وقد ت/م تحويله/ا ال/ى ق/يم موجب/ة ع/ن طري/ق اخ/ذ الاس/اس (e (لك/ل قيمة من قيم (logit)

 يتم الحصول على تقديرات معالم أنموذج الانحدار باستعمال طريقة المربعات الصغرى الاعتيادية (OLS (بعد التخلص من مشكلة عدم تجانس تباين الخطأ وذلك بتطبيق المعادلة (2-10) التي تم التطرق اليها في الجانب النظري عن طريق تطبيق هذه الطريقة على بيانات حقيقية, ومن خلال استخدام برنامج (**2011 lab Mat** ( تم الحصول على النتائج الاتية :

$$
\widehat{B} = \begin{pmatrix} b_0 \\ b_1 \\ b_2 \end{pmatrix} = \begin{pmatrix} 0.2311 \\ 0.6033 \\ -0.1719 \end{pmatrix}
$$

وكذلك يتم حساب الاستجابات المتوقعة للحشرات المقتولة ( ∗ ) والتي تم استخراجها من جدول **(11- 3)** ومن ثم يتم حساب قيمة الاحتمال المتوقعة (π<sub>į</sub>) للوغاريتم النسبة المضافة (logit) المتوقعة , ويمكن عرض النتائج في الجدول (**16-3** ) :

الجـدول (3-16): يمثـل قـيم احتمــال الاسـتجابة المتوقعـة لقـيم لوغـاريتم النسـبة ∗ **المضافة logit )** + **) المتوقعة** 

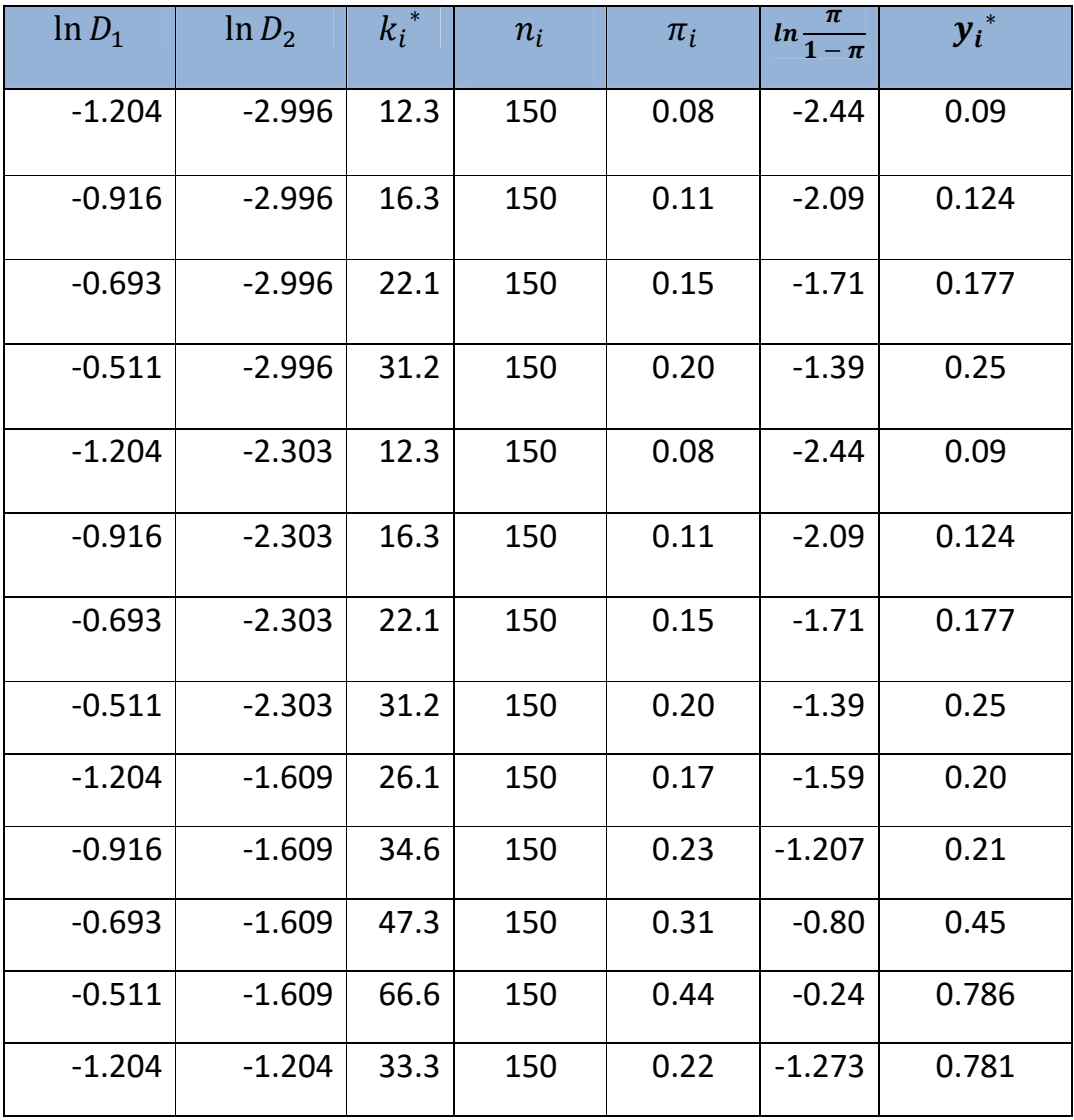

69

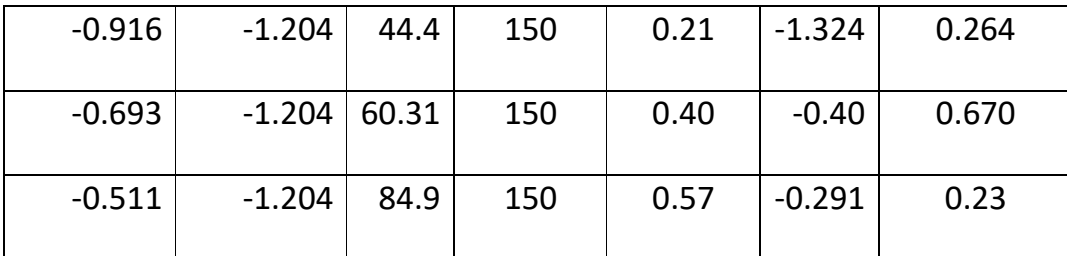

وعند تطبيق الطرائق المستعملة ( **jack, MLE, WLS** (على وفق المعادلات الاتية والتي تم ذكرها مسبقا **2-57**),(**2-56**),(**2-42**) المستعملة , عندها يتم الحصول على تقديرات لمعالم ً ( أنموذج الانحدار الخاص بالاستجابات المتوقعة بالنسبة للوغاريتم النسبة المضافة (logit ( باستعمال طريقة المربعات الصغرى (OLS (, وكذلك تم احتساب المقاييس الاحصائية من نفس الصيغ التي تم احتسابها من الجانب التجريبي اي بتطبيق الصيغتين (MSE),  $R^2$ (**,3-6 3-5** ) من ثم تم الحصول على النتائج التقدير , ويمكن عرض هذه نتائج في الجدول ( **17-3** )

 **ج+دول(17-3) : يوض+ح معام+ل التحدي+د(** < **), MSE اض+افة ال+ى الق+يم التقديري+ة**  لمعالم أنمـوذج الانحدار لقيم الاستجابة المتوقعة بالنسبة لقيم للوغـاريتم النسبة ∗ **المضافة Logit )** + **) المتوقعة** 

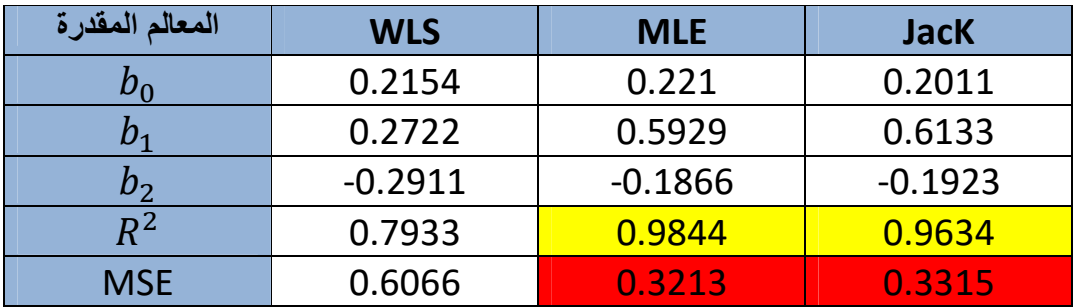

أظهرت النتائج في الجدول المذكورة انفأ للقيم الخاصة للاستجابة المتوقعة بالنسبة للوغاريتم النسبة المضافة logit الى أفضلية طريقة الامكان الاعظم (MLE (حيث حصلت على اقل متوسط مربعات الخطأ (MSE (مقداره (**0.3213**) وكذلك حصلت هذه الطريقة على أعلى معامل تحديد ( > ) مقداره (**0.9844**) وهو يمثل ما فسرته المتغيرات التوضيحية للمتغير المعتمد , وهذا بدوره يدل على افضلية وكفاءة طريقة الامكان الاعظم وحسب النظرية الاحصائية القائلة يكبر حجم العينة كلما يقل (MSE (ويزداد معامل التحديد ويقترب من الواحد الصحيح , ومن ثم يليها طريقة الجاكنايف (Jack (من حيث الكفاءة والافضلية إذ حصلت على MSE مقداره (**0.3315**) وهو متقارب مع طريقة (MLE (وايضاً قد حصل على معامل التحديد مقداره (**0.9634**) , وهي نفسها النتائج التي تم التوصل اليها في الجانب التجريبي عند القيام بتجربة المحاكاة .

**الفصل الرابع** 

**الاستنتاجات** 

**و** 

**التوصيات**

عن طريق ما تم عرضه في الجانب النظري والتجريبي وكذلك التطبيقي فقد توصلت الدراسة إلى الاستنتاجات والتوصيات الاتية :

### **أولا : الاستنتاجات Conclusions**

1 - توصلت الدراسة الـي أن طريقة الامكـان الاعظـم (MLE) وطريقـة الجاكنـايف (jak) تعطيان أفضل وأكفأ تقديرا□ للمعالم أنموذج الانحدار اللوجستي للاستجابا□ الثلاث بالاعتملَ على مقياس متوسط مربعات الخطأ (MSE (

2 ـ نستنتج بأن لحجم العينة تأثيراً واضحاً وصريحاً في قيمة معامل التحديد (R2) إذ تكون قيمته صغيرة عند حجوم العينـال الصـغيرة لكن مـع زيلية حجم العينـة ترتفـع قيمـة معامـل التحديد وتقترب من الواحد الصحيح وهذا بدوره يدل على أفضلية الطريقة المستعملة, على العكس تماماً من قيمـة متوسـط مربعـا□ الخطـأ (MSE)التـي تبدأ بالانخفـاض كلمـا زا□ حجـم العينــة يقل  $. (MSE)$ 

3 - وجلى تقارب واضحً في أن (MSE)يتناسب عكسياً مع حجم العينـة لقيم التقدير لأغلب طر ائق استجابا∏ المتغير المعتمد متعد∏ الاستجابة.

4 - عند أجراء المقارنة بين الطرائق المستعملة لنموذج الانحدار المتعد] للاستجابا∏ الثلاث بالاعتماد على مقياس (MSE (ولجميع حجوم العيانات المستعملة تبين لنا ما يأتي :

أ- في ضوء ما جاء في الجانب النظري والتجريبي والتطبيقي للرسالة , وكذلك على ضوء النتائج التي تم **في حالة العينات الصغيرة (20=n (** 

كانت طريقة المكان الاعظم للاستجابة الاولى والثانية هي الافضل اعقبتها طريقة الجاكنايف في الاستجابة الثالثة إذ حصلت على أقل (MSE ( .

**- ب في حالة العينات المتوسطة (50=n (**  تعد طريقة الجاكنايف (jak) هي الافضل والاكفأ ولجميع الاستجابا□ إذ حصلت على أقل متوسط مربعات الخطأ (MSE ( .

ج - **في حالة العينات الكبيرة (200 100,=n (**

عند حجم العينـة (100 $_{\rm n=100}$  كانت طريقـة الامكـان الاعظـم هـي الافضـل فـي الاسـتجابة الاولى والثانية إذ حصلت على أقل متوسط مربعا□ الخطأ (MSE) بينما في الاستجابة الثالثة كانت طريقة الجاكنايف هي الافضل

بينمـا عند حجم العينـة (200 $_{\rm n=200}$  نلاحظ فـي الاستجابة الاولـي تفوق طريقـة الامكـان الاعظم (MLE (ثم طريقة الجاكنايف عند الاستجابة الثانية والثالثة إذ حصلت عل/ى أق/ل .( MSE)

5 - عند تطبيق الطرائق المستعملة على بيانـا $\Box$  حقيقيـة تبـين تفـوق طريقـة الامكـان الاعظم (MLE (إذ حصلت على أقل (MSE (تليها طريقة الجاكنايف وهذا يتماشى مع نتائج تجربة المحاكاة .

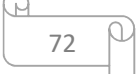

### **ثانياً : التوصيات Recommendation**

توصل اليها, توصي الدراسة بما يأتي :

 $\Box$  ضرورة استعمال نمـاذجٍ الليـة أخرى غير النمـاذج اللوجستية عند تطبيق بيانـا متعل الاستجابة كدوال التربيعية , والدوال التميزية وغيرها من الدوال الاخرى .

– ضرورة استعمال طريقتـي الامكـان الاعظـم (MLE) والجاكنـايف (jak) فـي توزيعـا∏ احتماليـة أخـرى ومـن ثـم تطبيـق هذه الطرائـق علـى جوانـب تطبيقيـة أخـرى كالجوانب الطبية أو الاجتماعية .

3 – ضرورة القيام بدراسة أنموذج الانحدار اللوجستي متعلى الاستجابة بوجلى مشاكل أخرى كمشكلة التعلى الخطي أو الارتباط الذاتي وتطبيقها على بيانال طبية او حياتية

4 – ضرورة استعمال المتغير المعتمد متع[ الاستجابة في تطبيقا∏ شائعة صحية واجتماعية وحياتية وذلك لما لها من دور في تحليل الخاصة بذلك التطبيق.

5 – ضرورة استعمال طريقة (jackknife) وتشجيع الباحثين بـالتطرق لهـا فـي بحـوثهم النظرية والتطبيقية بغية الحصـول علـى تقدير المعلمـا∏ باقل تحيز ممكن من تقديرا∏ الطرائق الاخرى .

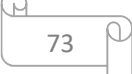

**قائمة** 

**المصادر** 

# **REFRENCES**

المصادر العربية :

1- القرآن الكريم

- 2- احمد , سهاد احمد " **استعمال اشجار الانحدار التصنيفية والانحدار اللوجستي في تقدير أنموذج تجميعي والمقارنة بينهما مع تطبيق عملي**" أطروحة دكتوراه , كلية الادارة والاقتصاد , قسم الاحصاء , جامعة بغداد2016,
- 3- ايليا , يوربتيوئيل " , **استخدام اسلوب الجاكنايف ( Jackknife (لتقدير معلمات انموذج انحدار غير خطي مع تطبيق عملي** " رسالة ماجستير – كلية الادارة و الاقتصاد , جامعة بغداد 2007, .
- 4- بيثون, نغم نافع"**خواص قوة الاختبار وحدود الثقة لمعاملات الانموذج اللوجستي الخطيدراسة مقارنة** ", رسالة ماجستير في الإحصاء, كلية الإدارة والاقتصاد, جامعة بغداد1992. .
- 5- الثعلبي , ساهرة حسين زين "**تحليل البيانات الثنائية لدراسة العوامل المؤثرة في حدوث التشوهات الولادية في مستشفى البصرة للنسائية والاطفال** "رساله ماجستير , كليه الادارة والاقتصاد , جامعه البصرة2008.
- 6- جبارة, أزهار كاظم, "تحليل البيانات متعددة الاستجابة لتشخيص أمراض العيون باستخدام الدالة التميزية والانحدار اللوجستي (دراسة مقارنه)", رسالة ماجستير, كلية الإدارة والاقتصاد , الجامعة المستنصرية 2014, .
- 7- الجنابي ,ضوية سلمان حسن, والشمري, نذير عباس, وعبود , سهيل نجم " **تحليل البيانات المصنفة وتطبيقاتها** " 2012 .
- 8- الجنابي , مشتاق عبد الغني شخير" **بعض تطبيقات النماذج اللوغاريتمية الخطية في جداول التوافق متعدد الاتجاهات** " رسالة ماجستير في الرياضيات – كلية التربية – جامعة المستنصرية 2002, .
- 9- حسين, شرين علي" **مقدرات الإمكان الاعظم الموزونة الحصينة ومقارنتها مع طرائق أخرى لأنموذج اللوجستيك مع تطبيق عملي**" رساله ماجستير في الإحصاء كليه الإدارة والاقتصاد , جامعة بغداد , 2009 .
- 10- الراوي , خاشع محمود , " **المدخل الى تحليل الانحدار "مديرية دار الكتب للطباعة والنشر** , جامعة الموصل1987, .
- 11- رزاق , حسن هبوب " **مقارنة بعض طرائق تقدير انموذج الانحدار شبه المعلمي بوجود مشكلة عدم تجانس تباين الخطأ مع تطبيق عملي** " رسالة ماجستير – كلية الادارة والاقتصاد – جامعة بغداد , 2013 .
- 12- سامبريت, برايس" **تحليل الانحدار بالأمثلة** " ترجمة محمد مناجد عيفان مراجعة دكتور اموري هادي كاظم , مطبعة التعليم العالي, 1990 .
- 13- السباح , شروق عبد الرضا" **بناء أنموذج انحدار لوجستي معدل لحياة الاطفال الخدج في محافظة كربلاء** " اطروحة دكتوراه – كلية الادارة والاقتصاد , جامعة بغداد 2009, .
- 14- سعيد , رشا عادل" **استخدام نموذج الانحدار اللوجستي في دراسة العوامل المساعدة على تشخيص حالات الاصابة بسرطان المثانة**". مجلة العلوم الادارية والاقتصادية – المجلد 21- العدد 83- 2015 .
- 15- الشيخلي, هند مهند فوزي " تحديد أفضل مناطق ثقة لمعلمات توزيع متعدد الحدود مع تطبيق عملي" , رسالة ماجستير , جامعة بغداد, 2014 .
- 16- الطائي , عبد الحسين حسن" **تقدير وتحليل معادلة الانحدار المتعدد في حالة كون المتغيرات المعتمدة وصفية ومحددة "** اطروحة دكتوراه , كلية الادارة والاقتصاد , جامعة بغداد**2000,**
- 17- العابدي , فاضل عبد العباس"اسلوب تحليل البيانات المصنفة المترابطة". مجلة ابحاث البصرة – المعهد التقني الكوفة - العدد 38- الجزء 4, 2012
- 18- العزاوي, احمد ذياب احمد " **المقارنة بين طرائق تقدير انموذج انحدار اللوجستك والطرائق الحصينة لتجارب الحياتية ذات الاستجابة الثنائية باستخدام اسلوب المحاكاة**" , رسالة ماجستير ,كلية الادارة والاقتصاد , جامعة بغداد , 2005 .
- 19- قاسم , بهاء عبد الرزاق " **تحليل أثر بعض المتغيرات في الاصابة بمرض اللثة باستخدام نموذج الانحدار اللوجستي** " مجلة العلوم الاقتصادية والادارية , العدد 27 , المجلد , 17 . 2011
- 20- كاظم , اموري هادي " **مقدمة في القياس الاقتصادي**". دار الكتب والوثائق زهران عمان . 2012,
- 21- الكريطي , عذراء عقيل عبد الصاحب " **دراسات حقلية ومختبرية عن حشرة حفارة عذوق النخيل في بعض مناطق محافظة كربلاء**" رسالة ماجستير – كلية الزراعة – قسم وقاية نبات - جامعة كربلاء2015, .
- 22- محمد , ايناس عبد الحافظ " **تقدير نماذج مختلطة للبيانات المصنفة مع التطبيق العملي** " اطروحة دكتوراه – كلية لإدارة ولاقتصاد – جامعة بغداد - 2016 .
- 23- المناصير , وضاح صبري "**طرائق تقدير انموذج راش للبيانات المصنفة متعددة القياسات مع التطبيق عملي**". اطروحة دكتوراه – كلية الادارة والاقتصاد - جامعة بغداد (, 2016 .)
- 24- الوكيل , خولة حسين" **استخدام تقنية الانحدار اللوجستي متعدد الحدود في دراسة اسباب الهجرة للشباب بعمر (30-18 ) سنة** " مجلة اتحاد الإحصائيين العرب , المجلد الثالث , العدد الثاني , 2015 .

المصادر الاجنبية :

- 25- Abdulla .m .Ellabell, "**An Application on multinomial logistic Regression model**". HEAD OF the department of Applied statistics facuitr of Economics and Administrative sciences, AL-AZHAR university, Gaza-palest in .Vol.VIII.No (.2).pp. 271-291,2012.
- 26- Agresti. A **" categorical Data Analysis**" second Edition ,university of Florida,2002 .
- 27- Agresti. A" **in troduction to categorical Data Analysis**", Second Edition ,chapter four .pp 99, Johhwiley,2007.
- 28- Aitcheson's, silvey .s .D" **the Generalization of probit Analysis to the case of multiple responseses** " .Biometrika,Vol.44,pp 131- 140,,1957 .
- 29- Ajitic.T" **Randomized Response Techniques for multiple sensitive at ributes**" .JASA.Vol.76.pp916-923 ,1981.
- 30- AL- AFIFI ,R .M*,"***The Use of Multinomial Logistic Regression Model on Physical Violence Data***"* degree of Master of Applied Statistics, Al- Azhar University – Gaza,(2010).
- 31- Aldrich, J. H., & Nelson, F. D. "**Linear probability**", logit , and probit models. Beverly Hills, CA: Sage,1984.
- 32- AMemiya T "**Regression analysis when variance of the dependent variance is proportional to the square of it expectation** " JA S A .VOL .68 .NO. 344 .P 928 - 934 ,1973
- 33- Albert, A., and Anderson, J. A. "**On the Existence of Maximum Likelihood Estimates in Logistic Regression Models**" , Biometrika , Vol. 71, No. 1 (Apr., 1984), pp. 1-10,1984.
- 34- Berkson . j " **Approximation of the chi-square by probit and by logistic** ''JASA,Vol 41 , p 70-74,1946
- 35- Berkson . J,"**Application of the logistic function to Bio-Assay**". JASA,Vol,39.No,227,pp357-365, 1944.
- 36- Berkson.J,"**why prefer Logistic to probit**". Biometric.Vol.6.No.4.pp327-339,1951.
- 37- Dale. O .w. and James E, "**Analysis of contingency table having ordered response categories**" , JASA,Vol.67, No.337,1972.
- 38- David. A. "f**reedmanStatistical model theory and part ice** , Cambridge, New york,.2009.
- 39- Draper .N. R. and smith. H, "**Applied Regression Analysis**" 2nd edition. New york. john wiley and sons,.1981.
- 40- Ethel. s. Gilbert. "**On discrimination using Qualitative rariable**".JASA.Vol.63.No.324.pp1399-1412,1968.
- 41- Finney , D .J" **Probit Analysis**". Cambridge university. pre ss ,uk.1971 .
- 42- Gill , J" Generalized Linear models : A unified Approach . university of Florida .
- 43- Gujarati. Porter. D," **Basic Econometrics**", Fifth Edition,Mc crawhill. Gapter.15. pp541-545,2009.
- 44- Gujarati, "**Basic Econometrics** ", fourth Edition, Mcg raw-Hill. Gapter.15. p 587-589,.2004.

77 **F** 

- 45- John o .Rawlings , and others. " **Applied Regression analysis** " A Research Tool , Second Edition , North Carolina state university , pp430-428 ,1998 .
- 46- Johnson ,N. and Kotz , S, "**Distribution in Statistics Discrete Distribution** " Willey Series, USA1976.
- 47- Klein Baum. D. and Klein. M"**logistic Regression**", As elf Learning text , third Edition , Department of Epidemiology, Emory university,2005.
- 48- Krieng , kitbumrungrat, "**Comparison logistic regression and Discriminant analysis in classification groups for breast cancer**"Faculty of Information Technology, Rang sit University, Thailand,2012.
- 49- Long , J .S. "Regression models for categorical and limited dependent Variable . Thousand oaks , CA .sage , bgn,1997 .
- 50- M.S Bartlett .F.R.S &D.R.COX,F.R.S, "**The Analysis of Contingency Tables**" , Jone Wily & Sons, Inc, New York,, 1977 .
- 51- McCarthy, W.F "**The Existence of Maximum Likelihood Estimates for the Binary Response Logistic Regression Model**", Collection of Biostatistics Research Archive, COBRA Preprint Series, Paper,2007,
- 52- Mcgullage .p . and Nelder. J. A. "**Generalized linear model**". Department of statistics , university, of chic age, second Edition,1983
- 53- Menard, Scott, "Applied logistic Regression Analysis", 2<sup>nd</sup>. Edition. Sage university . paper series on quantitative Application in the social sciencies. No 07-106. Bererly. halls.ca,.2002.
- 54- Nelder. J. A. , and wederburn " **Generalized Linear model theory** " , Appendix B (1972).
- 55- Ogoke, U.P., and Nduka, E.C., and Nja, M.E,"**A New Logistic Ridge Regression Estimator Using Exponentiated Response Function**", Journal of Statistical and Econometric Methods, vol.2, no.4, , PP. 161-171,2013.
- 56- Simith ,D.C. and Pontius ,S.J. "**Jackknife Estimator of Species Richness with S. plus**", Journal of Statistical software , Journal ,Vol 15,2006 .
- 57- Steffen .I . lauritzen, "**Lectures on contain geney tales**" Electronic edition, university of Aalborg ,,2000.
- 58- Titma ,Tuma ,Rooma),"**Education as afactor in integenea-tional mobility in Sovier Society**" ,Integrating Theory and Research,.2002.
- 59- Turner .H,"**In troduction to Generalizedlinear models** ", depart ment of statistics .universecity of Warwick, uk,2008.

**الملاحق**

# **ملحق (1 )**

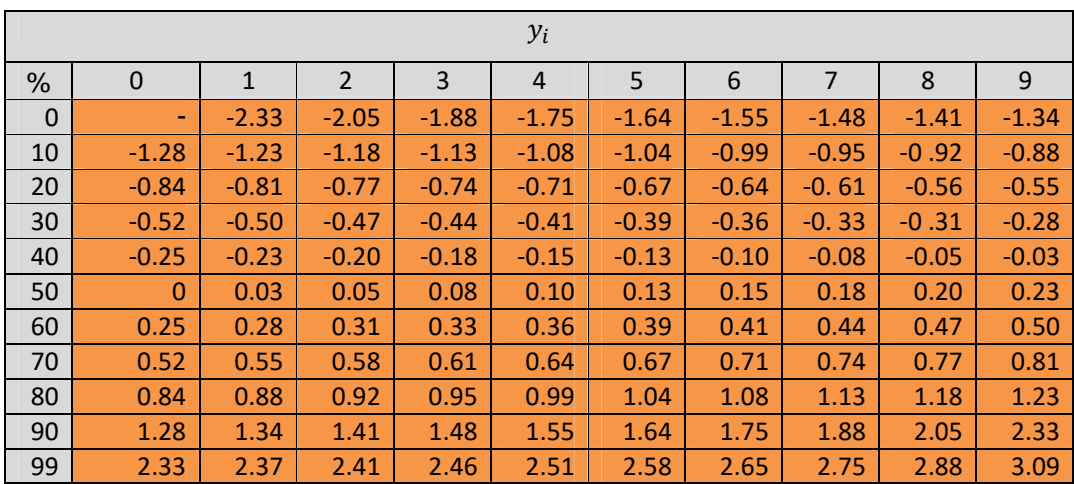

**جدول (A (يوضح تحويل النسب المئوية الى وحدة للاحتمال الطبيعي (Normit (**

**ملحق (2 )**

 $W_i$  يمثل قيم الاوزان  $W_i$ 

| $W_i$          |       |       |       |       |       |       |       |       |       |       |  |  |  |
|----------------|-------|-------|-------|-------|-------|-------|-------|-------|-------|-------|--|--|--|
| $Y_i$          | 0.0   | 0.1   | 0.2   | 0.3   | 0.4   | 0.5   | 0.6   | 0.7   | 0.8   | 0.9   |  |  |  |
| $-4$           | 0.001 | 0.001 | 0.001 | 0.002 | 0.002 | 0.003 | 0.005 | 0.006 | 0.008 | 0.011 |  |  |  |
| $-3$           | 0.015 | 0.019 | 0.025 | 0.031 | 0.040 | 0.050 | 0.062 | 0.076 | 0.092 | 0.11  |  |  |  |
| $-2$           | 0.131 | 0.154 | 0.180 | 0.208 | 0.238 | 0.269 | 0.302 | 0.336 | 0.370 | 0.405 |  |  |  |
| $-1$           | 0.439 | 0.471 | 0.503 | 0.532 | 0.558 | 0.581 | 0.601 | 0.616 | 0.627 | 0.634 |  |  |  |
| $\overline{0}$ | 0.637 | 0.634 | 0.627 | 0.616 | 0.601 | 0.581 | 0.558 | 0.532 | 0.503 | 0.471 |  |  |  |
| 1              | 0.459 | 0.405 | 0.370 | 0.336 | 0.302 | 0.269 | 0.238 | 0.208 | 0.180 | 0.154 |  |  |  |
| $\overline{2}$ | 0.131 | 0.110 | 0.092 | 0.076 | 0.062 | 0.050 | 0.040 | 0.031 | 0.025 | 0.019 |  |  |  |
| 3              | 0.015 | 0.011 | 0.008 | 0.006 | 0.005 | 0.003 | 0.002 | 0.002 | 0.001 | 0.001 |  |  |  |

**[41] للمزيد مراجعة المصدر : كتاب Finney**

#### **الملحق (3): البرنامج**

```
• البرنامج الاتي يمثل برنامج الخاص بالجانب التجريبي والتطبيقي والذي كتب بلغة 
                (lab mat (من أصدار (2011) ويمكن أدراجه بالشكل التالي :
```

```
clc 
clear all
Bo1 = [0.5; -0.4; 0.3];
Bo2 = [0.4;0.5;0.4];Bo3 = [0.3;0.6;-0.2];
N=[20 50 100 200]; 
forrn=4:4 
n=N(rn);Bo=Bo1;x1 = ([rand(n,1) rand(n,1)]);
x=(\text{ones}(n,1) \ x1]);pi = exp(x*Bo)./(1+exp(x*Bo));pi=pi';
ni=[1:n];y=binornd(ni,pi); 
y=y';
k1 = length(Bo);k=k1-1;for q=1:1000 
%%%%%%%%%%%%%%%%%%%%%%%WLS
vy=((ni(1)+1)*(ni(2)+2))./((ni.^3).*(pi*((1.^/ni))).*((1-pi) + (1./ni)))).^(-1);
wl = diag(sqrt(vy)); ys = log((pi + (1./ni))./(1-
pi)+(1./ni)); ys=ys'; w=inv(w1);
Bwls(:,q)=inv(x'*w*x)*(x'*w*ys);
pwls=exp(x*Bwls(:,q))./(1+exp(x*Bwls(:,q));
ywls(:,q)=binornd(ni,pwls');ywls(:,q)=ywls(:,q)'; 
Bo = Bo1;mwls(:,q)=(((Bo-(Bwls(:,q))).^2));bwls(:,q)=(( (Bo-(Bwls(:,q)))));mywls(:,q)=(sum((y-(ywls(:,q))).^2));%%%%%%%%%%%%%%% mle
v = diag(ni.*pi.*(1-pi));
Bmle(:,q)=Bo+(inv(x'*v*x)*x'*(y-ywls(:,q)));
while abs(Bmle(:,q)-Bo)>0.001pmle=exp(x*Bmle(:,q))./(1+exp(x*Bmle(:,q)));
ymle=binornd(ni,pmle');ymle=ymle'; 
Bo=Brule(;,q);
Bmle(:,q)=Bo+(inv(x'*v*x)*x'*(y-ymle));
end
Bmle(:,q);
pmle(:,q)=exp(x*Bmle(:,q))./(1+exp(x*Bmle(:,q)));
%%%%%%%%%%%%%%%%%%%%%%%jackknife
```
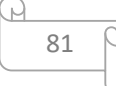

```
ymlej=binornd(ni,pmle(:,q)'); 
Bo = Bo1;for i=1:n 
   y1=y;y1(i,:)=[];
xj=x;xj(i,:)=[];
    pi1=pi; 
   pi1(:,i)=[];yj=ymlej'; 
yj(i,:)=[];
    ni1=ni; 
   ni1(:,i)=[];
vj=diag(ni1.*pi1.*(1-pi1)); 
Bj(:,i)=Bo+(inv(xj'*vj*xj)*xj'*(y1-yj));
while abs(Bj(:,i)-Bo) > 0.5pi1 = exp(xj*Bj(:,i))./(1+exp(xj*Bj(:,i)));
yj=binornd(ni1,pi1');yj=yj'; 
Bo=Bj(:,i);Bj(:,i)=Bo+(inv(xj'*vj*xj)*xj'*((y1-yj)));
end
end
Bo = Bo1;ymle(:,q)=binornd(ni,pmle(:,q)');
mmle(:,q)=(((Bo-(Bmle(:,q))).^2);bmle(:,q)=((|Bo-(Bmle(:,q))|));mymle(:,q)=(sum((y-(ymle(:,q))).^2));
Bj(:,q)=mean(Bj,2);
Bjak(:,q)=n*Bmle(:,q)-((n-1)*Bj(:,q));
Bjak; q) = Bj; q);
pjak(:,q)=exp(x*Bjak(:,q))./(1+exp(x*Bjak(:,q)));
yjak(:,q)=binornd(ni,pjak(:,q)'); 
Bo = BO1;
mjak;,q)=(((Bo-(Bj(:,q))).^2));
bjak(:,q)=(((Bo-(Bj(:,q))))myjak(:,q)=(sum((y-(yjak(:,q))).^2)));888888888888888888888888end
n 
mse_Bwls=mean(mwls,2);mse_Bmle=mean(mmle,2);mse_Bjak=mean
(mjak,2);Bias_Bwls=mean(bwls,2);Bias_Bmle=mean(bmle,2);Bias_Bjak=m
ean(bjak,2); 
mse_ywls=mean(mywls,2);mse_ymle=mean(mymle,2);mse_yjak=me
an(myjak,2); 
F1=\{ 'n', 'Bo', 'mean(Bwls,2)', 'mean(Bmle,2)', 'mean(Bjak,2)'
;...
n,Bo,mean(Bwls,2),mean(Bmle,2),mean(Bjak,2)} 
F2= [Bo, mean(Bwls, 2), mean(Bmle, 2), mean(Bjak, 2)];
mse_B={'mse_Bwls','mse_Bmle', 'mse_Bjak';mse_Bwls, 
mse Bmle, mse Bjak}
```
82

```
Rwls=1- ((mean(mywls))/(sum((y-mean(y)).^2)));Rmle=1-
((mean(mymle))/(sum((y-mean(y)).^2))));
Rjak=1-({mean(myjak)})/(sum((y-mean(y)).^2));Rs=[RwlsRmleRjak] 
Bias={'Bias_Bwls', 'Bias_Bmle', 
'Bias_Bjak';Bias_BwlsBias_BmleBias_Bjak}
```
83

ίH

### **ABSTRACT**

# **Choose the best estimation Methods for the multi – response dependent Variable .**

The descriptive dependent variables are important one that do not have quantitative measurement units, they subject to the description of the phenomenon through studying the data and information, and enables the decision–maker to identifying the nature of response when the variable is binary– response or multi–response. The response function may be nonlinear; therefore, there is a need to find other methods to converting it into linear one, this is by means of logarithmic conversion or other transformation that can be converted into linear responses.

We used in our thesis the descriptive regression model, when the dependent variable is multi–response, by studying some models related to these descriptive variables.

The aim of our thesis is to studying and analyzing the descriptive variable, and its effect on the multi–response dependent variable, by estimation the parameter of model of dependent variable, using weighted least squares method, and the method of maximum likelihood, using "Newton Raphson" and "Jackknife estimation" methods.

We used two sides in our study, experimental and empirical, on the experimental

we used in our study, experimental and empirical, on the experimental side; we used "The Monte Carlo" method in simulations experiment for three levels of samples (small, middle and large) in different sizes by generate random numbers for the parameter of regression model. In addition, the practical aspect was applied to the life experience of some insecticidal in different concentration, for choosing, then, the best method in reliance on the measurement of Mean Squares Error (MSE), We found, by using The Monte Carlo method of estimation, that the (MLE) method is the best and efficient in the small samples, whereas the (JAK) method is the best in the middle samples, and the two methods of (MLE and (JAK) are equivalent in the large sample size. From the empirical side, on the other hand,

we found the result of estimation is that the (MLE) method is the best and efficient because it gets less (MSE).

*Republic of Iraq Ministry of Higher Education and Scientific Research University of Karbala Faculty of Management and Economics Department of Statistics*

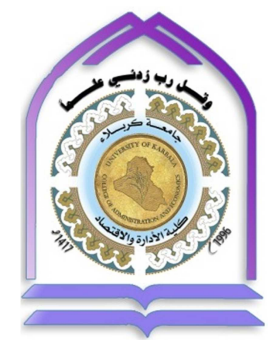

# **dependent VariableChoose the best estimation Methods for the multi- response**

### **A thesis**

**Submitted to College of Administration and Economic-***Karbala University* **in partial fulfillment of the Requirements for** *the Degree of master of Science in statistics*

*By*

**Laith. Ali .M. Al-Hayalli**

*Under supervision*

*A. Dr . Abdul hussian. H . HABEAB* **. AL-Tai**

*H 1438 Holy Karbala M 2017*